# ROMAN EMPIRE.

OF THE

### DECLINE AND FALL

OF THE

## HISTORY

THE

٠

### By EDWARD GIBBON, Efq;

### VOLUME THE THIRD.

### A NEW EDITION.

### LONDON:

PRINTED FOR A. STRAHAN; AND T. CADELL, IN THE STRAND.

M DCC XCII.

# TABLE OF CONTENTS OF THE THIRD VOLUME.

 $\bullet$ 

 $\bullet$ 

CHAP. XVII.

ns an

Foundation of Constantinople.-Political System of Constantine, and his Successies.-Military Discipline.-The Palace.-The Finances.

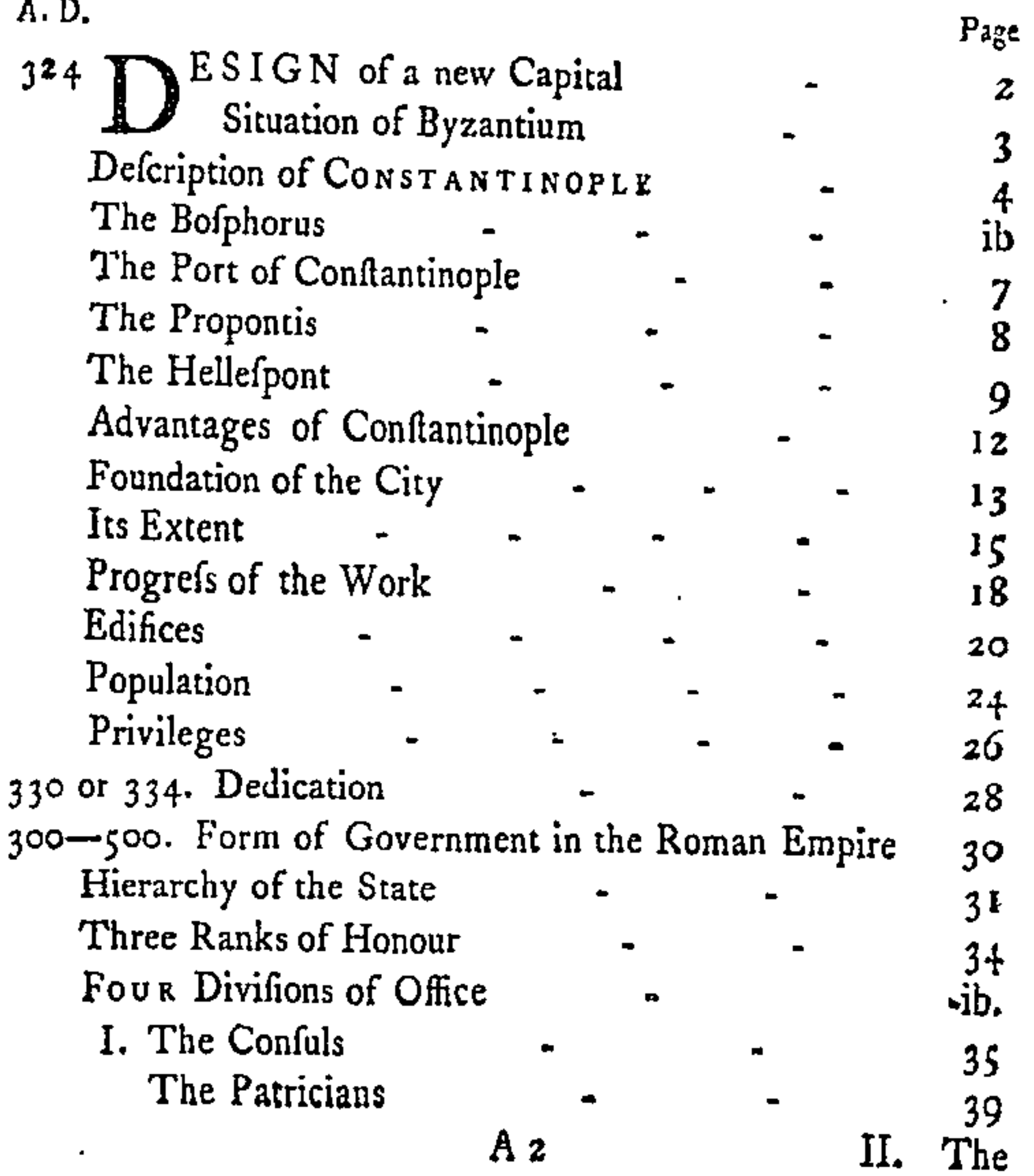

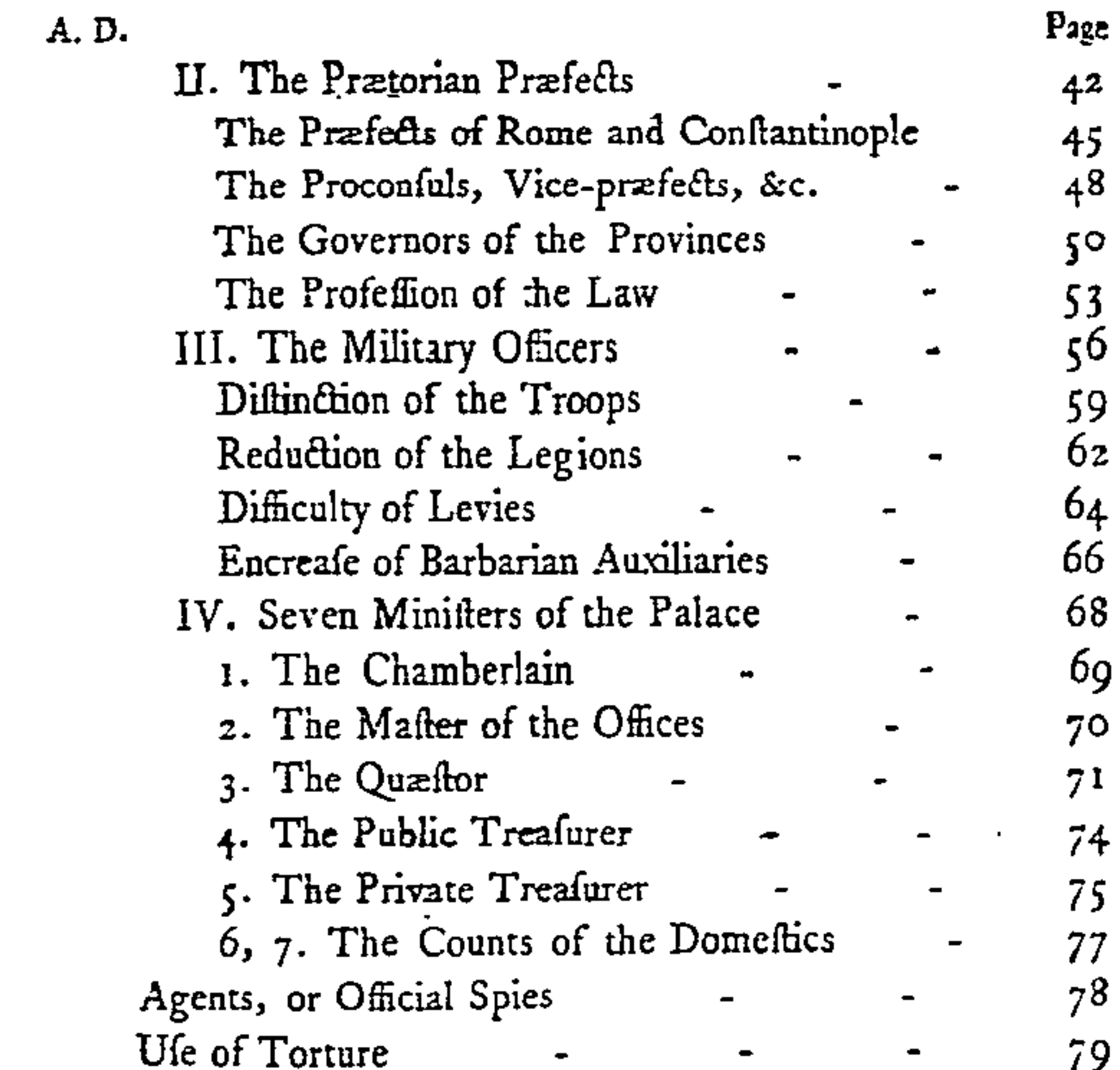

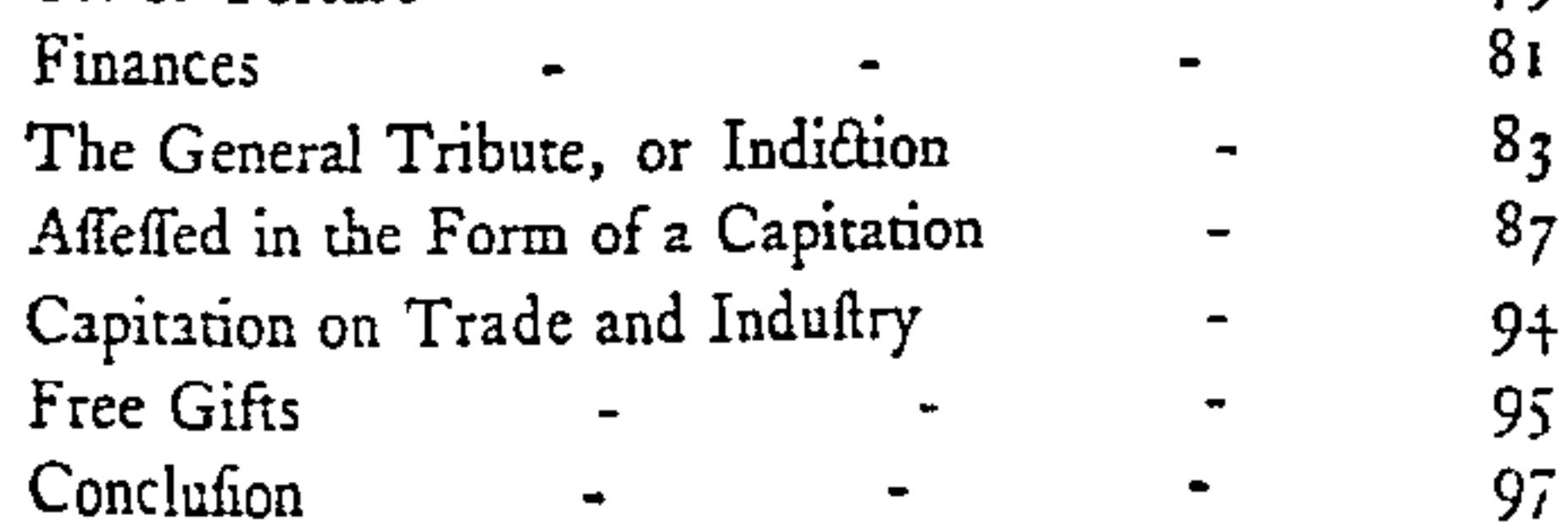

### CHAP. XVIII.

Character of Conflantine. - Gothic War. - Death of Conflantine.-Division of the Empire among his three Sons.-Persian IVar.-Tragic Death of Constantine the Younger, and Conflans.--Ufurpation of Magnentius.-Civil War. -Victory of Conftantius.

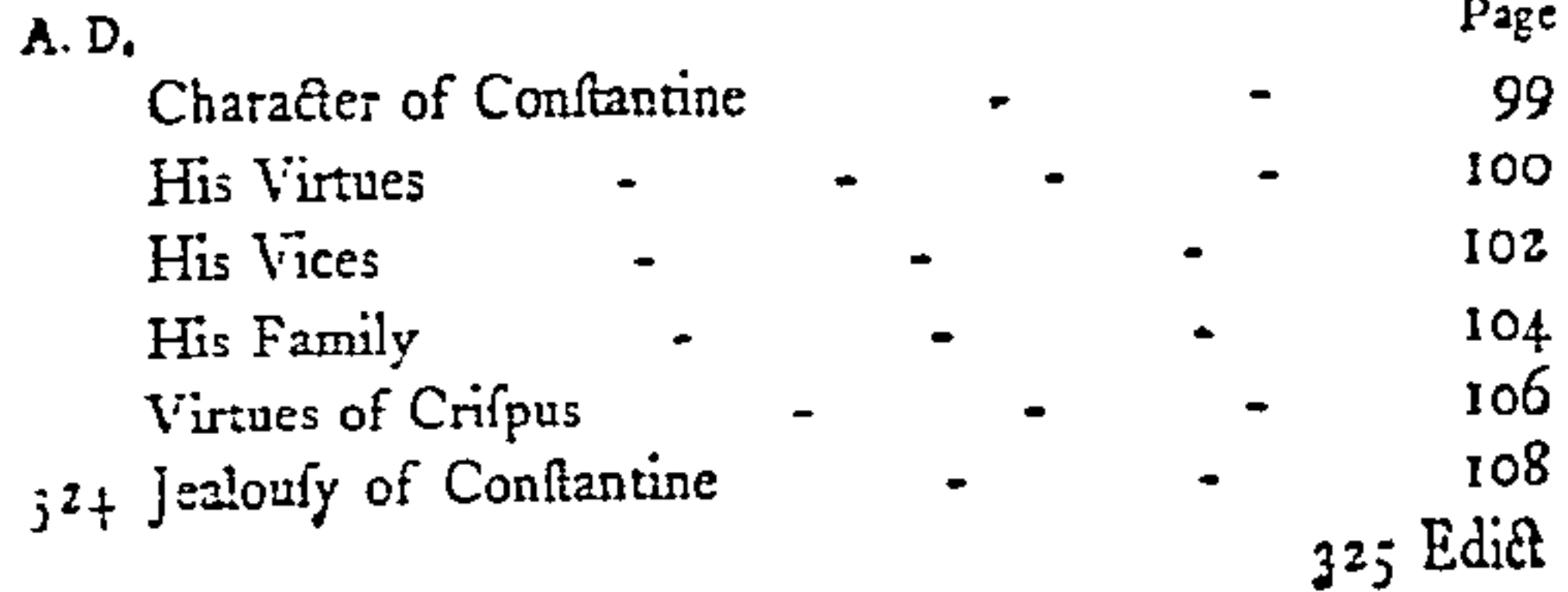

 $\pmb{\cdot}$ 

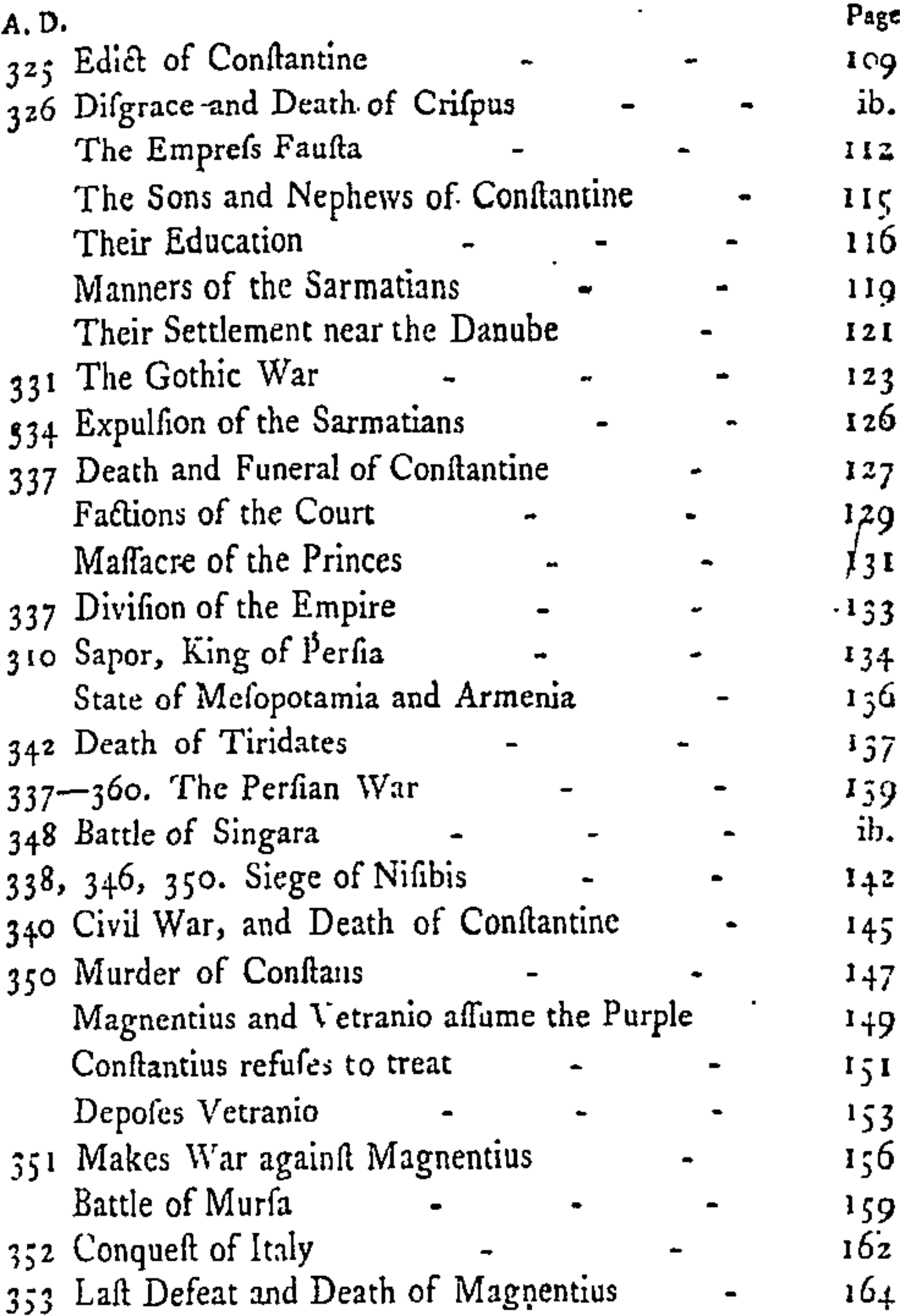

CHAP. XIX.

Conflantius fole Emperor. - Elevation and Death of Gallus. -Danger and Elevation of Julian. Sarmatian and Perfian Wars.-Victories of Julian in Gaul.

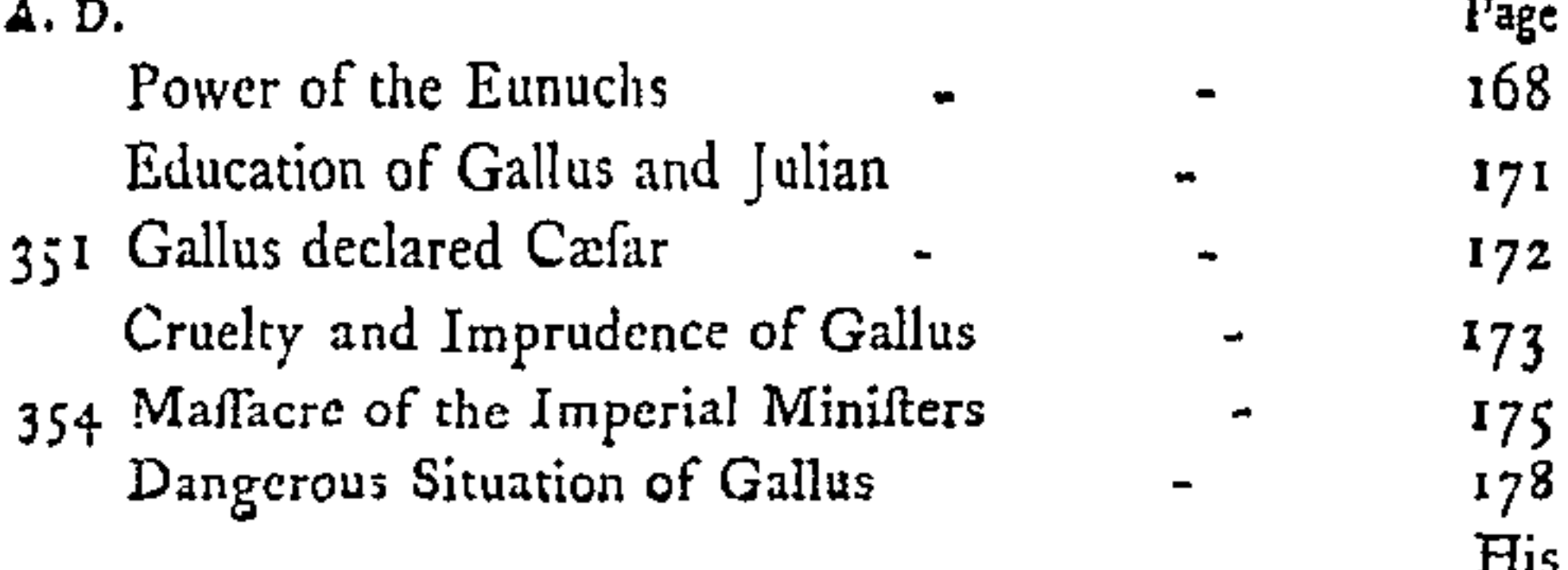

é,

 $\dot{\mathbf{r}}$ 

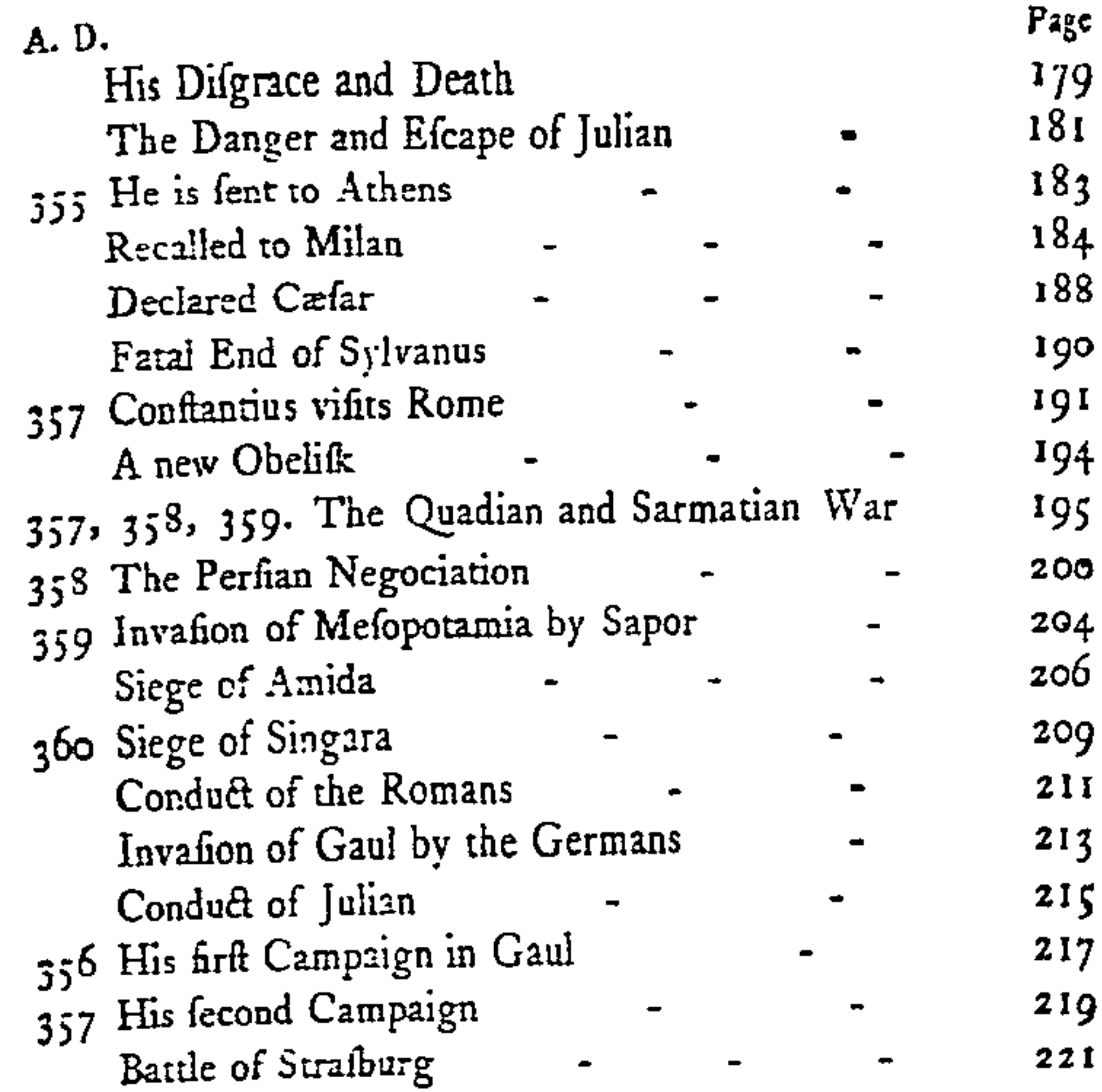

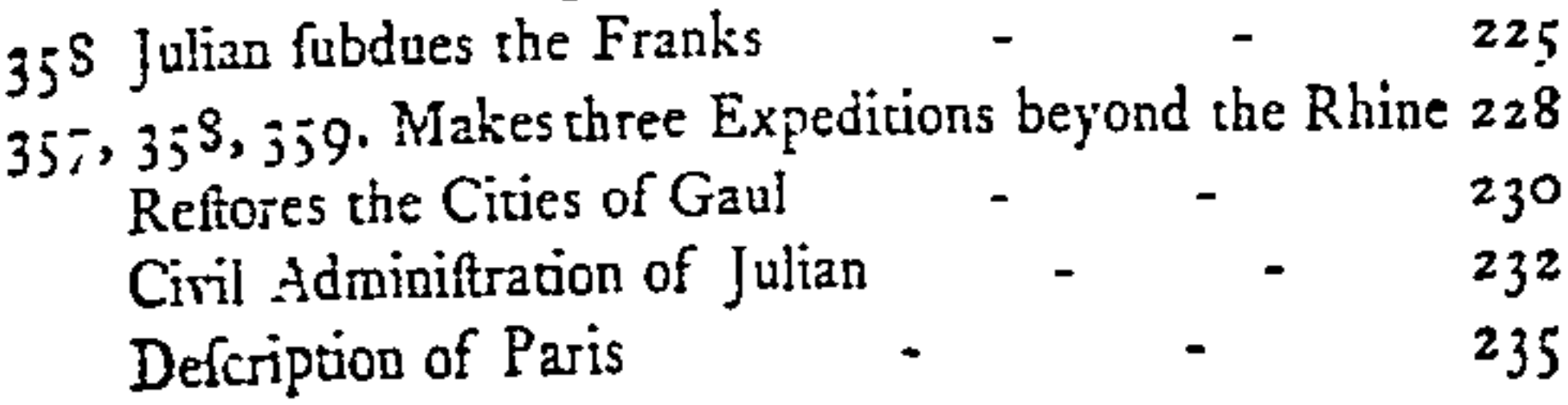

### CHAP. XX.

The Matives, Progress, and Effects of the Conversion of Conftantine.-Legal Eftablifhment of the Chriftian, or Catholic, Church.

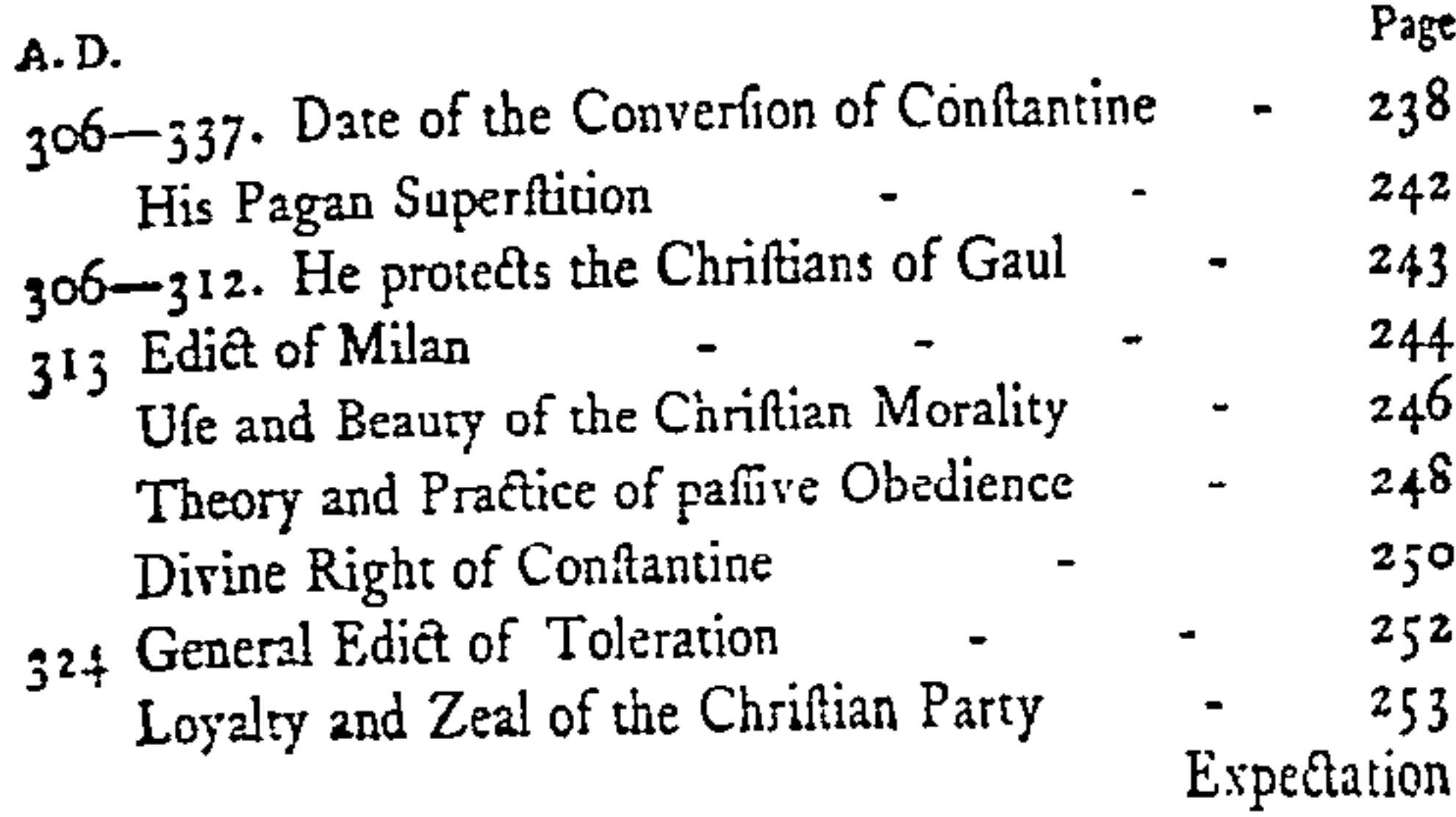

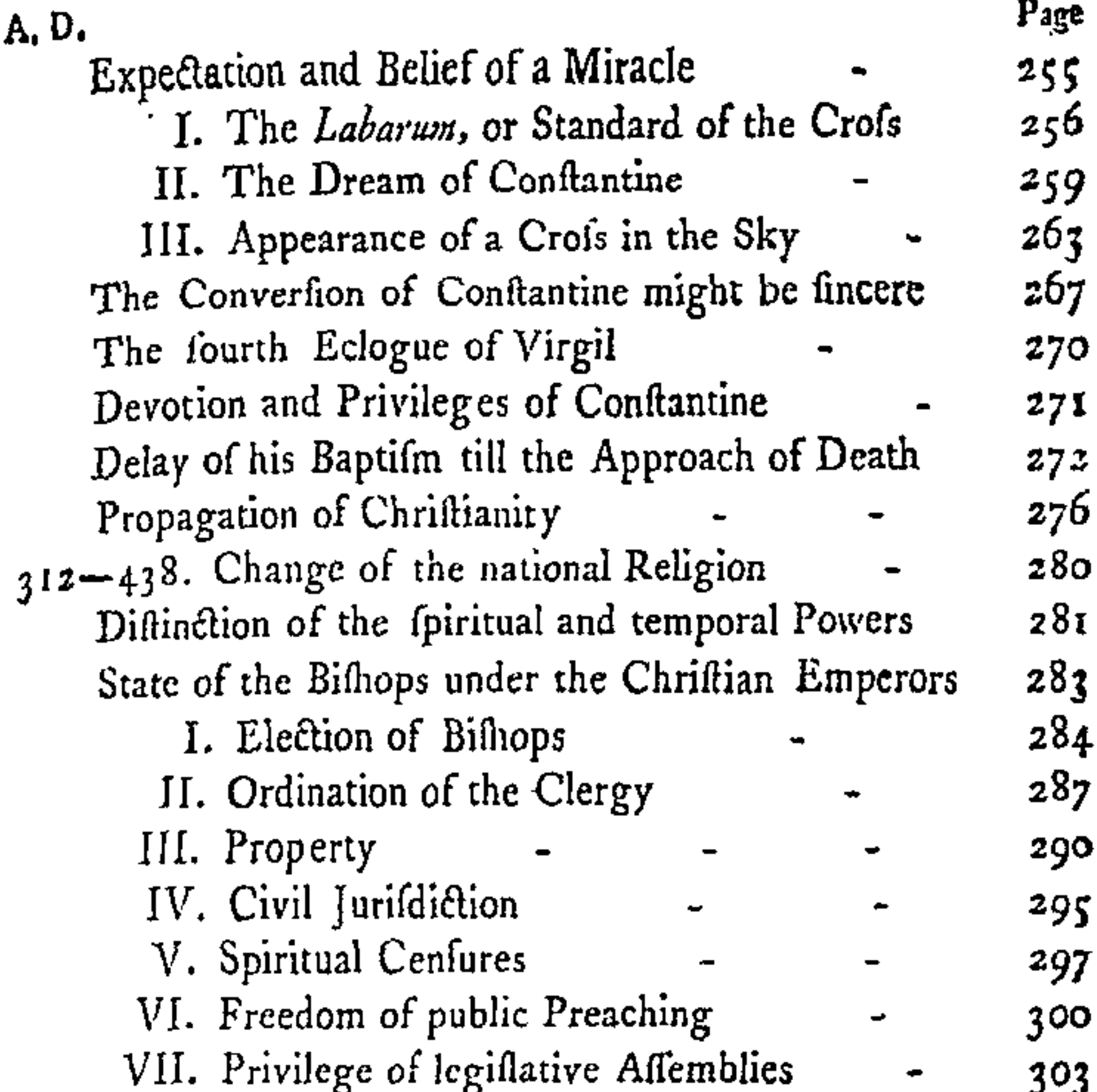

в

### Ñ

### CHAP. XXI.

Perfecution of Herefy.-The Schifm of the Donatifts.-The Arian Controversy. - Athanasius. - Distracted State of the Church and Empire under Conflantine and his Sons. Toleration of Paganifm.

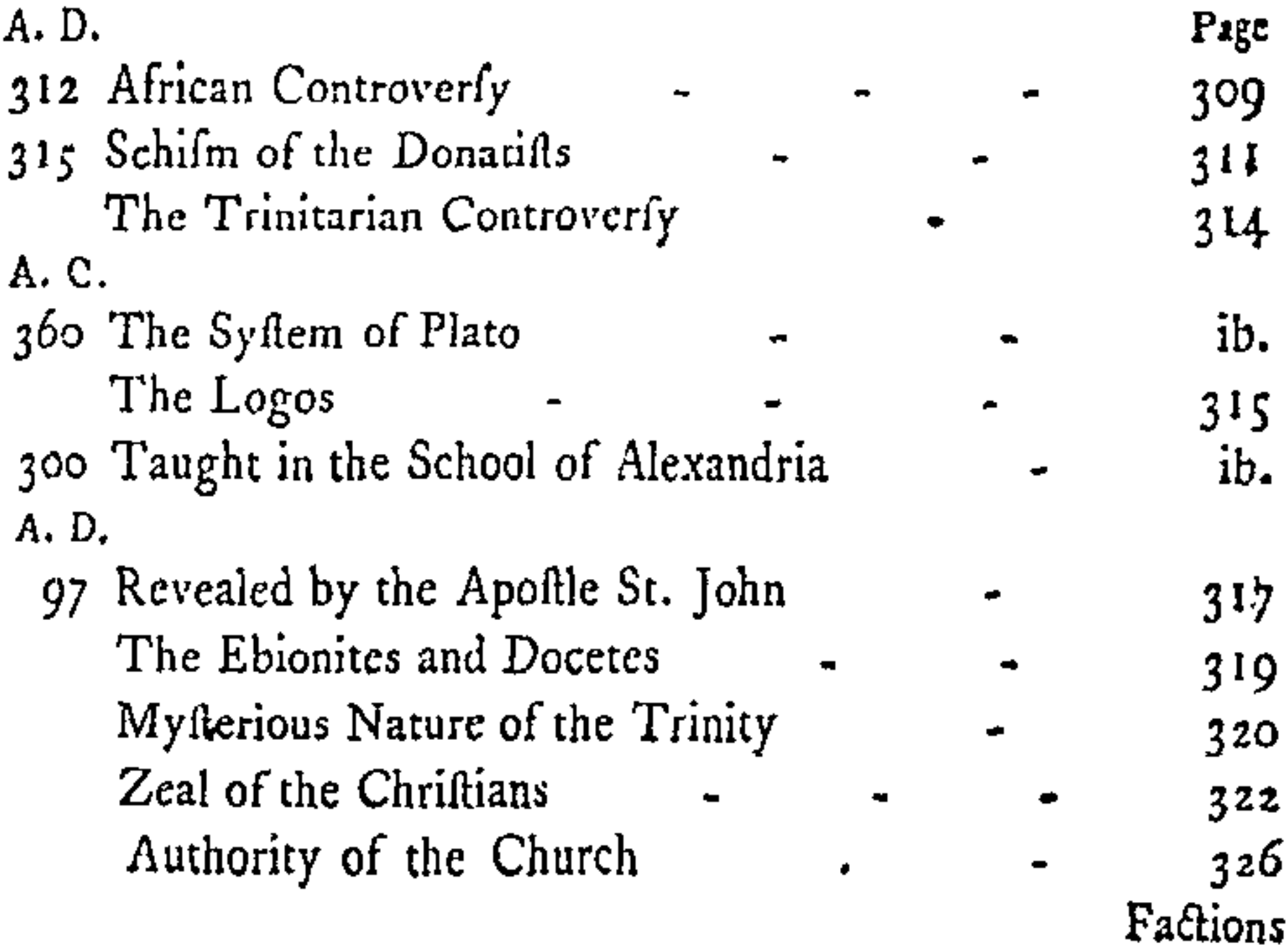

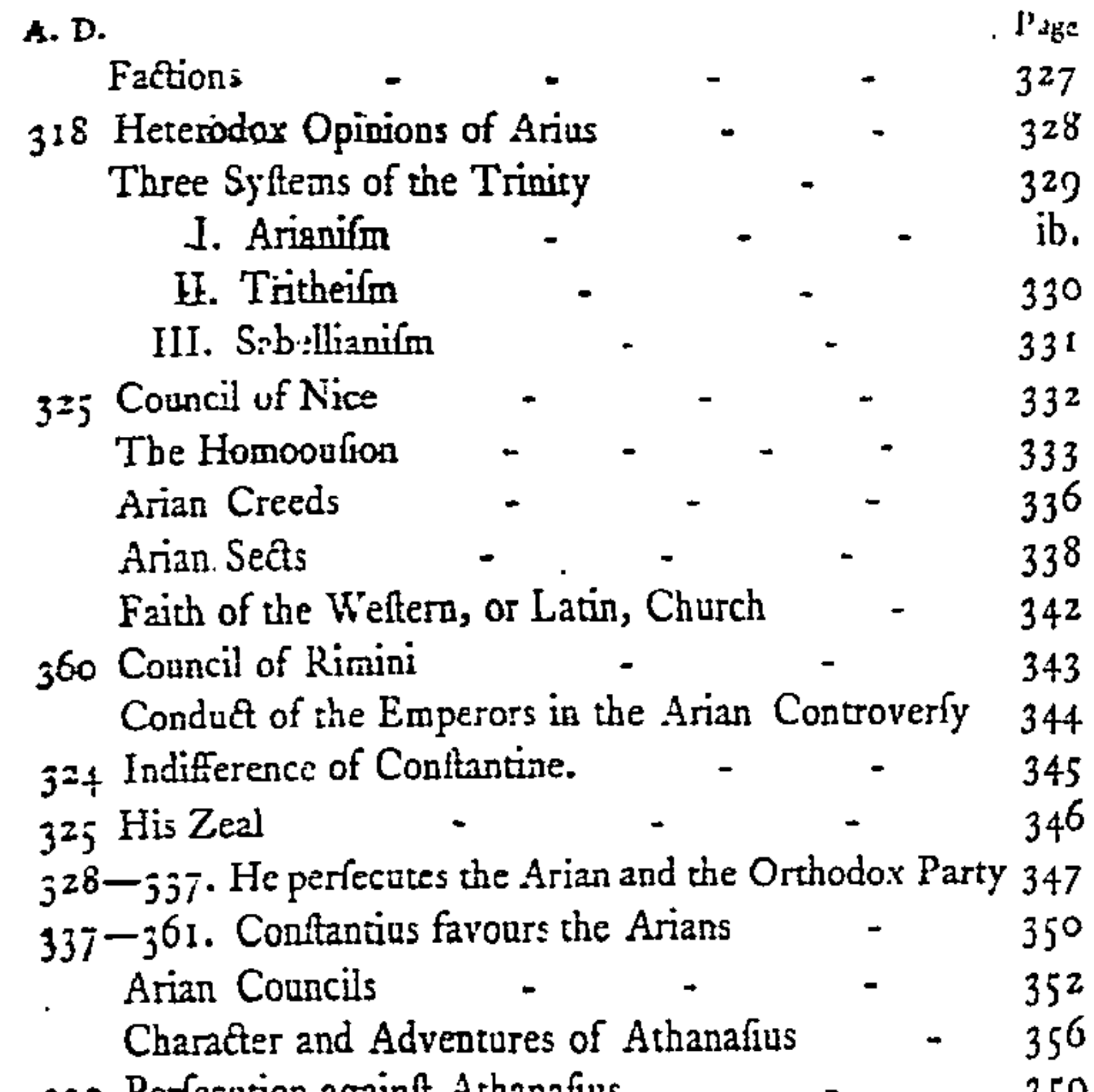

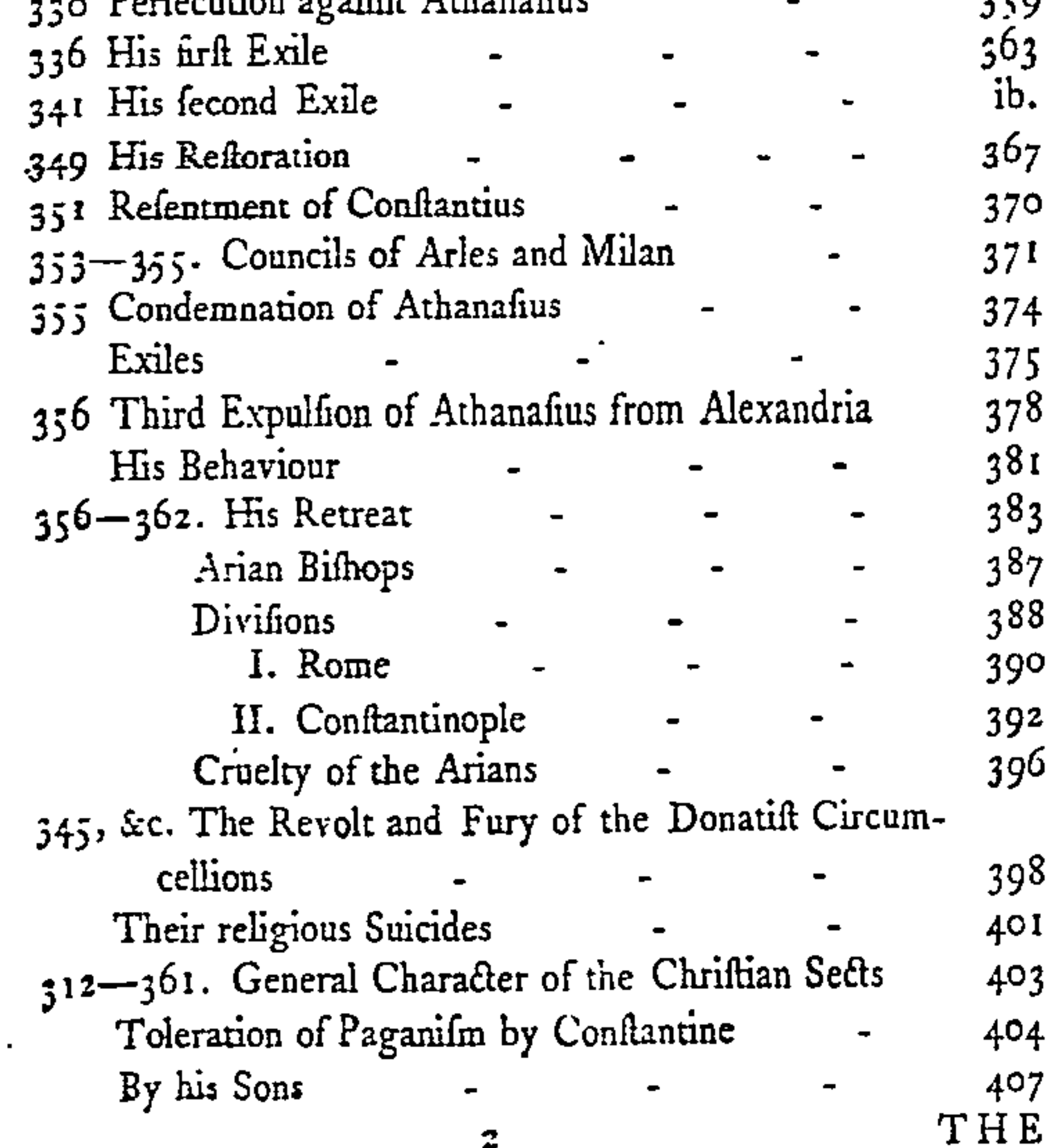

# THE  $\mathbf{I}$  S  $\mathbf{T}$  O  $R$  $H$ OF THE DECLINE AND FALL OF THE ROMAN EMPIRE.

e.

t,

٠

CHAP.

Foundation of Constantinople.-Political System of Constantine, and his Successors.- Military Difcipline.-The Palace.-The Finances.

 $\P H E$  unfortunate Licinius was the laft C H A P. rival who oppofed the greatnefs, and the  $\frac{XVII}{\sqrt{2\pi}}$ laft captive who adorned the triumph, of Conftantine. After a tranquil and profperous reign, the Conqueror bequeathed to his family the inheritance of the Roman empire; a new capital, a new policy, and a new religion; and the innovations which he eftablished have been embraced and confecrated by fucceeding generations. The age of the great Conftantine and his fons is filled with important events; but the hiftorian muft be oppreffed by their number and va-Vol. III. B riety,

THE DECLINE AND FALL

CHAP. riety, unlefs he diligently feparates from each other the fcenes which are connected only by the order of time. He will deferibe the political inflitutions that gave ftrength and ftability to the empire, before he proceeds to relate the wars and revolutions which haftened its decline. FIe will adopt the division unknown to the ancients, of civil and ecclefiaftical affairs: the victory of the Chriftians, and their inteftine difcord, will fupply copious and diftinct materials both for edification and for fcandal.

 $\mathbf{D}\varepsilon$ ign of a new capital.  $A.D. 324.$ 

After the defeat and abdication of Licinius, his victorious rival proceeded to lay the foundations of a city, defined to reign, in future times, the miftrefs of the Eaft, and to furvive the empire and religion of Conftantine. The motives, whether of pride or of policy, which firft induced Diocletian to withdraw himfelf from the ancient feat of government, had acquired additional weight by the example of his fucceffors, and the habits of forty years. Rome was infenfibly confounded with the dependent kingdoms which had once acknowledged her fupremacy; and the country of the Cæfars was viewed with cold indifference by a martial prince, born in the neighbourhood of the Danube, educated in the courts and armies of Afia, and invefted with the purple by the legions of Britain. The Italians, who had received Conftantine as their deliverer, fubmiffively obeyed the edicts which he fometimes condefcended to addrefs to the fenate and people of Rome; but they were feldom honoured with the prefence of their new fovereign. During the vigour

gour of his age, Conftantine, according to the various exigencies of peace and war, moved with war · flow dignity, or with active diligence, along the frontiers of his extenfive dominions; and was always prepared to take the field either againft a foreign or a domeftic enemy. But as he gradually reached the fummit of profperity and the decline of life, he began to meditate the defign of fixing in a more permanent ftation the ftrengch as well as majefty of the throne. In the choice of an advantageous fituation, he preferred the confines of Europe and Afia; to curb, with a powerful arm, the barbarians who dwelt between the Danube and the Tanais; to watch with an eve of jealoufy the conduct of the Perfian monarch, who indignantly fupported the yoke of an ignominious treaty. With thefe views, Diocletian had felected and embellifhed the refidence of Nicomedia: but the memory of Diocletian was juftly abhorred by the protector of the church; and Conftantine was not infenfible to the ambition of founding a city which might perpetuate the glory of his own name. During the late operations of the war againth Licinius, he had fufficient opportunity to concemplate, both as a foldier and as a flatefman, the incomparable position of Byzantium; and to  $\frac{S_{i,j}^{(1)}\cdot S_{i,j}^{(2)}}{S_{i,j}^{(2)}\cdot Z_{i,j}^{(1)}}$ obferve how ftrongly it was guarded by nature tium. againft an hoftile attack, whilft it was acceffible on every fide to the benefits of commercial intercourfe. Many ages before Conftantine, one of the moft judicious hiftorians of anti- $B<sub>2</sub>$ quity

3

 $CHAP.$ 

### THE DECLINE AND FALL

CHAP. quity ' had described the advantages of a fituation, from whence a feeble colony of Greeks derived the command of the fea, and the honours of a flourithing and independent republic.

Defeription of  $Cos -$ STANTI-NOPLE.

4

If we furvey Byzantium in the extent which it acquired with the auguft name of Conftantinople, the figure of the imperial city may be reprefented under that of an unequal triangle. The obtufe point, which advances towards the eaft and the thores of Afia, meets and repels the waves of the Thracia F. Phorus. The northern fide of the city is bounded by the harbour; and the fouthern is wathed by the Propontis, or fea of Marmara. The bafis of the triangle is oppofed to the weft, and terminates the continent of Europe. But the admirable form and divifion of the circumjacent land and water cannot, without a more ample explanation, be clearly or fufficiently underftood.

The Bofphorus.

The winding channel through which the waters of the Euxine flow with a rapid and inceflant courfe towards the Mediterranean, received the appellation of Bofphorus, a name not lefs cele-

Polyblus, Liv. p. 423. edit. Cafaubon. He obferves that the peace of the Byzantines was frequently diffurbed, and the extent of their territory contracted, by the inroads of the wild Thracians.

<sup>2</sup> The navigater Byzas, who was flyled the fon of Neptune, founded the city 656 years before the Chriftian Æra. His followers were drawn from Argus and Megara. Byzantium was afterwards rebuilt and fortified by the Spartan general Faufanias. See Scaliger Animadverf. ad Eufeb. p. 81. Ducange Conftantinopolis, 1. i. part i.  $(z_0, z_5, z_6, W$ ith regard to the wars of the Byzantines againd Philip, the Gauls, and the kings of Bithynia, we fhould truft none but the ancient writers who lived before the greatnels of the imperial city had excited a fpirit of flattery and fiction.

### brated

brated in the hiftory, than in the fables, of antiquity<sup>3</sup>. A crowd of temples and of votive altars, profufely feattered along its fleep and woody banks, attefted the unfkilfulnefs, the terrors, and the devotion of the Grecian navigators, who, after the example of the Argonauts, explored the dangers of the inhofpitable Euxine. On thefe banks tradition long preferved the memory of the palace of Phineus, infelted by the obfcene harpies <sup>4</sup>; and of the fylvan reign of Amycus, who defied the fon of Leda to the combat of the Ceftus<sup>5</sup>. The ftreights of the Bofphorus are terminated by the Cyanean rocks, which, according to the defeription of the poets, had once floated on the face of the waters; and were deftined by the gods to protect the entrance of the Euxine againft the eye of profane curiofity<sup>6</sup>. From the Cyanean rocks to the point and harbour of Byzantium, the

S

3 The Bofphorus has been very minutely deferibed by Dionyfius of Byzantium, who lived in the time of Domitian (Hudfon Geograph. Minor, tom, iii.), and by Gilles or Gyldus, a French traveller of the XVIth century. Tournefort (Lettre XV.) feems to have ufed his own eyes and the learning of Gyllius.

4 There are very few conjectures to happy as that of Le Clerc (Biblistheque Univerfelle, tom. i. p. 248.), who fuppoles that the harpies were only locufts. The Syriac or Phænician name of thofe infects, their noify flight, the flench and devaliation which they occation, and the north wind which drives them into the fea, all contribute to form this firiking refemblance.

5 The refidence of Amycus was in Afia, between the old and the new caffles, at a piace called Laurus Infana. That of Phineus was in Europe, near the village of Mauromole and the Black Sea. See Gyllius de Bofph. l. ii. c. 23. Tournefort, Lettre XV.

<sup>6</sup> The deception was occationed by feveral pointed rocks, alternately covered and abandoned by the waves. At prefent there are two finall iflands, one towards either fhore: that of Europe is diftinguilhed by the column of Pompey.

CHAP. winding length of the Bofphorus extends about XVII. fixteen miles<sup>7</sup>, and its most ordinary breadth may be computed at about one mile and a half. The new caftles of Europe and Afia are conftructed, on either continent, upon the foundations of two celebrated temples, of Serapis and of Jupiter Urius. The *cid* caftles, a work of the Greek cmperors, command the narroweft part of the channel, in a place where the oppofite banks advance within five hundred paces of each other. Thefe fortrefies were reftored and ftrengthened by Mahomet the Sccond, when he meditated the fiege of Conftantinople<sup>s</sup>: but the Turkifh conqueror was moft probably ignorant, that near two thoufund years before his reign, Darius had chofen the fame fituation to connect the two continents by a bridge of boats?. At a finall diftance from the old cafties we difcover the little town of Chryfopolis, or Seuturi, which may almost be confidered as the Affatic fuburb of Conflantinople. The Bofphores, as it begins to open into the Propontis, pailes between Byzantium and Chalcedon. The latter of thole cities was built by the Greeks,

7 The ancients computed one hundred and twenty fiadia, or fifteen Roman mass. They mealured only from the new caftles, but they called the wreights as far as the town of Chalcedon,

<sup>8</sup> Ducas fini, c. 54. Leunclavius Hift. Turcia Mufulmanica, Lur. p. 577. Under the Greek empire thefe catties were ufed as frate prifons, under the tremendous name of Lethe, or towers of ohhvion.

9 Darius engraved in Greek and Affyrian letters on two marble commus, the raines of this indject nations, and the amazing numbers of the land and feature es. The Byzamines afterwards transplants allocate currings into the city, and aned them for the altars of thin tutelin denser. Herodotus, have c. 87.

a few

a few years before the former; and the blindnefs  $C_{\text{univ}}^{\text{H} \text{A} \text{P}}$ . of its founders, who overlooked the fuperior advantages of the oppofite coaft, has been fligmatized by a proverbial expreffion of contempt ". The harbour of Conftantinople, which may be The port.

7

confidered as an arm of the Bofphorus, obtained, in a very remote period, the denomination of the Golden Horn. The curve which it deferibes might be compared to the horn of a ftag, or, as it fhould feem, with more propriety, to that of an ox<sup>12</sup>. The epithet of golden was expressive of the riches which every wind wafted from the moft diftant countries into the fecure and capacious port of Conftantinople. The river Lycus, formed by the conflux of two little ftreams, pours into the harbour a perpetual fupply of fresh water, which ferves to cleanfe the bottom, and to invite the periodical fhoals of fifh to feek their retreat in that convenient recefs. As the viciffitudes of tides are fearcely felt in thole feas, the conftant depth of the harbour allows goods to be landed on the quays without the affitance of boats; and it has been obferved, that in many places the largeft veffels may reft their prows againft the houfes,

10 Namque artiflimo inter Europam Affiamque divortio Byzantium in extremâ Europă pofuere Graci, quibus, Pythium Apollin, n confulentibus ubi conderent urbem, redditum oraculum eft, quererent fedem casseum terris adverlam. En ambage Chalcedonii monfleabantur, quòd priores illue advecti, prævisà locorum utilitate pejora legissent, Tacit Annal, xii, 62.

If Strabo, 1. x.  $p.492$ . Moft of the antiers are now broke off; or, to ipeak lefs figuratively, moft of the receffes of the harbour are filled up. See Gyllius de Bofphoro Thracio, I. i. c. 5.

$$
B_4 \t while
$$

### THE DECLINE AND FALL

CHAP. while their fterns are floating in the water". XVII. From the mouth of the Lycus to that of the harbour, this arm of the Bofphorus is more than feven miles in length. The entrance is about five hundred yards broad, and a ftrong chain could be occafionally drawn acrofs it, to guard the port and city from the attack of an hoftile navy 13.

The Proponus.

Between the Bosphorus and the Hellespont, the fhores of Europe and Afia receding on either fide inclofe the fea of Marmara, which was known to the ancients by the denomination of Propontis. The navigation from the iffue of the Bofphorus to the entrance of the Hellefpont is about one hundred and twenty miles. Thofe who fteer their weftward courfe through the middle of the Propontis, may at once defery the high lands of Thrace and Bithynia, and never lofe fight of the lofty fummit of Mount Olympus, covered with eternal fnows ". They leave on the left a deep gulf, at the bottom of which Nicomedia was feated, the imperial refidence of Diocletian; and

<sup>12</sup> Procopius de Ædificiis, l i. c. 5. His defeription is confirmed by modern travellers. See Thevenot, part 1. 1. i. c. 15. Tournefort, Lettre XII. Niebuhr Voyage d'Arabie, p. 22.

<sup>13</sup> See Ducange, C. P. 1. i. part i. c. 16. and his Obfervations fur Villehardouin, p. 289. The chain was drawn from the Acropolis, near the modern Kiofk, to the tower of Galata; and was fupported at convenient diftances by large wooden piles.

14 Thevenot (Veyages au Levant, part i. I. i. c. 14.) contracts the meature to 125 finali Greek miles. Belon (Obfervations, 1. ii. c. 1.) gives a good defeription of the Propontis, but contents himfelf with the vague expreffion of one day and one night's fail. When Sandys (Travels, p. 21.) talks of 150 furlongs in length as well as breadth, we can only fuppofe fome miftake of the prefs in the text of that judicious travelier,

they

and the state of the state

OF THE ROMAN EMPIRE.

they pafs the finall iflands of Cyzicus and Procon-  $\frac{CHAP.}{XVII.}$ nefus before they caft anchor at Gallipoli; where  $\overline{\phantom{a}}$ the fea, which feparates Afia from Europe, is again contracted into a narrow channel.

The geographers who, with the moft fkilful The HeIaccuracy, have furveyed the form and extent of the Hellefpont, affign about fixty miles for the winding courfe, and about three miles for the ordinary breadth of thofe celebrated flreights<sup>15</sup>. But the narroweft part of the channel is found to the northward of the old Turkifh caftles between the cities of Ceftus and Abydus. It was here that the adventurous Leander braved the paffage of the flood for the poffeffion of his miftrefs<sup>16</sup>. It was here likewife, in a place where the diftance between the oppofite banks cannot exceed five hundred paces, that Xerxes impofed a flupendous bridge of boats, for the purpofe of transporting into Europe an hundred and feventy myriads of barbarians<sup>17</sup>. A fea contracted within fuch narrow

leipont.

9

<sup>15</sup> See an admirable differtation of M. d'Anville upon the Hellefpont or Dardanelles, in the Memoires de l'Academie des Inferiptions, tom. xxviii. p.  $312 - 346$ . Yet even that ingenious geographer is too fond of fuppofing new, and perhaps imaginary mesfores, for the purpole of rendering ancient writers as accurate as himfelf. The itadia employed by Herodotus in the defeription of the Euxine, the Borphorus,  $\&c.$  (1. iv. c.  $85.$ ) muft undoubtedly be all of the fame fpecies: but it feems impoffible to reconcile them either with truth or with each other.

16 The oblique diftance between Seftus and Abydus was thirty ftadia. The improbable tale of Hero and Leander is expofed by  $M_{\bullet}$ . Mahudel, but is defended on the authority of poets and medals by M. de la Nauze. See the Academie des Inferiptions, tom. vii. Hift. p. 74. Mem. p. 240.

17 See the feventh book of Herodotus, who has crected an elegant trophy to his own fame and to that of his country. The review appears

THE DECLINE AND FALL

CHAP. row limits may feem but ill to deferve the finingular epithet of bread, which Homer, as well as Orpheus, has frequently beflowed on the Hellefront. But our ideas of greatnels are of a relative nature: the traveller, and efpecially the poet, who failed along the Hellefpont, who purfued the windings of the ftream, and contemplated the rural feenery, which appeared on every fide to terminate the profpect, infenfibly loft the remembrance of the fea; and his fancy painted thofe celebrated ftreights, with all the attributes of a mighty river flowing with a fwift current, in the midft of a woody and inland country, and at length through a wide mouth, difcharging itfelf into the *Figean* or Archipelago<sup>15</sup>. Ancient Troy<sup>12</sup>, feated on an eminence at the foot of Mount Ida, overlooked the mouth of the Helleipont, which feareely received an acceffion of waters from the tribute of thofe immortal rivulets the Simplis and Scamander. The Grecian

prare to have limn under with rolerable accuracy; but the vanity, find force Products, and arterwards of the Greeks, was interested to no unity the fact of and the victory. If flowed much doubt whethat the oriental chave ever outnambered, the men of any country which they attacked.

1. See Minster Chieva line on Homer, p. 510. I have, with plinities of the collection and anticrowing general forms may only a grant of the Handel And the lands of the Bilittipent; he last the contract of the contract of the Roman homenring a waw official or for him to contound Himm and Alexandria The set Malessand despite (41), two cities which were fixteen maler it is a transmission of each

4. Describe of Neckles wrote fixty Le list on thirty lines of Ho- $\omega$ 

camp

camp had ftretched twelve miles along the fhore  $C_{XVII}^{HAP}$ . from the Sigæan to the Rhætean promontory; and the flanks of the army were guarded by the bravelt chiefs who fought under the banners of Agamemnon. The first of thofe promontories was occupied by Achilles with his invincible Myrmidons, and the dauntlefs Ajax pitched his tents on the other. After Ajax had fallen a facrifice to his difappointed pride, and to the ingratitude of the Greeks, his fepulchre was erected on the ground where he had defended the navy againft the rage of Jove and of Hector; and the citizens of the rifing town of Rhætium celebrated his memory with divine honours<sup>20</sup>. Before Conflantine gave a juft preference to the fituation of Byzantium, he had conceived the defign of erecting the feat of empire on this celebrated fpot, from whence the Romans derived their fabulous origin. The extensive plain which lies below ancient Troy, towards the Rhatean promontory and the tomb of Ajax, was first choica for his new capital; and though the undertaking was foon relinquittled, the ftately remains of unfinified walls and towers attracted the notice of all who failed through the fireights of the Hellefpont<sup>21</sup>.

### We<sup>'</sup>

<sup>25</sup> Straho, I. xiii. p. 595. The difpefition of the fitips which were drawn upon dry lund, and the polison evjax and Achilles, are very clearly defended by Honter. See Hind ix, 220.

<sup>24</sup> Zomn. I. ii. p. 105. Sozomen, I. ii. c. 3. Theoghnnes, p. 15. Nicephorus Callatus, I. vii. p. 48. Zonaras, tom. ii. L vinep. 6. Zedimus places the new city between Hum and Alexandoin, but this applient difference may be reconciled by the large extim of its circumfutines. Bufore the foundation of Coud orintopic, Theflifonica

CHAP. XVII.  $\overline{\phantom{a}}$  $2.5$  and  $\sim$ tages of . Confridpaga.

We are at prefent qualified to view the advantageous position of Conflantinople; which appears to have been formed by Nature for the centre and capital of a great monarchy. Situated in the forty-firft degree of latitude, the Imperial city commanded, from her feven hills ", the oppofite fromes of Europe and Afia; the climate was healthy and temperate, the foil fertile, the harbour fecure and capacious: and the approach on the fide of the continent was of fmall extent and ealy defence. The Bofphorus and the Hellefpont may be confidered as the two gates of Conftantinople; and the prince who poffeffed thofe important paffages could always thut them againft a naval enemy, and open them to the fleets of commerce. The prefervation of the eaftern provinces may, in fome degree, be ateribed to the policy of Conftantine, as the Barbarians of the Euxine, who in the preceding age had poured their armaments into the heart of the Mediterranean, foon defifted from the exercife of piracy, and defpaired of forcing this informountable barrier. When the gates of the Heilefpont and Bofphorus were thut, the capital fill enjoyed, within their fpacious inclofure, every production which could fupply the wants, or gratify the luxury, of its nu-

Theffalonica is mentioned by Cedienus (p. 283.), and Sardica by Zonaras, as the intended capital. They both fuppofe, with very little probability, that the Emperor, if he had not been prevented by a prodigy, would have repeated the millake of the blad Chalcedonians.

22 Pocock's Description of the Eaft, vol. ii. part ii. p. 127. His plan of the feven hills is clear and accurate. That traveller is feldom fo fatisfactory.

### merous

merous inhabitants. The fea-coafts of Thrace CHAP-<br>and Bithynia, which languifh under the weight of Turkith opprefiion, flill eshibit a rich profpect of vineyards, of gardens, and of plentiful harvefts; and the Propontis has ever been renowned for an inexhaustible ftore of the most exquisite filh, that are taken in their flated feafons, without fkill, and almoft without labour<sup>23</sup>. But when the paffages of the Streights were thrown open for trade, they alternately admitted the natural and artificial riches of the north and fouth, of the Euxine, and of the Mediterranean. Whatever rude commodities were collected in the forefts of Germany and Scythia, as far as the fources of the Tanais and the Boryfthenes; whatfoever was manufactured by the fkill of Europe or Afia; the cern of Egypt, and the gems and fpices of the fartheft India, were brought by the varying winds into the port of Conftantinople, which, for many ages, attracted the commerce of the ancient world  $24$ .

The profpect of beauty, of fafety, and of Foundawealth, united in a fingle fpot, was fufficient to tionat the juftify the choice of Conftantine. But as fome decent mixture of prodigy and fable has, in every

etty.

 $13$ 

23 See Belon. Obfervations, c. 72-76. Among a variety of different fpecies, the Pelamides, a fort of Thumnics, were the mort celebrated. We may learn from Polybius, Strabo, and Tacitus, that the profits of the fiftnery condituted the principal revenue of Byzantiam.

24 See the eloquent defeription of Bufbequius, epiftol. i. p. 64. Eft in Europa; habet in confpectu Aliam, Ægyptum, Africamque a dextra: quæ tametu contiguæ non funt, muris tamen navigan. dique commoditate veluti junguntur. A finitira vero Poutus eft Euxinus, &c.

 $a_{\mathcal{B}}^{\alpha}$ 

C H A P. age, been fuppofed to reflect a becoming majefty on the origin of great cities<sup>25</sup>, the emperor was defirous of afcribing his refolution, not fo much to the uncertain counfels of human policy, as to the infallible and eternal decrees of divine wifdom. In one of his laws he has been careful to inftruct pofterity, that, in obedience to the commands of God, he laid the everlafting foundations of Confluntinople<sup>26</sup>: and though he has not condefcended to relate in what manner the coeleftial infpiration was communicated to his mind, the defect of his modeft filence has been liberally fupplied by the ingenuity of fucceeding writers; who defcribe the nocturnal vifion which appeared to the fancy of Conftantine, as he flept within the walls of Byzantium. The tutelar genius of the

city, a venerable matron finking under the weight of years and infirmities, was fuddenly transformed into a blooming maid, whom his own hands adorned with all the fymbols of Imperial greatnefs<sup>27</sup>. The monarch awoke, interpreted the aufpicious omen, and obeyed, without hefitation, the will of heaven. The day which gave birth to a city or colony was celebrated by the Romans with fuch ceremonies as had been ordained by a

25 Datur hæc veria antiquitati, ut mifcendo humana divinis, primordia urbium auguitiora taciat. T. Liv. in proem.

=5 He fays in one of his laws, pro commoditate Urbis quam zterno nomine, jubente Deo, donavimus. Cod. Theodof, I. xiii. tit. v. leg. 7.

27 The Greeks, Theophanes, Cedienus, and the Author of the Alexandrian Chremicle, confine themicives to vague and general expressions. For a more particular account of the vision, we are oblighd to have recourie to nich Lutin writers as William of Malmfbery. See Ducange C. P. L. i. p. 24, 25.

generous

generous fuperftition<sup>23</sup>; and though Conftantine CHAP. might omit fome rites which favoured too ftrongly of their Pagan origin, yet he was anxious to leave a deep impreffion of hope and refpect on the minds of the fpectators. On foot, with a lance in his hand, the emperor himfelf led the folemn proceffion; and directed the line, which was traced as the boundary of the deftined capital: till the growing circumference was obferved with aftonifhment by the affiftants, who, at length, ventured to obferve, that he had already exceeded the moft ample meafure of a great city. "I " fhall ftill advance," replied Conftantine, " till  $\alpha$  HE, the invisible guide who marches before me,  $\alpha$  thinks proper to flop<sup>29</sup>." Without prefuming to inveftigate the nature or motives of this extraordinary conductor, we fhall content ourfelves with the more humble taik of deferibing the extent and limits of Conftantinople<sup>32</sup>.

15

In the actual flate of the city, the palace and gardens of the Seraglio eccupy the eaftern promontory, the firft of the feven hills, and cover

Extent.

2<sup>9</sup> See Plutarch in Romul. tom. i. p. 49. edit. Bryan. Among other ceremonies, a large hole, which had been dug for that purpofe, was filled up with handfuls of earth, which each of the fettlers brought from the place of his birth, and thus adopted his new country.

29 Phileftorgius, I. ii. c. 9. This incident, though borrowed from a fulpefied writer, is characteritic and probable.

 $30$  See in the Memoires de l'Academie, tom. xxxv. p. 747-758. a differtation of M. d'Anville en the extent of Constantinople. He takes the plan inferted in the Imperium Orientale of Banduri as the moft complete; but, by a feries of very nice obfervations, he reduces the extravagant proportion of the feale, and inflead of 9500, determines the circumference of the city as confidently of about  $7800$ French *teifes*.

about

### THE DECLINE AND FALL

CHAP. about one hundred and fifty acres of our own XVII. measure. The feat of Turkish jealoufy and defpotifm is erected on the foundations of a Grecian republic; but it may be fuppofed that the Byzantins were tempted by the conveniency of the harbour to extend their habitations on that fide beyond the modern limits of the Seraglio. The new walls of Conftantine ftretched from the port to the Propontis acrofs the enlarged breadth of the triangle, at the diftance of fifteen ftadia from the ancient fortification; and with the city of Byzantium they inclofed five of the feven hills, which, to the eyes of thofe who approach Conftantinople, appear to rife above each other in beautiful order<sup>31</sup>. About a century after the death of the founder, the new buildings, extending on one fide up the harbour, and on the other along the Propontis, already covered the narrow ridge of the fixth, and the broad fummit of the feventh hill. The neceffity of protecting thole fuburbs from the inceffant inroads of the Barbarians, engaged the younger Theodofius to furround his capital with an adequate and permanent inclofure of walls<sup>32</sup>. From the eaftern promontory to the golden gate, the extreme length of

31 Codinus Antiquitat. Conft. p. 12. He affigns the church of St. Antony as the boundary on the file of the harbour. It is mentioned in Ducange, I. iv. c. 6.; but I have tried, without fuccefs, to difcover the exact place where it was fituated.

32 The new wail of Theodofius was confiructed in the year 413. In 447 it was thrown down by an earthquake, and rebuilt in three months by the diligence of the præfect Cyrus. The fuburb of the Blachernæ was firft taken into the city in the reign of Heraclius. Ducange Conft. I. i. c. 10, 11.

Constan-

Conflantinople was about three Roman miles<sup>33</sup>; CHAP.<br>the circumference meafured between ten and eleven; and the furface might be computed as equal to about two thouland English acres. It is impoffible to juftify the vain and credulous exaggerations of modern travellers, who have fometimes ftretched the limits of Conftantinople over the adjacent villages of the European, and even of the Afiatic coaft<sup>34</sup>. But the fuburbs of Pera and Galata, though fituate beyond the harbour, may deferve to be confidered as a part of the city<sup>35</sup>; and this addition may perhaps authorife the meafure of a Byzantine hiltorian, who affigns fixteen Greek (about fourteen Roman) miles for the circumference of his native city<sup>36</sup>. Such an extent may feem not unworthy of an Imperial re-

 $17$ 

<sup>33</sup> The meafurement is exprefled in the Notitia by 14,075 feet. It is reafonable to fuppofe that thefe were Greek feet; the proportion of which has been ingenioufly determined by M. d'Anville. He compares the 180 feet with the 78 Hath mite cubits, which in different writers are affigned for the height of St. Sophia. Each of thefe cabits was equal to  $27$  French inches.

<sup>34</sup> The accurate Thevenot (1, i. c.  $r_5$ .) walked in one hour and three quarters round two of the fides of the triangle, from the Kiofk of the Seraglio to the feven towers. D'Anville examines with care, and receives with confidence, this decifive tellimony, which gives a circumference of ten or twelve miles. The extravagant computation of Tournefort (Lettre XI.) of thirty-four or thirty miles, without including Scutari, is a ftrange departure from his ufual character.

35 The fycæ, or fig-trees, formed the thirteenth region, and were very much embellified by Jullinian. It has fince borne the names of Pera and Galata. The etymology of the former is obvious; that of the latter is unknown. See Ducange Contt. 1. i. c. 22, and Gyllius de Byzant. I. iv. c. 10.

<sup>36</sup> One hundred and eleven ftadia, which may be tranflated into modern Greek miles each of feven fladia, or 660, fometimes only 520 Fiench toifes. See d'Anville Mefures Itineraires, p. 53.

fidence. Vot. III.

CHAP. fidence. Yet Conftantinople muft yield to Babylon XVII. and Thebes<sup>37</sup>, to ancient Rome, to London, and even to  $\text{Paris}^{38}$ .

The mafter of the Roman world, who afpired Progrefs of the work. to erect an eternal monument of the glories of his reign, could employ in the profecution of that great work the wealth, the labour, and all that yet remained of the genius of obedient millions. Some eftimate may be formed of the expence beftowed with Imperial liberality on the foundation of Conftantinople, by the allowance of about two millions five hundred thouland pounds for the conftruction of the walls, the porticoes, and the aqueducts<sup>39</sup>. The forefts that overfhadowed the fhores of the Euxine, and the celebrated quarries of white marble in the little island of Proconnefus, fupplied an inexhauftible flock of materials, ready to be conveyed, by the convenience of a fhort water-carriage, to the harbour of Byzantium<sup>42</sup>. A multitude of labourers and artificers

37 When the ancient texts, which deferibe the fize of Babylon and Thebes, are fettled, the exaggerations reduced, and the meafutes afcertained, we find that thofe famous cities filled the great but not incredible circumference of about twenty-five or thirty miles. Compare d'Anville Mem. de l'Academie, tom. xxviii. p. 235, with his Description de l'Egypte, p. 201, 202.

3<sup>3</sup> If we divide Conftantinople and Paris into equal fquares of 50 French  $t \neq j\neq n$ , the former contains 850, and the latter 1160 of those divinons.

39 Six hundred centenaries, or fixty thouf and pounds weight of gold. This fum is taken from Codinus Antiquit. Conft. p. 11.; but unlefs that contemptible author had derived his information from fome purer fources, he would probably have been unacquainted with fo obiolete a mode of reckoning.

4º For the forefts of the Black Sea, confult Tournefort, Lettre XVI.: for the marble quarries of Proconnetus, fee Strabo. I. xiii.  $p_1$ ,  $5^{88}$ 

artificers urged the conclusion of the work with  $C_{\text{XVII}}^{\text{HA P}}$ . inceffant toil: but the impatience of Conftantine foon difcovered, that, in the decline of the arts, the fkill as well as numbers of his architects bore a very unequal proportion to the greatnefs of his defigns. The magiftrates of the moft diftant provinces were therefore directed to inftitute fchools, to appoint profeffors, and by the hopes of rewards and privileges, to engage in the fludy and practice of architecture a fufficient number of ingenious youths, who had received a liberal education <sup>41</sup>. The buildings of the new city were executed by fuch artificers as the reign of Conftantine could afford; but they were decorated by the hands of the moft celebrated mafters of the age of Pericles and Alexander. To revive the genius of Phidias and Lyfippus, furpaffed indeed the power of a Roman emperor; but the immortal productions which they had bequeathed to pofterity wers expofed without defence to the rapacious vanity of a defpot. By his commands the cities of Greece and Afia were defpoiled of their moft valuable ornaments<sup>42</sup>. The trophies

p. 588. The latter had already furnified the materials of the ftately buildings of Cyzicus.

4<sup>1</sup> See the Codex Theodof. I. xiii. tit. iv. leg. 1. This law is dated in the year 334, and was addrefled to the præfect of Italy, whole jurifdiction extended over Africa. The commentary of Godefroy on the whole title well deferves to be confulted.

42 Conftantinopolis dedicatur poene omnium urbium nuditate. Hieronym. Chron. p. 181. See Codinus, p. 89. The author of the Antiquitat. Conft. I. iii. (apud Banduri Imp. Orient. som. i. p. 41.) enumerates Rome, Sicily, Antioch, Athens, and a long lift of other cities. The provinces of Greece and Afia Minor may be fuppofed to have yielded the richeft booty.

### THE DECLINE AND FALL

 $C H A P$ . of memorable wars, the objects of religious veneration, the moft finifhed ftatues of the gods and heroes, of the fages and poets, of ancient times, contributed to the fplendid triumph of Conftantinople; and gave occasion to the remark of the hiftorian Cedrenus<sup>43</sup>, who obferves, with fome enthufiafm, that nothing feemed wanting except the fouls of the illuftrious men whom thofe admirable monuments were intended to reprefent. But it is not in the city of Conftantine, nor in the declining period of an empire, when the human mind was depreffed by civil and religious flavery, that we fhould feek for the fouls of Homer and of Demosthenes.

EUifices.

During the fiege of Byzantium, the conqueror had pitched his tent on the commanding eminence of the fecond hill. To perpetuate the memory of his fuccefs, he chofe the fame advantageous pofition for the principal Forum <sup>44</sup>; which appears to have been of a circular, or rather elliptical form. The two oppofite entrances formed triumphal arches; the porticoes, which inclofed it on every fide, were filled with ftatues; and the centre of the Forum was occupied by a lofty column, of which a mutilated fragment is now degraded by the appellation of the burnt pillar. This column was erected on a pedeftal of white

45 Hift. Compend. p. 569. He deferibes the flatue, or rather buff of Homer with a degree of tafte which plainly indicates that Cedrenus copied the flyle of a more fortunate age,

44 Zofim. I. ii. p. 106. Chron. Alexandrin. vel Pafchal, p. 284. Ducange Conft. 1. i. c. 24. Even the laft of thole writers feems to confound the Forum of Conftantine with the Augusteum, or court of the palace. I am not fatisfied whether I have properly diftinguifhed what belongs to the one and the other,

marble

marble twenty feet high; and was compofed of CHAP.<br>ten pieces of porphyry, each of which meafured about ten feet in height, and about thirty-three in circumference<sup>45</sup>. On the fummit of the pillar, above one hundred and twenty feet from the ground, flood the coloffal ftatue of Apollo. It was of bronze, had been transported either from Athens or from a town of Phrygia, and was fuppofed to be the work of Phidias. The artift had reprefented the god of day, or, as it was afterwards interpreted, the emperor Conftantine himfelf, with a fceptre in his right hand, the globe of the world in his left, and a crown of rays glittering on his head<sup>46</sup>. The Circus, or Hippodrome, was a ftately building about four hundred paces in length, and one hundred in breadth<sup>47</sup>. The fpace between the two meta or goals was filled with ftatues and obelifks; and we may ftill remark a very fingular fragment of antiquity; the bodies of three ferpents, twifted into one pillar of brafs. Their tripple heads had once fupported the golden tripod which, after the defeat of Xerxes, was confecrated in the temple of

45 The most tolerable account of this column is given by Pocock. Defeription of the Eaft, vol. ii. part ii. p. 131. But it is ftill in many inftances perplexed and unfatisfactory.

46 Ducange Conft. 1. i. c. 24. p. 76. and his notes ad Alexiad. p. 582. The ftatue of Conftantine or Apollo was thrown down under the reign of Alexis Comnenus.

47 Tournefort (Lettre XII.) computes the Atmeidan at four hun. died paces. If he means geometrical paces of five feet each, it was three hundred teijes in length, about forty more than the great Circus  $\mathcal{A}$  Rome. S.c d'Anville Mesures Itineraires, p. 73.

 $22$ 

٠

ł

CHAP. Delphi by the victorious Greeks<sup>45</sup>. The beauty XVII. of the Hippodrome has been long fince defaced by the rude hands of the Turkish conquerors; but, under the fimilar appellation of Atmeidan, it ftill ferves as a place of exercife for their horfes. From the throne, whence the emperor viewed the Circenfian games, a winding ftaircafe <sup>49</sup> defcended to the palace; a magnificent edifice, which fearcely yielded to the refidence of Rome itfelf, and which, together with the dependent courts, gardens, and porticoes, covered a confiderable extent of ground upon the banks of the Propontis between the Hippodrome and the church of St. Sophia<sup>5°</sup>. We might likewife celebrate

> 45 The guardians of the most holy relics would rejoice if they were able to produce fuch a chain of evidence as may be alleged on this occation. See Banduri ad Antiquitat. Conft. p. 668. Gyllius de Byzant. I. ii. c.  $r_5$ . 1. The original confecration of the tripod and pillar in the temple of Delphi may be proved from Herodotus and Paufanias. 2. The Pagan Zofimus agrees with the three ecclefiaftical hiftorians, Eufebius, Socrates, and Sozomen, that the facred ornaments of the temple of Delphi were removed to Conflantinople by the order of Conftantine; and among thefe the ferpentine pillar of the Hippodrome is particularly mentioned. 3. All the European travellers who have vifited Conflaminople, from Buondelmonte to Pocock, deferibe it in the fame place, and almoft in the fame manner; the differences between them are occafioned only by the injuries which it has fullained from the Turks. Mahomet the Second broke the under-jaw of one of the ferpents with a ftroke of his battle.axe. Thevenor, l. i. c.  $17.$

49 The Latin name Cochica was adopted by the Greeks, and very frequently occurs in the Byzantine hiltory. Ducange Conft. 1. ii. c. 1. p. 104.

50 There are three topographical points which indicate the fituation of the palace. 1. The flair-cafe, which connected it with the Hippodrome or Atmeidan.  $\alpha$ . A finall artificial port on the Propontis, from whence there was an ealy afcent, by a flight of marble fleps,  $10<sub>1</sub>$ 

OF THE ROMAN EMPIRE.

celebrate the baths, which ftill retained the name of Zeuxippus, after they had been enriched by  $\overline{\phantom{a}}$ the munificence of Conftantine, with lofty columns, various marbles, and above threefcore ftatues of bronze<sup>31</sup>. But we fhould deviate from the defign of this hiftory, if we attempted minutely to defcribe the different buildings or quarters of the city. It may be fufficient to obferve, that whatever could adorn the dignity of a great capital, or contribute to the benefit or pleafure of its numerous inhabitants, was contained within the walls of Conftantinople. A particular defcription compofed about a century after its foundation, enumerates a capital or fchool of learning, a circus, two theatres, eight public, and one hundred and fifty-three private, baths, fiftytwo porticoes, five granaries, eight aqueducts or refervoirs of water, four fpacious halls for the meetings of the fenate or courts of juffice, fourteen churches, fourteen palaces, and four thoufand three hundred and eighty-eight houfes, which, for their fize or beauty, deferved to be

23

CHAP.

to the gardens of the palace. 3. The Augusteum was a spacious court, one fide of which was occupied by the front of the palace, and another by the church of St. Sophia.

51 Zeuxippus was an epithet of Jupiter, and the baths were a part of old Byzantium. The difficulty of affigning their true fituation has not been felt by Ducange. Hiftory feems to connect them with St. Sophia and the palace; but the original plan, inferted in Banduri, places them on the other fide of the city, near the harbour. For their beauties, fee Chron. Pafchal, p. 285, and Gyllius de Byzant. 1. ii. c. 7. Chrittodorus (fee Antiquitat. Conft. I. vii.) compofed inferiptions in verfe for each of the ftatues. He was a Theban poet in genius as well as in birth:

Bæotum in craffo jurares aere natum.

$$
C_4
$$
 *difting u ind*

CHAP. diftinguished from the multitude of plebeian XVII. habitations<sup>52</sup>.

> The populousness of this favoured city was the next and moft ferious object of the attention of its founder. In the dark ages which fucceeded the transition of the empire, the remote and the immediate confequences of that memorable event were ftrangely confounded by the vanity of the Greeks, and the credulity of the Latins<sup>53</sup>. It was afferted and believed, that all the noble families of Reme, the fenate, and the equeftrian order, with their innumerable attendants, had followed their emperor to the banks of the Propontis; that a fpurious race of ftrangers and plebeians was left to poffefs the folitude of the ancient capital; and that the lands of Italy, long fince converted into gardens, were at once deprived of cultivation and inhabitants<sup>5+</sup>. In the courfe of this hiftory, fuch exaggerations will be reduced to their juft

Popula-

tion.

52 See the Notitia. Rome only reckoned 1780 large houfes, domas ; but the word muft have had a more dignified figuification. No in the are mentioned at Confiantinople. The old capital confined of 424 Relates, the new of 322.

53 Liutprand. Legatio ad Imp. Nicephorum, p. 153. The mode'n Greeks have ftrangely disfigured the antiquities of Conftantimagle. We might excute the errors of the Turkim or Arabian writers; but it is fomewhat altonifhing, that the Greeks, who had acceis to the authentic materials preferved in their own language, fained prefer fiftion to truth, and loofe tradition to genuine hillory. In a highery ge of Codinus we may detect twelve unpartionable miftakes; the reconciliation of Severus and Niger, the marriage of their fon and daughter, the fiege of Byzantium by the Macedonians, the invation of the Gauls, which recalled Severus to Rome, the fary years which elapfed from his death to the foundation of Conflantinople, Est

54 Montef juieu, Grandeur et Decadence des Romains, c. 17.

 $value:$ 

value: yet, fince the growth of Conftantinople CHAP. cannot be afcribed to the general increafe of mankind and of induftry, it muft be admitted, that this artificial colony was raifed at the expence of the ancient cities of the empire. Many opulent fenators of Rome, and of the Eaftern provinces, were probably invited by Conftantine to adopt for their country the fortunate fpot which he had chofen for his own refidence. The invitations of a mafter are fearcely to be diftinguifhed from commands; and the liberality of the emperor obtained a ready and cheerful obedience. I-Ie beflowed on his favourites the palaces which he had built in the feveral quarters of the city, affigned them lands and penfions for the fupport of their dignity<sup>55</sup>, and alienated the demefnes of Pontus and Afia, to grant hereditary eftates by the eafy tenure of maintaining a houfe in the capital<sup>56</sup>. But thefe encouragements and obligations foon became fuperfluous, and were gradually abolifhed. Wherever the feat of government is fixed, a

55 Themift. Orat. iii. p. 48. edit. Hardouin. Sozomen, I. ii.  $c, \zeta$ . Zohm. I. ii. p. 107. Anonym. Valesian. p. 755. If we could credit Collinus (p. 10.). Conftantine built houles for the fenators on the exact model of their Roman palaces, and gratified them, as well as himfelf, with the pleafure of an agreeable furprife; but the whole flory is full of fictions and inconfiltencies.

55 The law by which the younger Theodofius, in the year 438, abolithed this tenure, may be found among the Novellæ of that emperor at the head of the Theodolian Code, tom. vi. nov. 12. M. de Tillemont (Hift. des Empercurs, tom. iv. p. 371.) has evidently mittaken the nature of the te effates. With a grant from the Imperial demethes, the fame condition was accepted as a favour which would juftly have been deemed a hardfhip, if it had been impofed upon privue property.

### confiderable

THE DECLINE AND FALL

CHAP. confiderable part of the public revenue will be XVII. expended by the prince himfelf, by his minifters, by the officers of juftice, and by the domeftics of the palace. The moft wealthy of the provincials will be attracted by the powerful motives of intereft and duty, of amulement and curiolity. A third and more numerous clafs of inhabitants will inienfibly be formed, of fervants, of artificers, and of merchants, who derive their fubfiftence from their own labour, and from the wants or luxury of the fuperior ranks. In lefs than a century, Conftantinople difputed with Rome itfelf the pre-eminence of riches and numbers. New piles of buildings, crowded together with too little regard to health or convenience, fearcely allowed the intervals of narrow ftreets for the perpetual throng of men, of horfes, and of carriages. The allotted fpace of ground was infufficient to contain the increafing people; and the additional foundations, which, on either fide, were advanced into the fea, might alone have compofed a very confiderable city<sup>57</sup>. The frequent and regular diffributions of wine Privileges. and oil, of corn or bread, of money or provifions, had almoft exempted the poorer citizens of Rome from the neceffity of labour. The magnificence of the firft Cæfars was in fome meafure imitated

57 The paffages of Zofimus, of Lunapius, of Sozomen, and of Agathias, which relate to the increate of buildings and inhabitants at Conftantinople, are collected and connected by Gyllius de Byzant. 1. i. c. 5. Sidonius Apollinaris (in Panegyr. Anthem. 56, p. 290. edit. Sirmond) deferibes the moles that were puffied forwards into the fea; they confilted of the famous I urection fand, which hardens in the water.

by the founder of Conftantinople<sup>58</sup>: but his l'be-CHAP. rality, however it might excite the applause of the people, has incurred the cenfure of pofterity. A nation of legiflators and conquerors might affert their claim to the harvefts of Africa, which had been purchafed with their blood; and it was artfully contrived by Auguftus, that, in the enjoyment of plenty, the Romans fhould lofe the memory of freedom. But the prodigality of Conflantine could not be excufed by any confideration either of public or private intereft; and the annual tribute of corn impofed upon Egypt for the benefit of his new capital, was applied to feed a lazy and indolent populace, at the expence of the hufbandmen of an induftrious province<sup>59</sup>. Some other regulations of this emperor are lefs liable to blame, but they are lefs deferving of notice. He divided Conftantinople into fourteen regions or quarters 6°, dignified the public council with

53 Sozomen, l. ii. c. 3. Philostorg. l. ii. c. 9. Codin. Antiquitat. Conft. p. 8. It appears by Socrates, 1. ii.  $c$ . 13, that the daily allowances of the city confitted of eight myriads of  $\sigma$ , $\tau$ e, which we may either tranflate with Valefius by the words modii of corn, or con-. fider as expreflive of the number of loaves of bread.

59 See Cod. Theodof. 1. xiii. and xiv. and Cod. Juftinian. Edict. xii. tom. ii. p. 648. edit. Genev. See the beautiful complaint of Rome in the poem of Claudian de Bell. Gildonico, ver.  $46 - 64$ .

Cum fubiit par Roma mihi, divifaque fumfit

 $E$ quales aurora tegas;  $E$ gyptia rura

In partem ceffere novain.

60 The regions of Conftantinople are mentioned in the code of Juftinian, and particularly deferibed in the Notitia of the younger Theodofius; but as the four laft of them are not included within the wall of Conftantine, it may be doubted whether this divition of the city fhould be referred to the founder.

CHAP. the appellation of Senate<sup>51</sup>, communicated to the XVII. citizens the privileges of Italy<sup>62</sup>, and beftowed on the rifing city the title of Colony, the firft and moft favoured daughter of ancient Rome. The venerable parent ftill maintained the legal and acknowledged fupremacy, which was due to her age, to her dignity, and to the remembrance of her former greatnefs<sup>53</sup>.

Dedication,  $AD<sub>1</sub>$ 

As Conftantine urged the progress of the work 55000 554. with the impatience of a lover, the walls, the porticoes, and the principal edifices were completed in a few years, or, according to another account, in a few months <sup>e</sup>: but this extraordinary diligence

> 61 Senatum confrituit fecundi ordinis; C'eru vocavit. Anonyn. Valentian, p. 715. The fenators of old Rome were filled  $C_{\text{eff}}$  fini. See a curious note of Valenus and Ammian. Marcellin. xxit. 9. From the eleventh epittle of Julian, it thould feem that the place of fenator was confidered as a buithen, rather than as an honour: but the Abbé de la Bletterie (Vie de Jovien, tom. ii. p. 371.) has thewn that this epifile could not relate to Conflantinople. Might we not read, inficad of the celebrated name of Be Correct, the obfoure but more probable word B.ray(riii)? Bilanthe or Rhoedeffus, now Khodofto, was a fmall maritime city of Thince. See Stephan. Byz. de Urbibus, p. 225. and Cellar. Geograph. tom. i. p. 849.

62 Cod. Theodof. I. xiv. 13. The Commentary of Godefroy ('om,  $\mathbf{v}_1$ ,  $\mathbf{p}_2$ ,  $\mathbf{z}_2$ ,  $\mathbf{c}_1$ ) is long, but perplexed; nor indeed is it eafy to aftertain in what the Jus Italicum could confift, after the freedom of the city had been communicated to the whole empire,

63 Julian (Orat. i. p. 8.) celebrates Conftantinople as not lefs fuperior to all other cities, than the was inferior to Rome itfelf. His Learned commentator (Spanheim, p.  $75, 76$ .) juilifies this language by feveral parallel and contemporary initances. Zofimus, as well as Socrates and Sozomen, flourifhed after the divifion of the empire between the two fons of Theodofius, which eftablifhed a perfect equality between the old and the new capital.

64 Codinus (Antiquitat. p. S.) affirms, that the foundations of Confiantinople were laid in the year of the world  $5837$  (A. D.  $329$ ), on the 25th of September, and that the city was dedicated the rith

gence fhould excite the lefs admiration, fince  $C H A P$ . many of the buildings were finished in fo hafty and imperfect a manner, that, under the fucceeding reign, they were preferved with difficulty from impending ruin \*\*. But while they difplayed the vigour and frethnefs of youth, the founder prepared to celebrate the dedication of his city 66. The games and largeffes which crowned the pomp of this memorable feftival may eafily be fuppofed: but there is one circumftance of a more fingular and permanent nature, which ought not entirely to be overlooked. As often as the birth-day of the city returned, the ftatue of Conftantine, framed, by his order, of gilt wood, and bearing in its right-hand a fmall image of the genius of the place, was erected on a triumphal car. The guards, carrying white tapers, and clothed in their richeft apparel, accompanied the folemn proceffion as it moved through the Hippodrome.

29

of May  $5338$  (A. D. 330.). He connects the e dates with feveral characteriftic epochs, but they contradict each other; the authority of Codinus is of little weight, and the fpace which he affigus mult appear infufficient. The term of ten years is given us by Julian (Orat. i. p. 8.), and Spanheim labours to effablish the truth of it (p. 69-75.), by the help of two paffages from Themiftius (Orat. iv. p. 58.) and Philoftorgius (l. ii. c. 9.), which form a period from the year  $324$  to the year  $334$ . Modern critics are divided concerning this point of chronology, and their different fentiments are very accurately difcuffed by Tillemont, Hift. des Empereurs, tom. iv.  $p.619-625.$ 

<sup>65</sup> Themiftius, Orat. iii. p. 47. Zofim. l. ii. p. 108. Conftantine himfelf, in one of his laws (Cod. Theod. I. xv. tit. i.), betrays his impatience.

66 Cedrenus and Zonaras, faithful to the mode of fuperflition which prevailed in their own times, affure us, that Conftantinople was confecrated to the Virgin Mother of God.

When
CHAP. When it was oppofite to the throne of the reign-XVII. ing emperor, he rofe from his feat, and with grateful reverence adored the memory of his predeceffor<sup>67</sup>. At the feftival of his dedication, an edict, engraved on a column of marble, beflowed the title of SECOND or NEW ROME on the city of Conftantine<sup>68</sup>. But the name of Conftantinople<sup>69</sup> has prevailed over that honourable epithet; and, after the revolution of fourteen centuries, ftill perpetuates the fame of its author<sup>7°</sup>.

Form of government.

The foundation of a new capital is naturally connected with the eftablishment of a new form of civil and military adminiftration. The diftinct view of the complicated fyftem of policy, introduced by Diocletian, improved by Conftantine,

 $3<sup>5</sup>$ 

67 The earliest and moft complete account of this extraordinary ceremony may be found in the Alexandrian Chronicle, p. 285. Tillemont, and the other friends of Conftantine, who are offended with the air of Paganifm which feems unworthy of a Chriftian prince, had a right to confider it as doubtful, but they were not authorifed to omit the mention of it.

 $68$  Sozomen, 1. ii. c. 2. Ducange C. P. 1. i. c. 6. Velut ipfius Romz filiam, is the expreffion of Auguftin de Civitat. Dei, I. v.  $c. 25.$ 

69 Eutropius, I. x. c. S. Julian. Orat. i. p. 8. Ducange C. P. 1. i. c. 5. The name of Conftantinople is extant on the medals of Conftantine.

7º The lively Fontenelle (Dialogues des Morts, xii.) affects to deride the vanity of human ambition, and feems to triumph in the difappointment of Confiantine, whole immortal name is now lott in the vulgar appellation of Itlambol, a Turkish corruption of  $_{\rm{eq}}$   $\tau_{\rm{W}}$  $\epsilon$ :22:. Yet the original name is ftill preferved, 1. By the nations of Europe. 2. By the modern Greeks. 3 By the Arabs, whole writings are diffuled over the wide extent of their conquests in Afia and Africa. See d'Herbelot Bibliotheque Orientale, p. 275. 4. By the more learned Turks, and by the emperor himfelf in his public mandates. Cantenin's Hiftory of the Othman Empire, p. 51.

and

and completed by his immediate fucceflors, may  $C_{XVII}$ . not only amule the fancy by the fingular picture of a great empire, but will tend to illuftrate the fecret and internal caufes of its rapid decay. In the purfuit of any remarkable inflitution, we may be frequently led into the more early or the more recent times of the Roman hiftory: but the proper limits of this enquiry will be included within a period of about one hundred and thirty years, from the acceffion of Conftantine to the publication of the Theodofian code<sup>71</sup>; from which, as well as from the Notitia of the eaft and weft<sup>72</sup>, we derive the moft copious and authentic information of the ftate of the empire. This variety of objects will fulpend, for fome time, the courfe of the narrative; but the interruption will be cenfured only by thofe readers who are infenfible to the importance of laws and manners, while they perufe, with eager curiofity, the transient intrigues of a court, or the accidental event of a battle.

The manly pride of the Romans, content with Hierarchy fubftantial power, had left to the vanity of the eaft the forms and ceremonies of oftentatious

71 The Theodofian code was promulgated A. D. 438. See the Prolegomena of Godefroy, c. i. p. 185.

7<sup>2</sup> Pancirolus, in his elaborate Commentary, affigns to the Notitia a date almoft fimilar to that of the Theodofian code; but his proofs, or rather conjectures, are extremely feeble. I fhould be rather inclined to place this ufeful work between the final divition of the empire  $(A, D, 395)$ , and the fuccefsful invalion of Gaul by the Barbarians (A. D. 407). See Hiltoire des anciens Peuples de l'Europe, tom. vii. p. 40.

# of the flate.

# greatness.

CHAP. greatness<sup>73</sup>. But when they loft even the femblance of thofe virtues which were derived from their ancient freedom, the fimplicity of Roman manners was infenfibly corrupted by the ftately affectation of the courts of Afia. The diftinctions of perfonal merit and influence, fo confpicuous in a republic, fo feeble and obfcure under a monarchy, were abolifhed by the defpotifm of the emperors; who fubftituted in their room a fevere fubordination of rank and office, from the titled flaves who were feated on the fleps of the throne, to the meaneft inftruments of arbitrary power. This multitude of abject dependents was interefted in the fupport of the actual government, from the dread of a revolution, which might at once confound their hopes, and intercept the reward of their fervices. In this divine hierarchy (for

 $\pmb{\zeta}$ 

fuch it is frequently ftyled), every rank was marked with the moft ferupulous exactnefs, and its dignity was difplayed in a variety of trifling and folemn ceremonies, which it was a fludy to learn, and a facrilege to neglect<sup>74</sup>. The purity of the Latin language was debafed, by adopting, in the intercourfe of pride and flattery, a profulion

73 Scilicet externæ fuperbiæ fueto, non inerat notitia noftri (perhaps nifre); apud quos vis Imperii valet, inania tranfinittuntur. Tacit. Annal. xv. 31. The gradation from the flyle of freedom and fimplicity, to that of form and fervitude, may be traced in the Epinies of Cicero, of Pliny, and of Symmachus.

74 The emperor Gratian, after confirming a law of precedency publifhed by Valertinian, the father of his Divinity, thus continues; Siqu's igitur indebitum fibi locum ufurpaverit, nulla fe ignoratione defendat; fitque plane facrilegii reus, qui divina præcepta neglexerit. Cod. Theod. I. vi. iit. v. leg. 2.

 $\mathfrak{g}_0$ 

CHAP. of epithets, which Tully would fearcely have underftood, and which Augustus would have rejected with indignation. The principal officers of the empire were faluted, even by the fovereign himfelf, with the deceitful titles of your Sincerity, your Gravity, your Excellency, your Eminence, your fublime and wonderful Magnitude, your illustrious and magnificent Highnefs<sup>75</sup>. The codicils or patents of their office were curioufly emblazoned with fuch emblems as were beft adapted to explain its nature and high dignity; the image or portrait of the reigning emperors; a triumphal car; the book of mandates placed on a table, covered with a rich carpet, and illuminated by four tapers; the allegorical figures of the provinces which they governed; or the appellations and ftandards of the troops whom they commanded. Some of thefe official enfigns were really exhibited in their hall of audience; others preceded their pompous march whenever they appeared in public; and every circumstance of their demeanour, their drefs, their ornaments, and their train, was calculated to infpire a deep reverence for the reprefentatives of fupreme majefty. By a philofophic obferver, the fyftem of the Roman government might have been miftaken for a splendid theatre, filled with players of every character and degree, who repeated the language, and imitated the paffions, of their original model<sup>76</sup>.

XVII.

75 Confult the Notitia Dignitatum, at the end of the Theodofian Code, tom. vi. p. 316.

76 Pancirolus ad Notitiam utriusque Imperii, p. 39. But his explanations are obfcure, and he does not fufficiently diftinguith the painted emblems from the effective enfigns of office.

CHAP. XVII. Three ranks of honour.

All the magistrates of fufficient importance to find a place in the general ftate of the empire, were accurately divided into three claffes. 1. The Illustricus. 2. The Spectabiles, or Respectable: And, 3. The Clariffimi; whom we may tranflate by the word Honouralle. In the times of Roman fimplicity, the laft-mentioned epithet was ufed only as a vague expreffion of deference, till it became at length the peculiar and appropriated title of all who were members of the fenate<sup>77</sup>, and confequently of all who, from that venerable body, were felected to govern the provinces. The vanity of thofe who, from their rank and office, might claim a fuperior diftinction above the reft of the fenatorial order, was long afterwards indulged with the new appellation of Respectable: but the title of *Illuftricus* was always referved to fome eminent perfonages who were obeyed or reverenced by the two fubordinate claffes. It was communicated only, I. To the confuls and patricians; II. To the prætorian præfects, with the præfects of Rome and Conftantinople; III. To the mafters general of the cavalry and the infantry; and, IV. To the feven minifters of the palace, who exercifed their facred functions about the perfon of the emperor<sup>78</sup>. Among thofe illuftrious magiftrates who were efteemed co-ordinate with each other, the feniority of appointment

77 In the Pandects, which may be referred to the reigns of the Antonines, Cariffmas is the ordinary and legal title of a fenator.

 $7<sup>s</sup>$  Pencirel. p.  $12-17$ . I have not taken any notice of the two inferior ranks, Perfectificant, and Egregias, which were given to many perions, who were not raifed to the fenatorial dignity.

gave place to the union of dignities<sup>79</sup>. By the  $\frac{C H AP}{X V II}$ . expedient of honorary codicils, the emperors, who can were fond of multiplying their favours, might fometimes gratify the vanity, though not the ambition, of impatient courtiers<sup>80</sup>.

I. As long as the Roman confuls were the firft The conmagiftrates of a free ftate, they derived their right fuls. to power from the choice of the people. As long as the emperors condefcended to difguife the fervitude which they impofed, the confuls were ftill elected by the real or apparent fuffrage of the fenate. From the reign of Diocletian, even thefe veftiges of liberty were abolifhed, and the fuccefsful candidates who were invefted with the annual honours of the confulfhip, affected to deplore the humiliating condition of their predeceffors. The Scipios and Catos had been reduced to folicit the votes of plebeians, to pafs through the tedious and expensive forms of a popular election, and to expole their dignity to the fhame of a public refufal; while their own happier fate had referved them for an age and government in which the rewards of virtue were affigned by the unerring wildom of a gracious fovereign<sup>81</sup>. In the epiftles which the emperor addrefled to the two confuls elect, it was declared, that they were

79 Cod. Theodof. I. vi. tit. vi. The rules of precedency are afcertained with the moft minute accuracy by the emperors, and illuftrated with equal prolixity by their learned interpreter.

80 Cod. Theod. I. vi. tit. xxii.

<sup>21</sup> Aufonius (in Gratiarum Actione) bafely expatiates on this unworthy topic, which is managed by Mamertinus (Panegyr. Vet. xi. 26. 19.) with fomewhat more freedom and ingenuity.

36

CHAP. created by his fole authority<sup>52</sup>. Their names and XVII. portraits, engraved on gilt tablets of ivory, were difperfed over the empire as prefents to the provinces, the cities, the magiltrates, the fenate, and the people<sup>53</sup>. Their folemn inauguration was performed at the place of the Imperial refidence; and, during a period of one hundred and twenty years, Rome was conftantly deprived of the prefence of her ancient magistrates<sup>14</sup>. On the morning of the firft of January, the confuls affumed the enfigns of their dignity. Their drefs was a robe of purple, embroidered in filk and gold, and fometimes ornamented with coftly gems<sup>85</sup>.

> \$2. Cum de Confulibus in annum creandis, folus mecum volutarem . . . te Confulem et d fignavi, et declaravi, et pricrem nuncupavi : are fome of the expreffions employed by the emperor Gratizn. to his princeptor the poet Auronius.

 $s$ , Immoner personal dentes Qui ! fti terro in tabulas auroque micantes, Inferipti rutilum coe' to Confuie nomen Per profession vulgas eant.

Cloud in ii Conf. Stillehon, 456.

M nifauton has reprefen ed fome of their tablets or dypticks; fee Su, niemert à l'Antiquité expliquée, tom. iii. p. 220.

54 Corrule lætatur palt plurima fæcula vifo

Paussitis apexa agnoteunt roftra curules

Au lins quondam priavis : defultaque cingit

Regulas autritas Form tateicus Uipin fictor.

Claudien in vi Conf. Honorii. 643.

From the reign of Carus  $t$  , the hyth coninlik  $p$  of Honorius, there was that the called law bundled and two by years, during which the enter art wire abouts ablent from Rome on the field day of January,  $S_{\mathcal{G}}$ ,  $f = C_{\mathcal{G}}$  or create de Tallow put, temp in the and v.

 $8\tau/s$ . Ulaustar in Coaf Poob, et O. Sub 178, Eq. and in iv Coaf, Per  $\sim$  , systems of the ground health and the coly to reproducibe and a state of the state of the control. Automus re- $\mathbf{G}$ and the contract of the contract of the contract of the contract of the contract of the contract of the contract of the contract of the contract of the contract of the contract of the contract of the contract of the contra  $\mathbf{u} = \mathbf{u} \times \mathbf{u}$  , where  $\mathbf{u} = \mathbf{u} \times \mathbf{u}$ to a control of the state of the contentius was emta en a

 $37$ 

On this folemn occafion they were attended by CHAP. the moft eminent officers of the ftate and army, the moft eminent officers of the ftate and army, in the habit of fenators; and the ufelefs fafces, armed with the once formidable axes, were borne before them by the lictors<sup>56</sup>. The proceffion moved from the palace<sup>37</sup> to the Forum, or principal fquare of the city; where the confuls afcended their tribunal, and feated themfelves in the curule chairs, which were framed after the fashion of ancient times. They immediately exercifed an act of jurifdiction, by the manumiffion of a flave, who was brought before them for that purpole; and the ceremony was intended to re-. prefent the celebrated action of the elder Brutus, the author of liberty and of the confulflip, when he admitted among his fellow-citizens the faithful Vindex, who had revealed the confpiracy of the Tarquins<sup>58</sup>. The public feftival was continued during feveral days in all the principal cities; in Rome, from cuftom; in Conftanti-

<sup>86</sup> Cernis et armorum proceres legumque potentes : Patricios fumunt habitus; et more Gabino Difcolor incedit legio, politifque parumper Bellorum fignis, fequitur vexilla Quirini. Lictori cedunt aquilæ, ridetque togatus Miles, et in mediis effulget curia caftris. Claud. in iv Conf. Honorii, 5. field procult radiare fecures. In Conf. Prob. 229. <sup>37</sup> See Valefius ad Ammian. Marcellin. I. xxii. c. 7. <sup>83</sup> Aufpice mox læto fonuit clamore tribunal;

Te faitos ineunte quater; folemnia ludit Omaia libertas : deductum vindice morem Lex fervat, famulufque jugo laxatus herili Ducitur, et grato remeat fecurior ictu.

Claudian in iv Conf. Honorii, 611.

D z  $\text{nople}_3$ 

 $3<sup>8</sup>$ 

CHAP. nople, from imitation; in Carthage, Antioch, and Alexandria, from the love of pleafure and the fuperfluity of wealth<sup>89</sup>. In the two capitals of the empire the annual games of the theatre, the circus, and the amphitheatre.<sup>90</sup>, coft four thouland pounds of gold, (about) one hundred and fixty thoufand pounds fterling: and if fo heavy an expence furpaffed the faculties or the inclination of the magiitrates themselves, the fum was fupplied from the Imperial treafury<sup>91</sup>. As foon as the confuls had difcharged thefe cuftomary duties, they were at liberty to retire into the fhade of private life, and to enjoy, during the remainder of the year, the undiffurbed contemplation of their own greatnefs. They no longer prefided in the national councils; they no longer executed the refolutions of peace or war. Their abilities (unlefs they were employed in more effective offices) were of little moment; and their names ferved only as the legal date of the year in which they had filled the chair of Marius and of Cicero. Yet it was ftill felt and acknowledged, in the laft period of Roman fervitude, that this empty name might be compared, and even pre-

> 89 Celebrant quidem folemnes iftos dies, omnes ubique urbes quæ fub legibus agunt; et Roma de more, et Constantinopolis de imitatione, et Antischia pro luxu, et diffeincta Carthago, et domus fluminis Alexandria, fed Treviri Principis beneficio. Autonius in Grat. Actione.

> 92 Claudian (in Cenf Mall. Theodori,  $279 - 331$ .) deferibes, in a lively and funcitut matiner, the various games of the circus, the theatre and the amphitheatre, exhibited by the new conful. The fanguir ary e-mbats of gladiators had already been prohibited.

91 Procopius in Hift. Arcana, c. 26.

ferred,

# OF THE ROMAN EMPIRE.

ferred, to the poffestion of fubstantial power. The title of conful was fill the moft fplendid object of ambition, the nobleft reward of virtue and loyaity. The emperors themselves, who disdained the faint fhadow of the republic, were conficious that they acquired an additional fplendour and majefty as often as they affumed the annual honours of the confular dignity  $\frac{1}{2}$ .

The proudeft and moft perfect feparation which The Pacan be found in any age or country, between the nobles and the people, is perhaps that of the Patricians and the Plebeians, as it was effablifhed in the firft age of the Roman republic. Wealth and honours, the offices of the ftate, and the ceremonies of religion, were almoft exclusively poffessed by the former; who preferving the purity of their blood with the moft infulting jealoufy<sup>23</sup>, held their clients in a condition of fpecious vaffalage. But these diffinctions, fo incompatible with the fpirit of a free people, were removed, after a long ftruggle, by the perfevering efforts of the Tribunes. The moft active and fuccefsful of the Plebeians accumulated wealth, afpired to ho-

tricians,

 $CHAP<sub>•</sub>$ 

92 In Confulatu honos fine labore fufcipitur. (Mamerlin in Panegyr, Vet. xi. 2.) This exalted idea of the confulflip is borrowed from an Oration (iii. p. 107.) prenounced by Julian in the fervile court of Contlantius. See the Abbé de la Bieterie (Memoires de l'Academie, tom. xxiv. p. 289.), who delights to purfue the veftiges of the old conflitution, and who fometimes finds them in his copious fancy.

93 Intermarriages between the Patricians and Plebeians were prohibited by the laws of the XII Tables; and the uniform operations of himan nature may atteit that the cultom furvived the law. See in  $L_i$ vy (iv. 1-6.), the pride of family urged by the conful, and the Fights of mankind afferted by the tribune Canulcius.

> D4. nours,

40

CHAP. nours, deferved triumphs, contracted alliances, XVII. and, after fome generations, affumed the pride of ancient nobility<sup>94</sup>. The Patrician families, on the other hand, whole original number was never recruited till the end of the commonwealth, either failed in the ordinary courfe of nature, or were extinguished in fo many foreign and domestic wars, or, through a want of merit or fortune, infenfibly mingled with the mafs of the people<sup>95</sup>. Very few remained who could derive their pure and genuine origin from the infancy of the city, or even from that of the republic, when Cæfar and Auguftus, Claudius and Vefpafian, created from the body of the fenate a competent number of new Patrician families, in the hope of perpetuating an order, which was fill confidered as honourable and facred.<sup>56</sup>. But thefe artificial fupplies  $\binom{1}{1}$ 

> 94 See the animated pictures drawn by Salluft, in the Jurgurthine war, of the pride of the nobles, and even of the virtuous Metellus, who was unable to brook the idea that the honour of the confulfhip thould be beftowed on the obfcure merit of his lieutenant Marius (c. 64.). Two hundred years before, the race of the Metelli teenstites were confounded among the Plebeians of Rome; and from the etymology of their name of Cadilus, there is reafon to believe that thois haughty nobles derived their origin from a fuiler.

> 55 In the year of Rome Soo, very few remained, not only of the old Patrician families, but even of thofe which had been created by Cæfar and Auguftus. (Tacit. Annal. xi.  $25$ .) The family of Seatius (a branch of the Patrician Æmilii) was degraded fo low that i.is father, who exercifed the trade of a charcoal-merchant, left him only ten flaves, and fomewhat lefs than three hundred pounds fterling. (Valerius Maximus, L iv. c. 4. n. 11., Aurel. Victor in Seauro.) The tamily was faved from oblivion by the merit of the fon.

> 50 Tacit. Annal. xi. 25. Dion Caffius, l. lii. p. 693. The vistues of Agricola, who was created a Patrician by the emperor Vefpafian,

(in which the reigning houle was always included) CHAP. were rapidly fwept away by the rage of tyrants, while by frequent revolutions, by the change of manners, and by the intermixture of nations<sup>97</sup>. Little more was left, when Conftantine afcended the throne, than a vague and imperfect tradition, that the Patricians had once been the firft of the Romans. To form a body of nobles, whole influence may reftrain, while it fecures the authority of the monarch, would have been very inconfiftent with the character and policy of Conftantine; but had he ferioufly entertained fuch a defign, it might have exceeded the meafure of his power to ratify, by an arbitrary edict, an inftitution which mult expect the fanction of time and of opinion. He revived, indeed, the title of PA-TRICIANS, but he revived it as a perfonal, not as an hereditary diftinction. They yielded only to the transient fuperiority of the annual confuls; but they enjoyed the pre-eminence over all the great officers of ftate, with the moft familiar accels to the perfon of the prince. This honourable rank was beftowed on them for life; and as they were ufually favourites, and minifters who had grown old in the Imperial court, the true

4¥

fpafian, reflected honour on that ancient order; but his anceftors had not any claim beyond an Equeftrian nobility.

97 This failure would have been almoft impoffible if it were true, as Cafaubon compels Aurelius Victor to affirm (ad Sueton, in Cæfar. c. 42. See Hift. Augult. p. 203. and Cafaubon. Comment. p. 220.), that Vefpafian created at once a thoufand Patrician families. But this extravagant number is too much even for the whole Senatorial order, unlefs we fhould include all the Roman knights who were diftinguithed by the permiffion of wearing the laticlave.

etymology

CHAP. etymology of the word was perverted by igno-<br>XVII. rance and flattery; and the Patricians of Conftantine were reverenced as the adopted Fathers of the emperor and the republic<sup>53</sup>.

The Pretorian praieds.

 $42$ 

II. The fortunes of the Prætorian præfects were effentially different from these of the confuls and patricians. The latter faw their ancient greatnefs evaporate in a vain title. The former, rifing by degrees from the moft humble condition, were invested with the civil and military administration of the Roman world. From the reign of Severus to that of Diocletian, the guards and the palace, the laws and the finances, the armies and the provinces, were intrufted to their fuperintending care; and, like the Vizirs of the Eaft, they held with one hand the feal, and with the other the ftandard, of the empire. The ambition of the præfects, always formidable, and fometimes fatal to the mafters whom they ferved, was fupported by the ftrength of the Prætorian bands; but after thofe haughty troops had been weakened by Diocletian, and finally fupprefled by Conflantine, the præfects, who furvived their fall, were reduced without difficulty to the ftation of ufeful and obedient minifters. When they were no longer refponfible for the fafety of the emperor's perfon, they refigned the jurifdiction which they had hitherto claimed and exercifed over all the departments of the palace. They were deprived by Conftantine of all military command, as foon as they had ceafed to lead into the

53 Zohmus, l. ii. p. 118.; and Golefroy ad Cod. Theodof. I. vi, tit, vi.

 $field<sub>2</sub>$ 

OF THE ROMAN EMPIRE.

field, under their immediate orders, the flower of  $C_{\text{WII}}$ . the Roman troops; and at length, by a fingular  $\mathbb{C}$ revolution, the captains of the guards were tranfformed into the civil magiftrates of the provinces. According to the plan of government inftituted by Diocletian, the four princes had each their Prætorian præfect; and, after the monarchy was once more united in the perfon of Conftantine, he fill continued to create the fame number of Four PRECTS, and entrufted to their care the fame provinces which they already adminifiered. 1. The præfect of the Eaft ftretched his ample jurifdiction into the three parts of the globe which were fubject to the Romans, from the cataracts of the Nile to the banks of the Phafis, and from the mountains of Thrace to the frontiers of Perfia. 2. The important provinces of Panaonia, Dacia, Macedonia, and Greece, once acknowledged the authority of the præfect of Illyricum. 3. The power of the præfect of Italy was not confined to the country from whence he derived his title; it extended over the additional territory of Rhætia as far as the banks of the Danube, over the dependent iflands of the Mediterranean, and over that part of the continent of Africa which lies between the confines of Cyrene and thole of Tingitania. 4. The præfect of the Gauls comprehended under that plural denomination the kindred provinces of Brittan and Spain, and his authority was obeyed from the wall of Antoninus to the fort of Mount Atlas<sup>99</sup>.

# After

99 Zofimus, I. ii. p. 109, 110 If we had not fortunately poffeffed this fatisfactory account of the divition of the power and provinces

CHAP. XVII.

 $4<sup>4</sup>$ 

After the Prætorian præfects had been difmiffed - from all military command, the civil functions which they were ordained to exercife over fo many fubject nations, were adequate to the ambition and abilities of the moft confummate minifters. To their wifdom was committed the fupreme adminiftration of juffice and of the finances, the two objects which, in a ftate of peace, comprehend almoft all the refpective duties of the fovereign and of the people; of the former, to protect the citizens who are obedient to the laws; of the latter, to contribute the fhare of their property which is required for the expences of the ftate. The coin, the highways, the pofts, the granaries, the manufactures, whatever could intereit the public profperity, was moderated by the authority of the Prætorian præfects. As the immediate reprefentatives of the Imperial majefty, they were empowered to explain, to enforce, and on fome occafions to modify, the general edicts by their diferetionary proclamations. They watched over the conduct of the provincial governors, removed the negligent, and inflicted punifhments on the guilty. From all the inferior jurifdictions, an appeal in every matter of importance, either civil or criminal, might be brought before the tribunal of the præfect: but bis fentence was final and abfolute; and the emperors themselves refused to admit any complaints againft the judgment or the integrity of a magi-

vinces of the Prætorian præfects, we fhould frequently have been perplexed amidit the copious details of the Code, and the circumftantial minutenels of the Notitia.

*itrate* 

# OF THE ROMAN EMPIRE.

ftrate whom they honoured with fuch unbounded  $C_{XVII}^{HAP}$ . confidence ". His appointments were fuitable to his dignity<sup>101</sup>; and if avarice was his ruling paffion, he enjoyed frequent opportunities of collecting a rich harveft of fees, of prefents, and of perquifites. Though the emperors no longer dreaded the ambition of their præfects, they were attentive to counterbalance the power of this great office by the uncertainty and fhortnefs of its duration<sup>102</sup>.

From their fuperior importance and dignity, Rome and Conftantinople were alone excepted from the jurifdiction of the Prætorian præfects. The immenfe fize of the city, and the experience of the tardy, ineffectual operation of the laws, had furnifhed the policy of Auguftus with a fpecious pretence for introducing a new magiftrate, who alone could reftrain a fervile and turbulent popu-

The præfects of Rome and Conftantinople.

45

100 See a law of Conftantine himfelf. A præfectis autem prætorio provocare, non finimus. Cod. Juftinian. I. vii. tit. lxii. leg. 19. Charifius, a lawyer of the time of Contantine (Heinec. Hift. Juris Romani, p.  $3+9$ .), who admits this law as a fundamental principle of jurifurudence, compares the Prætorian præfects to the matters of the horfe of the ancient dictators. Pandect. 1. i. tit. xi.

101 When Juftinian, in the exhaufted condition of the empire, inflituted a Prætorian præfect for Africa, he allowed him a falary of one hundred pounds of gold. Cod. Juftinian. I. i. tit. xxvii. leg. 1.

102 For this, and the other dignities of the empire, it may be fufficient to refer to the ample commentaries of Pancirolus and Godefroy, who have diligently collected and accurately digetted in their proper order all the legal and hiftorical materials. From thofe authors, Dr. Howell (Hiftory of the World, vol. ii. p. 24-77.) had deduced a very diftinct abildgment of the ftate of the Roman empire.

lace

46

CHAP. lace by the ftrong arm of arbitrary power<sup>103</sup>. J Valerius Meffalla was appointed the firft præfect of Rome, that his reputation might countenance fo invidious a meafure: but at the end of a few days, that accomplifhed citizen<sup>104</sup> refigned his office, declaring with a fpirit worthy of the friend of Brutus, that he found himfelf incapable of exercifing a power incompatible with public freedom<sup>105</sup>. As the fenfe of liberty became lefs exquifite, the advantages of order were more clearly underftood; and the præfect, who feemed to have been defigned as a terror only to flaves and vagrants, was permitted to extend his civil and criminal jurifdiction over the equeftrian and noble families of Rome. The prætors, annually created as the judges of law and equity, could not long difpute the poffefiion of the Forum with a vigor-

> 103 Tacit. Annal. vi. 11. Eufeb. in Chron. p. 155. Dion Caffius, in the oration of Mæcenas  $(1, vii, \gamma, 675)$ , deferibes the prerogatives of the preciect of the city as they were effablifhed in his own time.

104 The fame of Meffalla has been fearcely equal to his merit. In the earlieft youth he was recommended by Cicero to the friend thip of Brutus. He followed the ftandard of the republic till it was broken in the fields of Philippi: he then accepted and deferved the favour of the moft moderate of the conquerors; and uniformly afferted his freedom and dignity in the court of Augustus. The triumph of Meffalla was juftified by the conqueft of Aquitain. As an orztor, he difputed the palm of eloquence with Cicero himfelf. Meffalla cultivated every mufe, and was the patron of every man of genius. He fpent his evenings in philefophic converfation with Horace; affumed his place at table between Delia and Tibuilus; and amufed his leifure by encouraging the poetical talents of young Ovid.

105 Incivilem effe poteftatem conteftans, fays the tranflator of Eufebius. Tacitus expreffes the fame idea in other words: quafi nefcius exercendi.

ous and permanent magistrate, who was usually CHAP. admitted into the confidence of the prince. Their  $\Box$ courts were deferted, their number, which had once fluctuated between twelve and eighteen <sup>106</sup>, was gradually reduced to two or three, and their important functions were confined to the expenfive obligation<sup>107</sup> of exhibiting games for the amufement of the people. After the office of Roman confuls had been changed into a vain pageant, which was rarely difplayed in the capital, the præfects affumed their vacant place in the fenate, and were foon acknowledged as the ordinary prefidents of that venerable affembly. They received appeals from the diftance of one hundred miles; and it was allowed as a principle of jurifprudence, that all municipal authority was derived from them alone<sup>1cs</sup>. In the difcharge of his laborious employment, the governor of Rome was affifted by fifteen officers, force of whom had been originally his equals, or even his fuperiors. The principal departments were relative to the command of a numerous watch eftablished as a

106 See Lipfius, Excurfus D. ad 1 lib. Tacit. Annal.

107 Heineccii Element. Juris Civilis fecund. ordinem Pandect. tom. i. p. 70. See likewife Spanheim de Ufu Numifmatum, tom. ii. difertat. x. p. 119. In the year 450, Marcian publifhed a law, that three citizens thould be annually created Prætors of Contlantinople by the choice of the fenate, but with their own confent. Cod. Jultinian. I. i. tit. xxxix. leg. 2.

163 Quidquid ignur intra urbem admittitur, ad P. U. videtur pertincre; fed et fiquid intra centefimum milliarium. Ulpian in Pandect. I. i. tit. xii. n. i. He proceeds to enumerate the various offices of the præfest, who, in the Code of Juftinian (1. i. tit. xxxix. leg. 3.), is declared to precede and command all city magiftrates, fine injurià ac detrimento honoris alieni.

# fafeguard

 $47$ 

CHAP. fafeguard against fires, robberies, and nocturnal diforders; the cultody and diftribution of the  $\rightarrow$ public allowance of corn and provifions; the care of the port, of the aqueducts, of the common fewers, and of the navigation and bed of the Tyber; the infpection of the markets, the theatres, and of the private as well as pubiic works. Their vigilance enfured the three principal objects of a regular police, fafety, plenty, and cleanliness; and as a proof of the attention of government to preferve the fplendour and ornaments of the capital, a particular infpector was appointed for the ftatues; the guardian, as it were, of that inanimate people, which, according to the extravagant computation of an old writer, was fearcely inferior in number to the living inhabitants of Rome. About thirty years after the foundation of Conftantinople, a fimilar magiftrate was created in that rifing metropolis, for the fame ufes, and with the fame powers. A perfect equality was eftablished between the dignity of the two municipal, and that of the *four* prætorian, præfects<sup>199</sup>. Thole who, in the Imperial hierarchy, were diftinguifhed by the title of Refpestable, formed an intermediate clafs between the *illufirious* præfects fects, &c. and the *benourable* magilitrates of the provinces. In this clafs, the proconfuls of Afia, Achaia, and Africa, claimed a pre-eminence, which was yield-

 $4^8$ 

The proconfuls, vice-præ-

> 1 1.9 E 1 is our ufual guides, we may obferve, that Felix Cante, number of the subspace treatife, De Priefecto Urbis ; and that many an electrical technological police of Rome and Conflantinople are editioned on the touttenth book of the Theodofian Code.

## OF THE ROMAN EMPIRE.

49

ed to the remembrance of their ancient dignity; CHAP. XVII. and the appeal from their tribunal to that of the  $\overline{\mathcal{L}}$ præfects was almoft the only mark of their dependence<sup>110</sup>. But the civil government of the empire was diftributed into thirteen great DIO-CESES, each of which equalled the juft meafure of a powerful kingdom. The firft of thefe diocefes was fubject to the jurifdiction of the count of the eaft; and we may convey fome idea of the importance and variety of his functions, by obferving, that fix hundred apparitors, who would be flyled at prefent either fecretaries, or clerks, or ufhers, or meffengers, were employed in his immediate office "". The place of Augustal præfect of Egypt was no longer filled by a Roman knight; but the name was retained; and the extraordinary powers which the fituation of the country, and the temper of the inhabitants, had once made indifpenfable, were ftill continued to the governor. The eleven remaining diocefes, of Afiana, Pontica, and Thrace; of Macedonia, Dacia, and Pannonia or Weftern Illyricum; of Italy and Africa; of Gaul, Spain, and Britain; were governed by twelve vicars, or vice-præfects<sup>112</sup>, whole name

110 Eunapius affirms, that the proconful of Afia was independent of the præfect; which muft, however, be underftood with fome allowance: the jurifdiction of the vice-præfect he moft affuredly difelaimed. Pancirolus, p. 161.

III The proconful of Africa had four hundred apparitors; and they all received large falaries, either from the treafury or the province. See Pancirol. p. 26, and Cod. Juftinian. l. xii. tit. lvi, Ivii.

112 In Italy there was likewife the Vicar of Rome. It has been much difputed, whether his jurifdiction meafured one hundred miles from E Vol. III.

XVII.

50

x

CHAP. name fufficiently explains the nature and dependence of their office. It may be added, that the lieutenant-generals of the Roman armies, the military counts and dukes, who will be hereafter mentioned, were allowed the rank and fitle of  $R$ espectable.

The go- $\tau$ ernors of  $\tau$ the provinces.

As the fpirit of jealoufy and oftentation prevailed in the councils of the emperors, they proceeded with anxious diligence to divide the fubftance, and to multiply the titles of power. The valt countries which the Roman conquerors had united under the fame fimple form of adminiftration, were imperceptibly crumbled into minute fragments; till at length the whole empire was diftributed into one hundred and fixteen provinces, each of which fupported an expenfive and fplendid eftablifrment. Of thefe, three were governed by procenfuls, thirty-feven by confulars, five by cerrectors, and feventy-one by presidents. The appellations of thefe magiftrates were different; they ranked in fucceffive order, the enfigns of their dignity were curioufly varied, and their fituation, from accidental circumftances, might be more or lefs agreeable, or advantageous. But they were all (excepting only the proconfuls) alike included in the clafs of *bonourable* perfons; and they were alike entrufted, during the pleafure of the prince, and under the authority of the præfects or their deputies, with the adminiftration of juftice and the finances in their refpective diftricts. The ponderous volumes of the Codes and

from the city, or whether it firetched over the ten-fouthern provinces of Italy.

# OF THE ROMAN EMPIRE.

**Research and the construction of the construction of the construction of the construction of the construction of the construction of the construction of the construction of the construction of the construction of the cons** 

Pandects<sup>113</sup> would furnish ample materials for a  $C_{XV11}^{HAP}$ . minute enquiry into the fystem of provincial government, as in the fpace of fix centuries it was improved by the wifdom of the Roman ftatefmen and lawyers. It may be fufficient for the hiftorian to felect two fingular and falutary provifions intended to reftrain the abule of authority. 1. For the prefervation of peace and order, the governors of the provinces were armed with the fword of juffice. They inflicted corporal punifhments, and they exercifed, in capital offences, the power of life and death. But they were not authorifed to indulge the condemned criminal with the choice of his own execution, or to pronounce a fentence of the mildeft and moft honourable kind of exile. Thefe prerogatives were referved to the præfects, who alone could impofe the heavy fine of fifty pounds of gold: their vicegerents were confined to the trifling weight of a few ounces<sup>114</sup>. This diftinction, which feems to grant the larger, while it denies the fmaller degree of authority, was founded on a very rational motive. The fmaller degree was infinitely more liable to abufe. The paffions of a provincial magiftrate might frequently provoke him into acts of oppreffion,

113 Among the works of the celebrated Ulpian, there was one in ten books, concerning the office of a proconful, whole duties in the moft effential articles were the fame as thole of an ordinary governor of a province.

114 The prefidents, or confulars, could impofe only two ounces; the vice-præfects, three; the proconfuls, count of the eaft, and præfect of Egypt, fix. See Heineccii Jur. Civil. tom. i. p. 75. Pandect. I. xivini, tit. xix, n. 8. Cod. Juftinian, I, i. tit. liv. leg.  $4.6.$ 

> $E<sub>2</sub>$ which

XVII.

 $5<sup>2</sup>$ 

CHAP. which affected only the freedom or the fortunes of the fubject; though, from a principle of prudence, perhaps of humanity, he might ftill be terrified by the guilt of innocent blood. It may likewife be confidered, that exile, confiderable fines, or the choice of an eafy death, relate more particularly to the rich and the noble; and the perfons the moft expofed to the avarice or refentment of a provincial magistrate, were thus removed from his obfcure perfecution to the more august and impartial tribunal of the Prætorian præfect. 2. As it was reafonably apprehended that the integrity of the judge might be biaffed, if his intereft was concerned, or his affections were engaged; the ftricteft regulations were eftablifhed, to exclude any perfon, without the fpecial difpenfation of the emperor, from the government of the province where he was born"; and to prohibit the governor or his fon from contracting marriage with a native or an inhabitant "6; or from purchafing flaves, lands, or houfes, within the extent of his jurifdiction "7. Notwithftanding

> 115 Ut nulli patrize fux administratio fine fpeciali principis permiffupermitatur. Cod. Juftinian, I. i. tit. xli. This law was firft enacted by the emperor Marcus, after the rebeliion of Caffius (Dion. 1.  $lxx$ ...). The fame regulation is obferved in China, with equal ftrictness and with equal effect.

116 Fandect. I. xxiii. tit. ii. n. 38. 57. 63.

117 In jure continetur, ne quis in administratione constitutus aliquid comparatet. Cod. Theod. 1. viii. tit. xv. leg. 1. This maxim of common law was enforced by a feries of edicts (fee the remainder of the title) from Conflantine to Juftin. From this prohibition, which is extended to the meaneft offices of the governor, they except only clothes and provisions. The purchafe within five years may be recovered; after which, on information, it devolves to the treatury,

thefe

thefe rigorous precautions, the emperor Conftan-  $C_{XY11}^{HAP}$ . tine, after a reign of twenty-five years, ftill deplores the venal and oppreflive adminiftration of juffice, and expreffes the warmeft indignation that the audience of the judge, his difpatch of bufinefs, his feafonable delays, and his final fentence, were publicly fold, either by himfelf or by the officers of his court. The continuance, and perhaps the impunity, of these crimes, is attefted by the repetition of impotent laws, and ineffectual menaces "".

All the civil magiftrates were drawn from the profeffion of the law. The celebrated Initiaties feffion of of Jultinian are addreffed to the youth of his dominions, who had devoted themselves to the ftudy of Roman jurifprudence; and the fovereign condefcends to animate their diligence, by the affurance that their fkill and ability would in time be rewarded by an adequate thare in the government of the republic "'. The rudiments of this lucrative fcience were taught in all the confiderable cities of the eaft and weft; but the moft famous fchool was that of Berytus<sup>120</sup>, on the coaft **of** 

The pro-

53

118 Ceffent rapaces jam nunc officialium manus; ceffent, inquam; nam fi moniti non ceffaverint, gladiis præcidentur, &c. Cod. Theod. l. i. tit. vii. leg. 1. Zeno enacteo, that all governors fhould remain in the province, to anfwer any accufations, fifty days after the expiration of their power. Cod. Juftinian. 1. ii. tit. xlix. leg. 1.

<sup>119</sup> Summâ igitur ope, et alacri fludio has leges noftras accipite; et volmetiplos fic eruditos oftendite, ut fpes vos pulcherrima foveat; toto legitimo opere perfecto, poffe etiam noffram rempublicam in partibus ejus vobis credendis gubernari. Juftinian in proem, Inttitutionum.

120 The fplendor of the fchool of Berytus, which preferved in the calt the language and juritprudence of the Romans, may be computed

#### $54$

#### THE DECLINE AND FALL

CHAP. of Phœnicia; which flourished above three cen-XVII. turies from the time of Alexander Severus, the author perhaps of an inftitution fo advantageous to his native country. After a regular courfe of education, which lafted five years, the ftudents difperfed themselves through the provinces, in fearch of fortune and honours; nor could they want an inexhauftible fupply of bufinefs in a great empire, already corrupted by the multiplicity of laws, of arts, and of vices. The court of the Prætorian præfect of the eaft could alone furnifh employment for one hundred and fifty advocates, fixty four of whom were diftinguithed by peculiar privileges, and two were annually chofen with a falary of fixty pounds of gold, to defend the causes of the treafury. The first experiment was made of their judicial talents, by appointing them to act occasionally as affeffors to the magiftrates; from thence they were often raifed to prefide in the tribunals before which they had pleaded. They obtained the government of a province; and, by the aid of merit, of reputation, or of favour, they afcended, by fucceffive fleps, to the illuftrious dignities of the ftate '<sup>21</sup>. In the practice  $\mathbf{d}$ 

to have lafted from the third to the middle of the fixth century. Heincec. Jur. Rom. Hill. p.  $351 - 356$ .

121 As in a former period I have traced the civil and military promotion of Pettinex, I fhall here infert the civil honours of Mallius Theodorus. 1. He was diffingulthed by his eloquence, while he pleaded as an advocate in the court of the Prætorian præfect. 2. He governed one of the provinces of Africa, either as prefident or confular, and deferved, by his adminitiation, the honour of a brafs flatue. 3. He was appointed vicar, or vice præfect of Macedonia. 4. Question. 5. Count of the facred largelies. 6. Prætorian præfest ρF

A CONTRACTOR CONTRACTOR CONTRACTOR CONTRACTOR CONTRACTOR CONTRACTOR CONTRACTOR CONTRACTOR CONTRACTOR

of the bar, thefe men had confidered reafon as CHAP. the inftrument of difpute; they interpreted the laws according to the dictates of private intereft; and the fame pernicious habits might ftill adhere to their characters in the public adminiftration of the ftate. The honour of a liberal profeffion has indeed been vindicated by ancient and modern advocates, who have filled the moft important ftations, with pure integrity, and confummate wifdom: but in the decline of Roman jurifprudence, the ordinary promotion of lawyers was pregnant with mifchief and difgrace. The noble art, which had once been preferved as the facred inheritance of the patricians, was fallen into the hands of freedmen and plebeians<sup>122</sup>, who, with cunning rather than with fkill, exercifed a fordid and pernicious trade. Some of them procured admittance into families for the purpofe of fomenting differences, of encouraging fuits, and of preparing a harveft of gain for themselves or their bre-

of the Gauls; whilft he might yet be reprefented as a young man. 7. After a retreat, perhaps a difgrace of many years, which Mallius (confounded by fome critics with the poet Manilius, fee Fabricius Bibliothec. Latin. Edit. Erneft. tom. i. c. 18. p. 501.) employed in the fludy of the Grecian philofophy, he was named Prætorian præfect of Italy, in the year  $397.$  8. While he ftill exercifed that great office, he was created, in the year 399, conful for the Weft; and his name, on account of the infamy of his colleague, the eunuch Eutropius, often flands alone in the Fafti. 9. In the year 408, Mallius was appointed a fecond time Pratorian præfect of Italy. Even in the venal panegyric of Claudian, we may difcover the merit of Mallius Theodorus, who, by a rare felicity, was the intimate friend both of Symmachus and of St. Augustin. See Tillemont, Hilt. des Emp. tom. v. p. 1110-1114.

122 Mamertinus in Panegyr. vet. xi. 20. Auflerius apud Photium, p. 1500,

C H A P. thren. Others, reclufe in their chambers, main-XVII. tained the dignity of legal profeffors, by furnilhing a rich client with fubtleties to confound the plaineft truth, and with arguments to colour the moft unjuftifiable pretenfions. The fplendid and popular clafs was compofed of the advocates, who filled the Forum with the found of their turgid and loquacious retoric. Carelefs of fame and of juftice, they are deteribed, for the moft part, as ignorant and rapacious guides, who conducted their clients through a maze of expence, of delay, and of difappointment; from whence, after a tedious feries of years, they were at length difmiffed, when their patience and fortune were almoft exhaufted "".

The military offi-

III. In the fyftem of policy introduced by Auguftus, the governors, thofe at leaft of the imperial provinces, were invefted with the full powers of the fovereign himfelf. Miniters of peace and war, the diftribution of rewards and punifhments depended on them alone, and they fucceffively appeared on their tribunal in the robes of civil magiftracy, and in complete armour at the head of the Roman legions<sup>124</sup>. The influence of the

123 The curious paliage of Ammianus (1. xxx. c. 4.), in which he paints the manners of contemporary lawyers, affords a ftrange mixture of found fenfe, faife rhetoric, and extravagant fature, Godefiey (Prolegom. ad Cod. Theod. c. i. p. 185.) fupports the hiftorian by fimilar complaints, and authentic facts. In the fourth century, many camels might have been laden with law-books. Eunapius in Vet. Edefii, p. 72.

124 See a very iplendid example in the Life of Agricola, particularly c. 20, 21. The lieutenant of Britain was entrufted with the tame powers which Cicero, proconful of Cilicia, had exercifed in the name of the fenate and people.

revenue,

cers.

OF THE ROMAN EMPIRE.

revenue, the authority of law, and the command  $CHAP$ <br> $C = 1$ of a military force, concurred to render their will power fupreme and abfolute; and whenever they were tempted to violate their allegiance, the loyal province which they involved in their rebellion, was fearcely fenfible of any change in its political flate. From the time of Commodus to the reign of Conftantine, near one hundred governors might be enumerated, who, with various fuccefs, erected the ftandard of revolt; and though the innocent were too often facrificed, the guilty might be fometimes prevented, by the fufpicious crucity of their mafter<sup>125</sup>. To fecure his throne and the public tranquillity from thefe formidable fervants, Conftantine refolved to divide the military from the civil adminiftration; and to eftablifh, as a permanent and profeffional diftinction, a practice which had been adopted only as an occafional expedient. The fupreme jurifdiction exercifed by the Prætorian præfects over the armies of the empire, was transferred to the two mafters general whom he inflituted, the one for the cavalry, the other for the infantry; and though each of thele illuftrious officers was more peculiarly refponfible for the difcipline of thofe troops which were under his immediate infpection, they both indifferently commanded in the field the feveral bodies, whether of horie or foot, which were united in the

125 The Abbé Dubos, who has examined with accuracy (fee Hift de la Bronarchie Françoife, tom. 1. p. 41-100. edit. 1742.) the inditurions of Augustus and of Conftantine, obferves, that if Otho had been put to death the day before he executed his confpiracy, Otho would now appear in hiftory as innocent as Corbulo.

fame

57

CHAP. fame army 125. Their number was foon doubled XVII by the division of the eaft and weft; and as feparate generals of the fame rank and title were appointed on the four important frontiers of the Rhine, of the Upper and the Lower Danube, and of the Euphrates, the defence of the Roman empire was at length committed to eight mafters general of the cavalry and infantry. Under their orders, thirty-five military commanders were ftationed in the provinces: three in Britain, fix in Gaul, one in Spain, one in Italy, five on the upper, and four on the lower Danube; in Afia eight, three in Egypt, and four in Africa. The titles of counts, and dukes<sup>127</sup>, by which they were properly diftinguifhed, have obtained in modern languages fo very different a fenfe, that the ufe

of them may occasion fome furprife. But it fhould be recollected, that the fecond of thofe appellations is only a corruption of the Latin word, which was indiferiminately applied to any military chief. All these provincial generals were therefore *dukes*; but no more than ten among them were dignified with the ranks of counts or companions, a title of honour, or rather of favour, which had been recently invented in the

125 Zolimus, I. ii. p. 110. Before the end of the reign of Conflamins, the magian million were already increated to four. See Valefius ad Ammian, I. xvi. c. 7.

127 Though the military counts and dukes are frequently mentioned, both in hiftory and the codes, we must have recourfe to the Notitia for the exact knowledge of their number and flations. For the inflicution, rank, privileges, &c. of the counts in general, Le Cod. Theod. I. vi. III. xii-xx. with the Commentary of Godeirty.

court

Solution of Conflantine. A gold belt was the en-<br>ign which diftinguithed the office of the counts<br>and dukes; and belides their pay, they received<br>a liberal allowance fufficient to maintain one<br>hundred and ninety leivants, court of Confrantine. A gold belt was the en-  $C_{XVII}$ . fign which diftinguished the office of the counts  $\mathbb{C}$ fometimes the difficent, which reigned between two profeffions of oppofite interefts and incompatible manners, was productive of beneficial and of pernicious confequences. It was feldom to be expected that the general and the civil governor of a province fhould either confpire for the difturbance, or fhould unite for the fervice of their country. While the one delayed to offer the affiftance which the other difdained to folicit, the troops very frequently remained without orders or without fupplies; the public fafety was betrayed, and the defencelefs fubjects were left expofed to the fury of the Barbarians. The divided adminiftration, which had been formed by Conftantine, relaxed the vigour of the ftate, while it fecured the tranquillity of the monarch. The memory of Conftantine has been deferved- Diftinction ly cenfured for another innovation which corrupted

of the troops.

C H A P. rupted military discipline, and prepared the ruin XVII. of the empire, The nineteen years which preceded his final victory over Licinius, had been a period of licente and inteftine war. The rivals who contended for the poffeffion of the Roman world, had withdrawn the greateft part of their forces from the guard of the general frontier; and the principal cities which formed the boundary of their refpective dominions were filled with foldiers, who confidered their countrymen as their moft implacable enemies. After the ufe of these internal garrifons had ceafed with the civil war, the conqueror wanted either wifdom or firmnels to revive the fevere difcipline of Diocletian, and to fupprefs a fatal indulgence, which habit had endeared and almoft confirmed to the military order. From the reign of Conftantine a popular and even legal diftinction was admitted between the *Palatines*<sup>123</sup> and the *Borderers*; the troops of the court as they were improperly ftiled, and the troops of the frontier. The former, elevated by the fuperiority of their pay and privileges, were permitted, except in the extraordinary emergencies of war, to occupy their tranquil ftations in the heart of the provinces. The moft flourifhing cities were oppreffed by the intolerable weight of quarters. The foldiers infenfibly forgot the virtues of their profeffion, and contracted only the

 $6<sub>o</sub>$ 

128 Zofimus, l. ii. p. 111. The diftinction between the two claffes of Roman troops is very darkly exprefled in the hiftorians, the laws, and the Notitia. Confult, however, the copious paratition of abitract, which Godefroy has drawn up of the feventh book, de Re Militari, of the Theodofian Code, I. vii. tit. i. leg. 18. L. VIII. m. i. leg. 10.

*<u><b>CLASSMARES CANNOS*</u>

#### OF THE ROMAN EMPIRE.

vices of civil life. They were either degraded by  $\frac{C_{HAP.}}{XVII.}$ the indultry of mechanic trades, or enervated by the luxury of baths and theatres. They foon became carelefs of their martial exercifes, curious in their diet and apparel; and while they infpired terror to the fubjects of the empire, they trembled at the hoftile approach of the Barbarians "<sup>29</sup>. The chain of fortifications which Diocletian and his colleagues had extended along the banks of the great rivers, was no longer maintained with the fame care, or defended with the fame vigilance. The numbers which ftill remained under the name of the troops of the frontier, might be fufficient for the ordinary defence. But their fpirit was degraded by the humiliating reflection, that they who were exposed to the hardships and dangers of a perpetual warfare, were rewarded only with about two-thirds of the pay and emoluments which were lavifhed on the troops of the court. Even the bands or legions that were raifed the neareft to the level of thofe unworthy favourites, were in fome meafure difgraced by the title of honour which they were allowed to affume. It was in vain that Conftantine repeated the moft dreadful menaces of fire and fword against the Borderers who fhould dare to defert their colours, to connive at the inroads of the Barbarians, or to

129 Ferox erat in fuos miles et rapax, ignavus vero in hoftes et fractus. Ammian, I. xxii. c. 4. He obferves that they loved downy beds and houfes of marble; and that their cups were heavier than their fwords.

CHAP. participate in the fpoil<sup>150</sup>. The mifchiefs which XVII. flow from injudicious counfels are feldom removed by the application of partial feverities: and though fucceeding princes laboured to reftore the ftrength and numbers of the frontier garrifons, the empire, till the laft moment of its diffelution, continued to languith under the mortal wound which had been fo rafhly or fo weakly inflicted by the hand of Conftantine.

Reduction of the legions.

The fame timid policy, of dividing whatever is united, of reducing whatever is eminent, of dreading every active power, and of expecting that the moft feeble will prove the moft obedient, feems to pervade the inflitutions of feveral princes, and particularly thofe of Conftantine. The martial pride of the legions, whole victorious camps had fo often been the foune of rebellion, was nourifhed by the memory of their paft exploits, and the consciousness of their actual ftrength. As long as they maintained their ancient eftablishment of fix thoufand men, they fubfifted, under the reign of Diocletian, each of them fingly, a vifible and important object in the military hiftory of the Roman empire. A few years afterwards, these gigantic bodies were fhrunk to a very diminutive fize; and when *feven* legions, with fome auxiliaries, defended the city of Amida s

130 Cod. Theod. I. vii. tit. i. leg. 1. tit. xii. leg. 1. See Howell's fairt, of the World, vol. ii. p. 19. That learned hiftorian, who is not fullciently known, labours to juftify the character and policy of Confuntine.

inha-

**MARKET STARTED** 

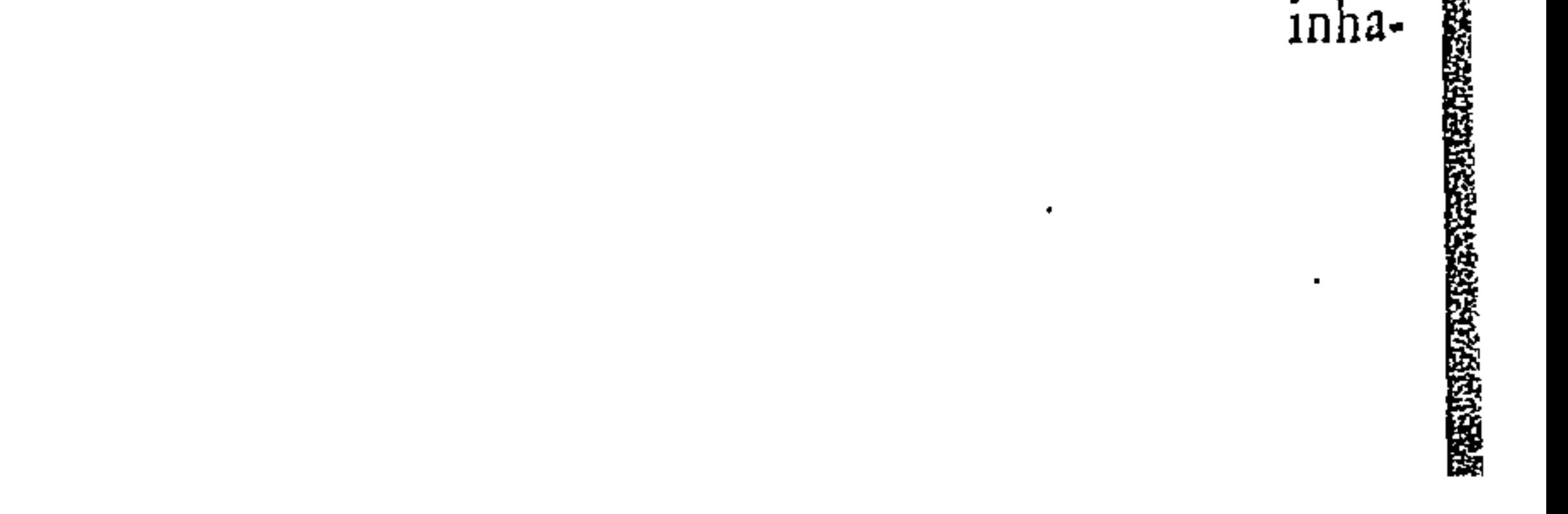

inhabitants of both fexes, and the peafants of the  $\frac{CHAP}{XVII}$ . deferted country, did not exceed the number of control twenty thoufand perfons<sup>131</sup>. From this fact, and from fimilar examples, there is reafon to believe, that the conflitution of the legionary troops, to which they partly owed their valour and difcipline, was diffolved by Conftantine; and that the bands of Roman infantry, which ftill affumed the fame names and the fame honours, confifted only of one thoufand or fifteen hundred men<sup>132</sup>. The confpiracy of fo many feparate detachments, each of which was awed by the fenfe of its own weaknefs, could eafily be checked; and the fucceffors of Conftantine might indulge their love of oftentation, by iffiting their orders to one hundred and thirty-two legions, inferibed on the mufter-roll of their numerous armies. The remainder of their troops was diftributed into feveral hundred cohorts of infantry, and fquadrons of cavalry. Their arms, and titles, and enfigns, were calculated to infpire terror, and to difplay the variety of nations who marched under the imperial ftandard. And not a veftige was left of that fevere funplicity, which, in the ages of freedom and victory, had diftinguished the line of battle of a Roman army, from the confuled hoft of an Afiatic monarch<sup>133</sup>. A more particular enumeration, drawn

<sup>131</sup> Ammian, l. xix. c. 2. He obferves (c. 5.), that the defperate fallies of two Gallic legions were like an handful of water thrown on a great conflagration.

134 Pancirolus ad Notitiam, p. 96. Memoires de l'Academie des inferiptions, tom. xxv. p. 491.

<sup>153</sup> Romana acies unius prope formx erat et hominum et armorum senere.-Regia acies varia magis multis gentibus diffimilitudine armorum

CHAP. drawn from the Notitia, might exercife the dili-XVII. gence of an antiquary; but the hiftorian will content himfelf with obferving, that the number of permanent ftations or garrifons eftablished on the frontiers of the empire, amounted to five hundred and eighty three; and that, under the fucceffors of Conftantine, the complete force of the military eftablifhment was computed at fix hundred and forty-five thousand foldiers<sup>134</sup>. An effort fo prodigious furpaffed the wants of a more antient, and the faculties of a later, period.

Difficulty of levies.

In the various ftates of fociety, armies are recruited from very different motives. Barbarians are urged by the love of war; the citizens of a free republic may be prompted by a principle of duty; the fubjects, or at leaft the nobles of a monarchy, are animated by a fentiment of honour; but the timid and luxurious inhabitants of a declining empire muft be allured into the fervice by the hopes of profit, or compelled by the dread of punifument. The refources of the Roman treafury were exhaufted by the increafe of pay, by the repetition of donatives, and by the invention of new emoluments and indulgences, which, in the opinion of the provincial youth, might compenfate the hardships and dangers of a military life. Yet, although the ftature was lower-

armorum auxiliorumque erat. T. Liv. I. xxxvii. c. 39, 40. Flaminius, even before the event, had compared the army of  $An\cdot$ tiochus to a fupper, in which the fleth of one vile animal was divertified by the fkill of the cooks. See the life of Flaminius in Flutarch.

134 Agathias, I. v. p. 157. edit. Louvre.

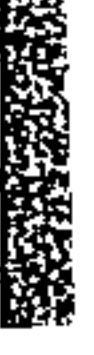

THE ROMAN EMPIRE. OF.

 $65$ 

CHAP. ed<sup>135</sup>, although flaves, at leaft by a tacit connivance, were indiferiminately received into the ranks, the infurmountable difficulty of procuring a regular and adequate fupply of volunteers, obliged the emperors to adopt more effectual and coercive methods. The lands beftowed on the veterans, as the free reward of their valour, were henceforwards granted under a condition, which contains the firft rudiments of the feudal tenures; that their fons, who fucceeded to the inheritance, fhould devote themselves to the profession of arms, as foon as they attained the age of manhood; and their cowardly refufal was punifhed by the lofs of honour, of fortune, or even of life '35. But as the annual growth of the fons of the veterans bore a very finall proportion to the demands of the fervice, levies of men were frequently required from the provinces, and every proprietor was obliged either to take up arms, or to procure a fubitute, or to purchafe his exemption by the payment of a heavy fine. The fum of forty-two pieces of gold, to which it was reduced, afcertains the exorbitant price of volunteers, and the reluc-

**PARTICIPAL PROPERTY AND** 

<sup>135</sup> Valentinian (Cod. Theodof. I. vii. tit. xiii. leg. 3.) fixes the flandard at five feet feven inches, about five feet four inches and a half English meafure. It had formerly been five feet ten inches, and in the belt corps fix Roman feet. Sed tune erat amplior multitudo, & plures fequebantur militiam armatam. Vegetius de Re Militari,  $1. i. c. s.$ 

<sup>136</sup> See the two titles, De Veteranis, and De Filiis Veteranorum, in the feventh book of the Theodofian Code. The age at which their military fervice was required, varied from twenty-five to fixteen. If the fons of the veterans appeared with a horfe, they had a right to ferve in the cavalry; two horfes gave them fome valuable privileges.
CHAP. tance with which the government admitted of this XVII. alternative "". Such was the horror for the profeffion of a foldier, which had affected the minds of the degenerate Romans, that many of the youth of Italy, and the provinces, chofe to cut off the fingers of their right hand to efcape from being preffed into the fervice; and this ftrange expedient was fo commonly practifed, as to deferve the fevere animadverfion of the laws<sup>138</sup>, and a peculiar name in the Latin language<sup>139</sup>.

Encrease of Barbarian auxiliaries.

The introduction of Barbarians into the Roman armies became every day more univerfal, more neceffary, and more fatal. The moft daring of the Scythians, of the Goths, and of the Germans, who delighted in war, and who found it more

137 Cod. Theod. I. vii. tit. xiii. leg. 7. According to the hifto. rian Socrates (fee Godefroy ad loc.), the fame emperor Valens fometimes required eighty pieces of gold for a recruit. In the following law it is faintly expressed, that flaves fhall not be admitted inter optimas lectiflimorum militum turmas. 138 The perfon and preperty of a Roman knight, who had mutilated his two fons, were fold at public auction by the order of Auguftus. (Sueton. in Auguft. c. 27.) The moderation of that artful ufurper proves, that this example of feverity was juffified by the fpirit of the times. Ammianus makes a diffingtion between the effeminate Italians and the hardy Gauls.  $(L, xv, c, 12.)$  Net only fifteen years afterwards, Valentinian, in a law addrefled to the præfect of Gaul, is obliged to enact that thefe cowardly deferters thail be burnt alive. (Cod. Theod. 1. vii. tit. xiii. leg. 5.) Their numbers in Illvricum were fo confiderable, that the province complained of a fearcity of recruits. (Id. leg. 10.) 139 They were called Marsi. Marcidas is found in Plautus and Feftus, to denote a lazy and cowardly perfon, who, according to Arnobius and Augultin, was under the immediate protection of the goddefs Marcia. From this particular inflance of cowardice, marcare is ufed as fynonimous to matiore, by the writers of the middle Latinity. See Lindenbrogius, and Valefius ad Ammian. Marcellin. 1. xv. c. 22. profitable

profitable to defend than to ravage the provinces, were enrolled, not only in the auxiliaries of their refpective nations, but in the legions themselves, and among the moft diftinguifhed of the Palatine troops. As they freely mingled with the fubjects of the empire, they gradually learned to defpife their manners, and to imitate their arts. They abjured the implicit reverence which the pride of Rome had exacted from their ignorance, while they acquired the knowledge and poffeffion of thofe advantages by which alone the fupported her declining greatnefs. The Barbarian foldiers who difplayed any military talents, were advanced, without exception, to the moft important commands; and the names of the tribunes, of the counts and dukes, and of the generals themfelves, betray a foreign origin, which they no longer condefcended to difguife. They were often entrufted with the conduct of a war againft their countrymen; and though moft of them preferred the ties of allegiance to thofe of blood, they did not always avoid the guilt, or at leaft the fulpicion, of holding a treafonable correfpondence with the enemy, of inviting his invafion, or of fparing his retreat. The camps, and the palace of the fon of Conftantine, were governed by the powerful faction of the Franks, who preferved the ftricteft connection with each other, and with their country, and who refented every perfonal affront as a national indignity "".

 $6<sub>7</sub>$ 

 $C H A P<sub>•</sub>$ <br>XVII.

14º Malarichus-adhibitis Francis quorum ea tempestate in palatio multitudo florebat, erectius jam loquebatur tumultuabaturque. Ammian. I. xv. c. 5.

$$
F_2 \qquad \qquad \text{When}
$$

XVII.

 $68$ 

CHAP. When the tyrant Caligula was fufpected of an intention to inveft a very extraordinary candidate with the confular robes, the facrilegious profanation would have fearcely excited lefs aftonifhment, if, inftead of a horfe, the nobleft chieftain of Germany or Britain had been the object of his choice. The revolution of three centuries had produced fo remarkable a change in the prejudices of the people, that, with the public approbation, Conftantine fhewed his fucceffors the example of beftowing the honours of the confulship on the barbarians, who, by their merit and fervices, had deferved to be ranked among the firft of the Romans<sup>141</sup>. But as the fe hardy veterans, who had been educated in the ignorance or contempt of the laws, were incapable of exercifing any civil offices, the powers of the human mind were contracted by the irreconcileable feparation of talents as well as of profeffions. The accomplifhed citizens of the Greek and Roman republies, whole characters could adapt themselves to the bar, the fenate, the camp, or the fchools, had learned to write, to fpeak, and to act with the fame fpirit, and with equal abilities.

Seven miri leis of the palace.

IV. Befides the magiftrates and generals, who at a diftance from the court diffufed their dele-

141 Barbaros omnium reimus, ad ufque fafces auxerat et trabeas confulares. Ammian, I. xx. c. 10. L., chius (in Vit, Conftantin, 1. iv. c. 7.) and Aurelius Victor from to confirm the truth of this affertion; vet in the thirty two confular Fait of the reign of Confactive, I cannot different the name of a lingle Barbarian. I fhould therefore interpret the liberality of that prince, as relative to the ormanicatts, rather than to the office, of the confulth p.

gated

gated authority over the provinces and armies,  $C_{X \setminus H}^H$ . the emperor conferred the rank of *Illuftricus* on  $\overline{\mathcal{L}}$ feven of his more immediate fervants, to whole fidelity he entrufted his fafety, or his counfels, or his treafures. I. The private apartments of the palace were governed by a favourite eunuch, who, in the language of that age, was flyled the prapo- Thetham*fitus* or præfect of the facred bed-chamber. His berlain. duty was to attend the emperor in his hours of ftate, or in thole of amulement, and to perform about his perfon all thofe menial fervices, which can only derive their fplendor from the influence of royalty. Under a prince who deferved to reign, the great chamberlain (for fuch we may call him) was an ufeful and humble domeftic; but an artful domestic, who improves every occasion of unguarded confidence, will infenfibly acquire over a feeble mind that afcendant which har(h wifdom and uncomplying virtue can feldom obtain. The degenerate grandfons of Theodofius, who were invifible to their fubjects, and contemptible to their enemies, exalted the præfects of their bed-chamber above the heads of all the minifters of the palace<sup>142</sup>; and even his deputy, the firft of the fplendid train of flaves who waited in the prefence, was thought worthy to rank before the respectable proconfuls of Greece or Afia. The jurifdiction of the chamberlain was acknowledged by the *counts*, or fuperintendants, who regulated the two important provinces, of the magnificence of the wardrobe, and of the luxury of the

 $69$ 

$$
^{142} \text{ Cod. Theod. 1. vi. új. } \text{3}
$$

CHAP. XVII. لتسهلنا The mailer of the offices.

Imperial table<sup>14;</sup> 2. The principal administration of public affairs was committed to the diligence and abilities of the mafter of the offices<sup>144</sup>. He was the fupreme magiftrate of the palace, infpected the difcipline of the civil and military febools, and received appeals from all parts of the empire; in the caufes which related to that numerous army of privileged perfons, who, as the fervants of the court, had obtained, for themfelves and families, a right to decline the authority of the ordinary judges. The correspondence between the prince and his fubjects was managed by the four *ferinia*, or offices of this minifter of flate. The firft was appropriated to memorials, the fecond to epiftles, the third to petitions, and the fourth to papers and orders of a mifcellaneous kind. Each of these was directed by an inferior *mafter* of repectable dignity, and the whole bufinefs was difpatched by an hundred and forty-eight fecretaries, chofen for the moft part from the profeffion of the law, on account of the variety of abstracts of reports and references which fre-

143 By a very fingular metaphor, borrowed from the military char effer of the fift emperors, the fleward of their houfehold was fiyled the count of their camp (comes caftrenils). Caffiodorius very feriously reprefents to him, that his own fame, and that of the empire, muft depend on the opinion which foreign ambaffadors may conceive of the plenty and magnificence of the royal table. (Variar, 1. vi. epittol. 9.)

144 Gutherius (de Officiis Domus Augusta. I. ii. c. 20. I. iii.) has very accurately explained the functions of the malter of the offices, and the conflitution of his fubordinate ferinia. But he vainly attempts, on the moft doubtful authority, to deduce from the time of the Antonines, or even of Nero, the origin of a magillrate who cannot be found in hiltory before the reign of Conflantine.

quently

quently occurred in the exercife of their feveral  $C_{\text{max}}^{\text{HAP}}$ functions. From a condescention, which in former ages would have been efteemed unworthy of the Roman majefty, a particular fecretary was allowed for the Greek language; and interpreters were appointed to receive the ambaffadors of the Barbarians: but the department of foreign affairs, which conflitutes fo effential a part of modern policy, feldom diverted the attention of the mafter of the offices. His mind was more ferioufly engaged by the general direction of the pofts and arfenals of the empire. There were thirty-four cities, fifteen in the eaft, and nineteen in the weft, in which regular companies of workmen were perpetually employed in fabricating defenfive armour, offenfive weapons of all forts, and military engines, which were depofited in the arfenals, and occafionally delivered for the fervice of the troops. 3. In the courfe of nine centuries, the office of The quzquafter had experienced a very fingular revoluftor. tion. Th the infancy of Rome, two inferior magiftrates were annually elected by the people, to relieve the confuls from the invidious management of the public treafure <sup>145</sup>; a fimilar affiftant was granted to every proconful, and to every prætor, who exercifed a military or provincial command; with the extent of conqueft, the two quæftors were gradully multiplied to the number of four,

145 Tacitus (Annal. xi. 22.) fays, that the firft quæftors were elected by the people, fixty-four years after the foundation of the republic; but he is of opinion, that they had, long before that period, been annually appointed by the confuls, and even by the kings. But this obfcure point of antiquity is contefted by other writers,

 $F_4$ 

OÌ

92

CHAP. of eight, of twenty, and, for a fhort time, perhaps, of forty<sup>146</sup>; and the nobleft citizens ambitioufly folicited an office which gave them a feat in the fenate, and a juft hope of obtaining the honours of the republic. Whilft Auguitus affected to maintain the freedom of election, he confented to accept the anrual privilege of recommending, or rather indeed of nominating, a certain proportion of candidates; and it was his cuftom to felect one of thefe diftinguifhed youths, to read his orations or epiftles in the affemblies of the fenate "47. The practice of Augustus was imitated by fucceeding princes; the occafional commiffion was eltablished as a permanent office; and the favoured quæftor, affuming a new and more illuftrious character, alone furvived the fuppreffion of his ancient and ufelefs colleagues<sup>148</sup>. As the orations,

> 146 Tacitus (Annal. xi. 22.) feems to confider twenty as the higheft number of quæftors; and Dion. (I. xliii. p. 374.) infinuates that if the Dictator Cæfar once created forty, it was only to facilitate the payment of an immente debt of gratitude. Yet the augmentation which he made of prætors fubfifted under the fucceeding reign.

> 147 Sueton. in Auguit. c. 65. and Torrent. ad loc. Dion. Caf.  $P - 755 -$

> 148 The youth and inexperience of the quæftors, who entered on that important office in their twenty-fifth year (Lipf. Excurf. ad Tacit. I. iii, D.), engaged Auguttus to remove them from the management of the treafury; and though they were reftored by Claudius, they feem to have been finally difmiffed by Nero. (Tacit. Annal. xxii. 29. Sueten. in Aug. c. 36. in Claud. c. 24. Dion. p. 696. 961, &c. Plin. Epiftol. x. 20. & alibi.) In the provinces of the Imperial division, the place of the quæftors was more ably fupplied by the precurators (Dion. Caf. p. 707. Tacit. in Vit. Agricol. c. 15.); or, as they were afterwards called, rationales. (Hift. Auguit. p. 130.) But in the provinces of the fenate we may ftill difcover a feries of quædors till the reign of Marcus Anteninus. (See the Inferiptions

tions, which he composed in the name of the em- $\frac{CHAP}{XVII}$ . peror ", acquired the force, and, at length, the form of abiblute edicts, he was confidered as the reprefensative of the legiflative power, the oracle of the council, and the original fource of the civil jurifprodence. He was fometimes invited to take his feat in the fupreme judicature of the Imperial confiftory, with the Prætorian præfects, and the mafter of the offices; and he was frequently requetted to refolve the doubts of inferior judges: but as he was not opprefied with a variety of fubordinate bufinefs, his leifure and talents were employed to cultivate that dignified ftyle of eloquence, which, in the corruption of tafte and language, ftill preferves the majefty of the Koman laws<sup>150</sup>. In fome refpects, the office of the Imperial quæftor may be compared with that of a modern chancellor; but the ule of a great feal, which feems to have been adopted by the illiterate

.73

feiptions of Gruter, the Epillies of Pliny, and a decifive fact in the Augustan history, p. 64.) From Ulpian we may iearn, (Pandect, 1. I. tit.  $r_3$ .) that under the government of the houle of Severns, their provincial adminitiration was abolified; and in the fubfequent troubles, the annual or triennial elections of quættors mutt have naturally ceafed.

149 Cum patris nomine & epifiolas ipfe dictaret, et edicta conferiberet, orationelque in fenatu recitaret, etiam quæftoris vice. Sueton. in Tit. c. 6. The office muit have acquired new dignity, which was occasionally executed by the heir apparent of the empire. Trajan entrufted the fame care to Hadrian his quæftor and coufin. See Dodwell Prælection. Cambden. x xi. p. 362-394.

 $150$ ------------- Terris edicta daturus; Supplicibus refponfa.-Oracula regis Eloquio crevere tuo; nec dignius unquam Majestas meminit fefe Romana locutam.

Claudian in Confulat. Mall. Theodor. 33. See likewife Symmachus (Epiftol. i. 17.) and Cathodorius (Variar.'vi, 5.).

barbarians,

XVH. The pub- $\ln$ treafurer.

 $74$ 

C H A P. barbarians, was never introduced to atteft the public acts of the emperors. 4. The extraordinary title of count of the facred largeffes, was beftowed on the treafurer-general of the revenue, with the intention perhaps of inculcating, that every payment flowed from the voluntary bounty of the monarch. To conceive the almoft infinite detail of the annual and daily expence of the civil and military adminiftration in every part of a great empire, would exceed the powers of the moft vigorous imagination. The actual account employed feveral hundred perfons, diftributed into eleven different offices, which were artfully contrived to examine and controul their refpective operations. The multitude of thefe agents had a natural tendency to encreafe; and it was more than once thought expedient to difinifs to their native homes the ufelefs fupernumeraries, who, deferting their honeft labours, had preffed with too much eagernefs into the lucrative profeffion of the finances<sup>151</sup>. Twenty-nine provincial receivers, of whom eighteen were honoured with the title of count, corresponded with the treafurer; and he extended his jurifdiction over the mines from whence the precious metals were extracted, over the mints, in which they were converted into the current coin, and over the public treafuries of the moft important cities, where they were depofited for the fervice of the ftate. The foreign trade of the empire was regulated by this minifter, who directed likewife all the linen and

151 Cod, Theod. I. vi. tit. 30. Cod. Juftinian. I. xii. tit. 24.

woollei

75

woollen manufactures, in which the fucceffive  $C_{\text{AVII}}^{\text{HAP}}$ . operations of fpinning, weaving, and dying were executed, chiefly by women of a fervile condition, for the ufe of the palace and army. Twenty-fix of these inflitutions are enumerated in the weft, where the arts had been more recently introduced, and a ftill larger proportion may be allowed for the induffrious provinces of the eaft<sup>152</sup>. 5. Be- The prifides the public revenue, which an abfolute mo- vate treanarch might levy and expend according to his pleafure, the emperors, in the capacity of opulent citizens, poffeffed a very extenfive property, which was adminiftered by the count, or treafurer of the private effate. Some part had perhaps been the antient demefiles of kings and republics; fome acceffions might be derived from the families which were fucceflively invefted with the purple; but the moft confiderable portion flowed from the impure fource of confifcations and forfeitures. The Imperial eftates were feattered through the provinces, from Mauritania to Britain; but the rich and fertile foil of Cappadocia tempted the monarch to acquire in that country his faireft poffeffions<sup>153</sup>, and either Conftantine or his fucceffors embraced the occasion of juftifying avarice by religious zeal. They fuppreffed

152 In the departments of the two counts of the treafury, the eaftern part of the Notitia happens to be very defective. It may be obferved, that we had a treafury-cheft in London, and a gyneceum or manufacture at Winchefter. But Britain was not thought worthy either of a mint or of an arfenal. Gaul alone polisied three of the former, and eight of the latter.

153 Cod. Theod, I. vi. tit. xxx. leg. 2. and Godefroy ad loc.

XVII.

76

CHAP. the rich temple of Comana, where the high-prieft of the goddels of war fupported the dignity of a fovereign prince; and they applied to their private ule the confecrated lands, which were inhabited by fix thousand fubjects or flaves of the Deity and her minifters<sup>154</sup>. But these were not the valuable inhabitants: the plains that ftretch form the foot of Mount Argæus to the banks of the Sarus, bred a generous race of horfes, renowned above all others in the ancient world, for their majeftic fhape, and incomparable fwiftnefs. These *facred* animals, deftined for the fervice of the palace and the Imperial games, were protected by the laws from the profanation of a vulgar master '<sup>55</sup>. The demesnes of Cappadocia were important enough to require the infpection of a count<sup>156</sup>; officers of an inferior rank were ftationed in the other parts of the empire; and the deputies of the private, as well as thofe of the public, treafurer, were maintained in the exercife of their independent functions, and encouraged to con-

> 154 Strabon. Geograph. 1. xii. p. So9. The other temple of Comana, in Pentus, was a colony from that of Cappadocia, I. xii. p. 225. The pressient Des Broffes (fee his Salufte, tom. ii. p. 21.) conjectives that the deity adored in both Comanas was Beltis, the Verms of the call, the goddels of generation; a very different being indeed hom the goddels of war.

> 155 Ced. Theod. I. x. tit. vi. de Grege Dominico. Godefroy has collected every circumstance of antiquity relative to the Cappadocian hortes. One of the fineft breeds, the Palmatian, was the forfeiture of a rebel, whole eftate lay about fixteen miles from Tyana, near the great road between Conflaminople and Antioch.

> 126 Julinian (Novell, 50.) fubjected the province of the count of Cappadocia, to the immediate authority of the favourite eunuch, who preficied over the iscred bedchamber.

troul the authority of the provincial magistrates "57.  $6, 7$ . The chofen bands of cavalry and infantry, which guarded the perfon of the emperor, were under the immediate command of the two counts of the domestics. The whole number confitted of three thoufand five hundred men, divided into feven *febools*, or troops, of five hundred each; and in the eaft, this honourable fervice was almoft entirely appropriated to the Armenians. Whenever, on public ceremonies, they were drawn up in the courts and porticoes of the palace, their lofty flature, filent order, and fplendid arms of filver and gold, difplayed a martial pomp, not unworthy of the Roman majefty<sup>158</sup>. From the feven fchools two companies of horfe and foot were felected, of the protectors, whofe advantageous flation was the hope and reward of the moft deferving foldiers. They mounted guard in the interior apartments, and were occafionally difpatched into the provinces, to execute with celerity and vigour the orders of their mafter "". The counts of the domeftics had fucceeded to the office of the Prætorian præfects; like the præfects, they afpired from the fervice of the palace to the command of armies.

CHAP. XVII. The counts of the domettics.

77

157 Ced. Theod. I, vi. tit. xxx. leg.  $4,$  &c.

158 Pancirolus, p. 102. 136. The appearance of thefe military domettics is deferibed in the Latin poem of Corippus, de Laudibus Julin. 1. iii.  $157-179$ . P. 419, 420, of the Appendix Hift. Byzantin, Rom. 177.

159 Ammianus Marcellinus, who ferved folmany years, obtained only the rank of a protector. The fielt ten among thefe honourable foldiers were Clariffini.

CHAP. NVII. Agents, or official  $f<sub>F</sub>$ ias.

 $78$ 

The perpetual intercourfe between the court and the provinces was facilitated by the conftruction of roads and the inflitution of pofts. But thefe beneficial eftablifhments were accidentally connected with a pernicious and intolerable abufe. Two or three hundred agents or meffengers were em, loyed, under the jurifdiction of the mafter of the offices, to announce the names of the annual confuls, and the edicts or victories of the emperors. They infenfibly affumed the licence of reporting whatever they could obferve of the conduct either of magiftrates or of private citizens; and were foon confidered as the eyes of the monarch<sup>155</sup>, and the feourge of the people. Under the warm influence of a feeble reign, they multiplied to the incredible number of ten thoufand, dildained the mild though frequent admonitions of the laws, and exercifed in the profitable management of the pofts a rapacious and infolent opprefilon. Thefe official fpies, who regularly correfponded with the palace, were encouraged, by favour and reward, anxioufly to watch the progrefs of every treafonable defign, from the faint and latent fymptoms of difaffection, to the actual preparation of an open revolt. Their carelefs or criminal violation of truth and juffice was covered by the confecrated mafk of zeal; and they might fecurely aim their poifoned arrows at the breaft either of the guilty or the innocent, who had pro-.

150 Xenc, hon. Cyrogoed. I. viii. Briffon, de Regno Perfico, I. i. No 190, p. 264. The emperors adopted with pleasure this Ferfian met phor,

voked.

voked their refentment, or refuled to purchafe CHAP. their filence. A faithful fubject, of Syria perhaps, or of Britain, was expofed to the danger, or at leaft to the dread, of being dragged in chains to the court of Milan or Conftantinople, to defend his life and fortune againft the malicious charge of thefe privileged informers. The ordinary adminiftration was conducted by thofe methods which extreme neceffity can alone palliate; and the defects of evidence were diligently fupplied by the ufe of torture <sup>161</sup>.

The deceitful and dangerous experiment of the Ufe of torcriminal queftion, as it is emphatically ftyled, was admitted, rather than approved, in the jurifprudence of the Romans. They applied this fanguinary mode of examination only to fervile bodies, whole fufferings were feldom weighed by thole haughty republicans in the feale of juffice or humanity: but they would never confent to violate the facred perfon of a citizen, till they poffeifed the cleareft evidence of his guilt <sup>162</sup>. The annals of tyranny, from the reign of Tiberius to that of Domitian, circumftantially relate the executions of many innocent victims; but, as long as the fainteft remembrance was kept alive

ture.

<sup>101</sup> For the Agentes in Rebus, fee Amminn. I. xv. c. 3. I. xvi. c. 5. l. xxii. c. 7. with the curious annotations of Valefius. Cod. Theod, I. vi, tit. xxvii, xxviii, xxix. Among the paffages collected in the Commentary of Godefroy, the most remarkable one is from Libanius, in his difcourfe concerning the death of Julian.

162 The Pandects (I. xiviii. tit. xviii.) contain the fentiments of the moft celebrated civilians on the fubject of torture. They firictly confine it to flaves; and Ulpian himfelf is ready to acknow. ledge, that Res of fragilis, et periculofa, et que veritatem *Lilut.* 

CHAP.<br>XVII. of the national freedom and honour, the laft hours of a Roman were fecure from the danger of ignominious torture <sup>163</sup>. The conduct of the provincial magiftrates was not, however, regulated by the practice of the city, or the ftrict maxims of the civilians. They found the ule of torture eftablifted not only among the flaves of oriental defpotifm, but among the Macedonians, who obeved a limited monarch; among the Rhodians, who flourifhed by the liberty of commerce; and y even among the fage Athenians, who had afferted and adorned the dignity of human kind <sup>164</sup>. The acquiefcence of the provincials encouraged their governors to acquire, or perhaps to ufurp, a difcretionary power of employing the rack, to extort from vagrants or plebeian criminals the confeffion of their guilt, till they infenfibly proceeded to confound the diftinction of rank, and to difregard the privileges of Roman citizens. The apprehensions of the fubjects urged them to folicit, and the intereft of the fovereign engaged him to grant, a variety of fpecial exemptions, which tacitly allowed, and even authorifed, the general ule of torture. They protected all perfons of illuftrious or honourable rank, bifhops

163 In the confpiracy of Fifo againft Nero, Epicharis (libertina mulier) was the only perfon tertured; the reft were intacti tormentis. It would be fuperfluous to add a weaker, and it would be difficult to find a ftronger, example. Tacit. Annal. xv. 57.

164 Dicendum . . . de Inflitutis Athenienfium, Rhodiorum, doctiffimorum hominum, apud quos etiam (id quod accrbiffimum eft) Everi, civefque toiquentur. Cicero. Partit. Orat. c. 34. We may learn from the trial of Philotas the practice of the Macedonians. (Diodor, Sicul, I. xvii. p. 604. Q. Curt. I. vi. c. 11.)

and

81

and their prefbyters, profeffors of the liberal arts,  $C_{\text{XVII}}^{HAP}$ . foldiers and their families, municipal officers, and  $\Box$ their pofterity to the third generation, and all children under the age of puberty<sup>165</sup>. But a fatal maxim was introduced into the new jurifprudence of the empire, that in the cafe of treafon, which included every offence that the fubtlety of lawyers could derive from an *hoftile intention* towards the prince or republic<sup>166</sup>, all privileges were fufpended, and all conditions were reduced to the fame ignominious level. As the fafety of the emperor was avowedly preferred to every confideration of juffice or humanity, the dignity of age, and the tendernefs of youth, were alike expofed to the moft cruel tortures; and the terrors of a malicious information, which might felect them as the accomplices, or even as the witneffes, perhaps, of an imaginary crime, perpetually hung over the heads of the principal citizens of the Roman world <sup>167</sup>.

These evils, however terrible they may appear, Finances, were confined to the fmaller number of Roman

165 Heineccius (Flement, Jur. Civil, part vii. p. 81.) has colicited thefe exemptions into one view.

<sup>166</sup> This definition of the fage Ulpian (Pandect, I. zlviii, tit. iv.) from to have been adapted to the court of Caracaha, rather than to that of Alexander Severos. See the Codes of Theodolius and Julinian ad leg. Juliam majedatis.

<sup>307</sup> Arcadius Charifius is the oldeft lawyer quoted in the Pande&s to julidy the univerfall practice of torture in all cales of treation; but this maxim of tytinny, which is admitted by Ammianus (i. xix. c. 12.) with the molt refactiful terror, is enforced by feveral laws of the fucceffors of Conflamine. See Cod. Theod. I. ix. tit. xxxv. In mojettatis crimine omnibus æqua eft conditio.

fubjects, Vol. III. Ġ

CHAP. fubjects, whole dangerous fituation was in fome degree compenfated by the enjoyment of thofe advantages, either of nature or of fortune, which expofed them to the jealoufy of the monarch. The obfcure millions of a great empire have much leis to dread from the cruelty than from the avarice of their mafters; and their humble happinefs is principally affected by the grievance of exceffive taxes, which gently preffing on the wealthy, defcend with accelerated weight on the the meaner and more indigent claffes of fociety. An ingenious philofopher<sup>168</sup> has calculated the univerfal meafure of the public impofitions by the degrees of freedom and fervitude; and ventures to affert, that, according to an invariable law of nature, it muft always increafe with the former, and diminifh in a juft proportion to the latter. But this reflection, which would tend to alleviate the miferies of defpotifin, is contradicted at leaft by the hiftory of the Roman empire; which accufes the fame princes of defpoiling the fenate of its authority, and the provinces of their wealth. Without abolithing all the various cuftoms and duties on merchandizes, which are imperceptibly difcharged by the apparent choice of the purchafer, the policy of Conftantine and his fucceffors preferred a fimple and direct mode of taxation, more congenial to the fpirit of an arbitrary government<sup>169</sup>.

153 Mentesquieu, Efprit des Loix, I. xii. c. 13.

169 Mr. Hume (Effays, vol. i. p. 389.) has feen this important truth, with fome degree of perplexity.

The name and ufe of the *indictions* ", which ferve to afcertain the chronology of the middle ages, were derived from the regular practice of the Roman tributes<sup>171</sup>. The emperor fubfcribed with his own hand, and in purple ink, the folemn edict, or indiction, which was fixed up in the principal city of each diocefe, during two months previous to the firft day of September. And, by a very eafy connection of ideas, the word indiction was transferred to the meafure of tribute which it preferibed, and to the annual term which it allowed for the payment. This general eftimate of the fupplies was proportioned to the real and imaginary wants of the ftate; but as often as the expence exceeded the revenue, or the revenue fell fhort of the computation, an additional tax, under the name of *fuperindiction*, was impofed on the people, and the moft valuable attribute of fovereignty was communicated to the Prætorian præfects, who, on fome occafions, were permitted to provide for the unforefeen and extraordinary exigencies of the public fervice. The execution of thele laws (which it would be tedious to purfue in

CHAP. XVII. The general tribute, or indiction.

170 The cycle of indictions, which may be traced as high as the reign of Conftantius, or perhaps of his father Conftantine, is ftill employed by the Papal court: but the commencement of the year has been very reafonably altered to the firft of January. See l'Art de Verifier les Dates, p. xi.; and Dictionnaire Raifon. de la Diplomatique, tom. ii.  $p. z_5$ .; two accurate treatifes, which come from the workshop of the Benedictines.

171 The firft twenty-eight titles of the eleventh book of the Theodofian Code are filled with the circumftantial regulations on the important fubject of tributes; but they fuppofe a clearer knowledge of fundamental principles than it is at prefent in our power to 20. sin,

 $8<sub>4</sub>$ 

CHAP. their minute and intricate detail) confifted of two XVII. diftinct operations; the refolving the general impolition into its conftituent parts, which were affeffed on the provinces, the cities, and the individuals of the Roman world; and the collecting the feparate contributions of the individuals, the cities, and the provinces, till the accumulated fums were poured into the Imperial treafuries. But as the account between the monarch and the fubject was perpetually open, and as the renewal of the demand anticipated the perfect difcharge of the preceding obligation, the weighty machine of the finances was moved by the fame hands round the circle of its yearly revolution. Whatever was honourable or important in the adminiftration of the revenue, was committed to the wildom of the præfects, and their provincial reprefentatives; the lucrative functions were claimed by a crowd of fubordinate officers, forme of whom depended on the treaferer, others on the governor of the province; and who, in the inevitable conflicts of a perplexed jurifdiction, had frequent opportunities of difputing with each other the fpoils of the people. The laborious offices, which could be productive only of envy and reproach, of expence and danger, were impofed on the *Decurions*, who formed the corporations of the cities, and whom the feverity of the Imperial laws had condemned to fuftain the burthens of civil fociety<sup>172</sup>. The

> $122$  The title concerning the Decurions (1, xii, tit, i,) is the most ample in the whole Theodofian Code; fince it contains not lefs than one hundred and ninety-two diffinct laws to afcertain the duties and privileges of that ufeful order of citizens.

> > whole

whole landed property of the empire (without ex- $\frac{C H A P}{X V I L}$ . cepting the patrimonial eftates of the monarch)  $\leftarrow$ was the object of ordinary taxation; and every new purchafer contracted the obligations of the former proprietor. An accurate cenfus<sup>173</sup>, or furvey, was the only equitable mode of afcertaining the proportion which every citizen fhould be obliged to contribute for the public fervice; and from the well-known period of the indictions, there is reafon to believe that this difficult and expenfive operation was repeated at the regular diftance of fifteen years. The lands were meafured by furveyors, who were fent into the provinces; their nature, whether arable or pafture, or vineyards or woods, was diftinctly reported; and an eftimate was made of their common value from the average produce of five years. The numbers of flaves and of cattle conflituted an effential part of the report; an oath was adminiftered to the proprietors, which bound them to difclofe the true ftate of their affairs; and their attempts to prevaricate, or elude the intention of the legislator, were feverely watched, and punified as a capital crime, which included the double guilt of treafon and facrilege<sup>174</sup>. A large portion of the tribute

173 Habemus enim et hominum numerum qui delati funt, et agrum medum. Eumenius in Panegyr. Vet. viii. 6. See Cod. Theod. I. xiii. tit. x, xi. with Godefroy's Commentary.

174 Siquis facrilegă vitem falce fucciderit, aut feracium Ramorum fœtus hebetaverit, quo declinet fidem Cenfuum, et mentiatur callide paupertatis ingenium, mox detectus capitale fubibit exitium, et bona ejus in Fifei jura migrabunt. Cod. Theod. I. xiii. tit. xi. leg. 1. Although this law is not without its fludied obfcurity, it is, however, clear enough to prove the minutenefs of the inquifition, and the differoportion of the penalty.

 $C H A P.$  was paid in money; and of the current coin of the empire, gold alone could be legally accepted "<sup>25</sup>. The remainder of the taxes, according to the proportions determined by the annual indiction, was furnished in a manner ftill more direct, and ftill more oppreflive. According to the different nature of lands, their real produce, in the various articles of wine or oil, corn or barley, wood or iron, was transported by the labour or at the expence of the provincials to the Imperial magazines, from whence they were occafionally diftributed, for the ufe of the court, of the army, and of the two capitals, Rome and Conftantinople. The commiffioners of the revenue were fo frequently obliged to make confiderable purchafes, that they were ftrictly prohibited from allowing any compenfation, or from receiving in money the value of thofe fupplies which were exacted in kind. In the primitive fimplicity of fmall communities, this method may be well adapted to collect the almoft voluntary offerings of the people; but it is at once fulceptible of the utmoft latitude and of the utm oft firictnefs, which in a corrupt and abfolute monarchy muft introduce a perpetual conteft between the power of oppreffion and the arts of fraud 176. The agriculture of the Romar

175 The aftenithment of Pliny would have ceafed. Fquided mor P. R vistis gentibus argentum femper imperitatle non aurum Hift, Natur, xxxm, 15,

175 Some processions were taken (fee Cod. Theod. 1. xi. tit. if and Cod. Juttiman. I x. tit. xxvii. leg. 1, 2, 3.) to reftrain th magiftrate a trom the abule of their authority, either in the exaction or in the purchale of corn : but thofe who had numbeg enough to  $\Gamma$  .

Roman provinces was infenfibly ruined, and, in  $C_{\text{IVII}}^{\text{IIA-P}}$ . the progrefs of defpotifin, which tends to difappoint its own purpofe, the emperors were obliged to derive fome merit from the forgiveness of debts, or the remiffion of tributes, which their fubjects were utterly incapable of paying. According to the new divifion of Italy, the fertile and happy province of Campania, the fcene of the early victories and of the delicious retirements of the citizens of Rome, extended between the fea and the Appenine from the Tyber to the Silarus. Within fixty years after the death of Conftantine, and on the evidence of an actual furvey, an exemption was granted in favour of three hundred and thirty thoufand English acres of defert and uncultivated land; which amounted to one-eighth of the whole furface of the province. As the footfteps of the barbarians had not yet been feen in Italy, the caufe of this amazing defolation, which is recorded in the laws, can be afcribed only to the adminiftration, of the Roman emperors<sup>177</sup>.

87

Either from defign or from accident, the mode Affeffed in the form of affeffment feemed to unite the fubftance of a of a capitation.

read the orations of Cicero againft Verres (iii. de Frumente), might infiruct themselves in all the various arts of oppreflion, with regard to the weight, the price, the quality, and the carriage. The avarice of an unlettered governor would fupply the ignorance of precept  $cr$ precedent.

177 Cod. Theod. I. xi. tit. xxviii. leg. 2. publiflied the  $24$ th of March, A.D. 395, by the emperor Honorius, only two months after the death of his father Theodofius. He fpeaks of  $528,042$  Roman jugera, which I have reduced to the English meafore. The jugerum contained 28, loo fquare Roman fect,

> $G4$ Jaug-

XVII.

88

C HAP. land-tax with the forms of a capitation<sup>173</sup>. The returns which were fent of every province or diffrict, expreffed the number of tributary fubjects, and the amount of the public impofitions. The latter of thefe fums was divided by the former; and the eftimate, that fuch a province contained to many capita, or heads of tribute; and that each lead was rated at fuch a price, was univerfally received, not only in the popular, but even in the legal computation. The value of a tributary head muft have varied, according to many accidental, or at leaft fluctuating circumftances; but fome knowledge has been preferved of a very cutious fact, the more important, fince it relates to one of the richeft provinces of the Roman empire, and which now flourifies as the moft fplendid of the European kingdoms. The rapacious minifiers of Conflantius had exhaufted the wealth of Gaul, by exacting twenty-five pieces of gold for the annual tribute of every head. The humane policy of his fucceflor reduced the capitation to feven pieces "9. A moderate proportion between thefe oppofite extremes of extravagant oppreffion and of tranfient indulgence, may therefore be fixed at fixteen pieces of gold,

> 173 Godefroy (Cod. Theod. tom. vi. p. 116.) argues with weight and iterating on the fubject of the expiration; but while he explains the espacy as a fhare or mealine of property, the too abfolute-In excludes the idea of a perional affectment.

> 17. Quid profectiv (Julianus) anhelantibus extremâ penuria Gajils, hine m xime claret, quod primitus partes eas ingreffus, pro cafitles fingulis tribati nomine vicenos quinos autos reperit flagitari; difcedens viro fegienos tantum munera univerfa complemes. Ammian, d, xvill clige

or about nine pounds fterling, the common frand- C II A P. ard perhaps of the impofitions of Gaul<sup>180</sup>. But this calculation, or rather indeed the facts from whence it is deduced, cannot fail of fuggefting two difficulties to a thinking mind, who will be at once furprifed by the equality, and by the enormity of the capitation. An attempt to explain them may perhaps reflect fome light on the interefting fubject of the finances of the declining empire.

I. It is obvious, that, as long as the immutable conflitution of human nature produces and maintains fo unequal a divifion of property, the moft numerous part of the community would be deprived of their fubfiftence, by the equal affeffment of a tax from which the fovereign would derive a very trifling revenue. Such indeed might be the theory of the Roman capitation; but in the practice, this unjuft equality was no longer  $8q$ 

XVII.

1so In the calculation of any fum of money under Conftantine and his facceffors, we need only refer to the excellent difcourfe of Mr. Greaves on the Denarius, for the proof of the following principles: 1. That the ancient and modern Roman pound, containing 5256 grains of Proy weight, is about one twelfth lighter than the Englith pound, which is compoted of 5760 of the fame grains. 2. That the pound of gold, which had once been divided into fortyeight asrei, was at this time coined into seventy-two finalier pieces of the lame denomination. 5. That five of their aurel were the legal tender for a pound of filver, and that cenfequently the pound of gold was exchanged for fourteen pounds eight ounces of filver, according to the Roman, or about thirteen pounds according to the English, weight. 4. That the English pound of filver is ceined into fixty-two fhillings. From their elements we may compute the Roman pound of gold, the utual method of reckoning large fums, at forty pounds flerting; and we may fix the currency of the auteus at fomewhat noire than eleven fhillings,

felt,

 $C_{\text{IVII.}}^{\text{HAP.}}$  felt, as the tribute was collected on the principle of a real, not of a *jarjenal* imposition. Several indigent citizens contributed to compofe a fingle Lead, or thare of taxation; while the wealthy provincial, in proportion to his fortune, alone reprefeared feveral of thofe imaginary beings. In a pectical requeft, addrefied to one of the laft and moit deferving of the Roman Princes who reigned in Gaul, Sidonius Apollinaris perfonifies his tribute under the figure of a triple monfter, the Gervon of the Grecian fables, and intreats the new Hercules that he would moft gracioufly be

pleafed to fave his life by cutting off three of his heads<sup>131</sup>. The fortune of Sidonius far exceeded the cuftomary wealth of a poet; but if he had purfued the allufion, he muft have painted many of the Gallic nobles with the hundred heads of the deadly Hydra, fpreading over the face of the country, and devouring the fubftance of an hundred families. II. The difficulty of allowing an annual fum of about nine pounds fterling, even for the average of the capitation of Gaul, may be rendered more evident by the comparifon of the prefent flate of the fame country, as it is now governed by the abfolute monarch of an induftrious, wealthy, and affectionate people. The taxes of France cannot be magnified, either by fear or by

çσ

<sup>17:</sup> Gervones nos effe puta, monstrumque tributum,

Hiz capita ut vivam, tu mihi tolle tria.

Sidon. Apollinar. Carm. xiii.

The reputation of Father Sirmond led me to expect incre fatisfaction than I have found in his note  $(p, r+4)$  on this remarkable paffage. The wor is, tuo vel *forsm* nomine, betray the perplexity of the coinmanualer.

flattery,

flattery, beyond the annual amount of eighteen CHAP. millions fterling, which ought perhaps to be fhared among four-and-twenty millions of inhabitants<sup>132</sup>. Seven millions of thefe, in the capacity of fathers, or brothers, or hufbands, may difcharge the obligations of the remaining multitude of women and children; yet the equal proportion of each tributary fubject will fearcely rife above fifty fhillings of our money, inflead of a proportion almost four times as confiderable, which was regularly impofed on their Gallic anceftors. The reafon of this difference may be found, not fo much in the relative fearcity or plenty of gold and filver, as in the different ftate of fociety in ancient Gaul and in modern France. In a country where perfonal freedom is the privilege of every fubject, the whole mafs of taxes, whether they are levied on property or on confumption, may be fairly divided among the whole

9I

132 This affertion, however formidable it may feem, is founded on the original regifters of births, deaths, and marriages, collected by public authority, and now depolited in the Controle General at Paris. The annual average of births throughout the whole king-lom, taken in five years (from 1770 to 1774, both inclusive) is,  $479,649$  boys, and  $4.9,269$  girls, in all  $925.918$  children. The province of French Hainault alone furnithes 9906 births: and we are affured, by an actual numeration of the people annually repeated from the year 1773 to the year 1776, that, upon an average, Hainault contains 257,097 inhabitants. By the rules of fair analogy, we might inter, that the ordinary proportion of annual births to the whole people, is about t to 26; and that the kingdom of France contains 24,151,868 perfons of both fexes and of every age. It we content ouricives with the more moderate proportion of 1 to 25, the whole population will amount to  $23,222,950$ . From the difigent refearches of the French government (which are not unworthy of our own imitation), we may hope to obtain a fill greater degree of certainty on this important fubject.

body

92

CHAP. body of the nation. But the far greater part of XVII. the lands of ancient Gaul, as well as of the other provinces of the Roman world, were cultivated by flaves, or by peafants, whole dependent condition was a lefs rigid fervitude<sup>183</sup>. In fuch a flate the poor were maintained at the expence of the matters, who enjoyed the fruits of their labour; and as the rolls of tribute were filled only with the names of thole citizens who poffeffed the means of an honourable, or at leaft of a decent fubfiftence, the comparative fmallnefs of their numbers explains and juftifies the high rate of their capitation. The truth of this affertion may be illuitrated by the following example: The Ædui, one of the moft powerful and civilized tribes or *cities* of Gaul, occupied an extent of territory, which now contains above five hundred thouland inhabitants, in the two ecclesiastical diocefes of Autun and Nevers<sup>124</sup>: and with the

> 12; Cod. Theod. I. v. t.t. ix, x, xi. Cod. Juftinian. I. xi. tit. 1x.... Celoni appellantur qui conditionem debent genitali folo, propter agriculturem tub dominio poffefforum. Auguftin, de Civitate Det, 1, x, c, 1,

> 1'4 The ancient im hiftion of (Augusedunum) Autun in Burgundy, the capital of the Aldui, comprehended the adjacent territory of (Noverlunum) Nevers. See d'Anville, Notice de l'ancienne Gaule, p. 491. The two dioceles of Autun and Nevers are now compofed, the former of 610, and the latter of 160, pariflies. The regulters of bioths, taken during eleven years, in 476 parifhes of the fame province of Buigundy, and multiplied by the moderate proportion of 25 (fee Meffance Recherches fur la Population, p. 142.), may authorite us to affign an average number of 656 perfons for each parific, which being again multiplied by the  $770$  parifies of the dicceles of Nevers and Autun, will produce the fum of 505,120 perfors for the extent of country which was once poffeiled by the Ædu.

> > probable

93

probable accession of those of Chalons and Ma-  $C_{XVII}^{HAP}$ . con <sup>185</sup>, the population would amount to eight  $\frac{1}{\sqrt{2}}$ hundred thoufand fouls. In the time of Confrantine, the territory of the Addi afforded no more than twenty-five thousand *heads* of capitation, of whom feven thoufand were difeharged by that prince from the intolerable weight of tribute<sup>426</sup>. A just analogy would feem to countenance the opinion of an ingenious hiftorian 157, that the free and tributary citizens did not furpals the number of half a million; and if, in the ordinary adminiftration of government, their annual payments may be computed at about four millions and a half of our money, it would appear, that although the fhare of each individual was four times as confiderable, a fourth part only of the modern taxes of France was levied on the Imperial province of Gaul. The exactions of Conftantius may be calculated at feven millions fterling, which were reduced to two millions by the humanity or the wifdom of Julian.

135 We might derive an additional fupply of 501,750 inhabitants from the diocefes of Chalons (Cebillonum) and of Irlaçon (Matifco); fince they contain, the one 200, and the other 260, parifies. This acceffion of territory might be juftified by very fpecious reafons. 1. Châlons and Maçon were undoubtedly within the original jurifdistion of the Ædui. (See d'Anville Notice, p. 187, 443.) 2. In the Notitia of Gaul, they are enumerated not as Covitates, but merely as Caftra. 3. They do not appear to have been epifcopal feats before the fifth and fixth centuries. Yet there is a paffage in Eumenius (Panegyr, Vet. viii.  $7$ .) which very forcibly deters me from  $ex$ tending the territory of the Ædui in the reign of Conflantine, alongthe beautiful banks of the navigable Saone,

<sup>185</sup> Eumenius in Panegyr, Vet. viii. 11.

187 L'Abbé du Bos Hitt. Critique de la M. F. tom. i. p. 121.

CHAP. XVII. Capitation on trade and indaitry.

94

But this tax, or capitation, on the proprietors of land, would have fuffered a rich and numerous clafs of free citizens to efcape. With the view of tharing that fpecies of wealth which is derived from art or labour, and which exifts in money or in merchandife, the emperors impofed a diftinct and perfonal tribute on the trading part of their fubjects<sup>188</sup>. Some exemptions, very ftrictly confined both in time and place, were allowed to the proprietors who difpofed of the produce of their own eftates. Some indulgence was granted to the profession of the liberal arts: but every other branch of commercial induftry was affected by the feverity of the law. The honourable merchant of Alexandria, who imported the gems and fpices of India for the ufe of the weftern world; the ufurer, who derived from the intereft of money a filent and ignominious profit; the ingenious manufacturer, the diligent mechanic, and even the moft obicure retailer of a fequeftered village, were obliged to admit the officers of the revenue into the partnerthip of their gain: and the fovereign of the Roman empire, who tolerated the profeffion, confented to fhare the infamous falary, of public proftitutes. As this general tax upon induftry was collected every fourth year, it was flyled the Luftral Contribution: and the hiftorian Zofimus 189 laments that the approach of the fatal period was announced by the tears and ter-

283 See Cod. Theod. I. xiii. tit. i. and iv.

189 Zofimus, l. ii. p. 115. There is probably as much paffion and prejudice in the attack of Zefimus, as in the elaborate defence of the memory of Conftantine by the zealous Dr. Howell, Hift. of the World, vol. ii. p. 20.

rors of the citizens, who were often compelled by  $C_{\text{XVII}}^{\text{HAP}}$ . the impending feourge to embrace the moft abhorred and unnatural methods of procuring the fum at which their property had been affeffed. The teftimony of Zofimus cannot indeed be juftified from the charge of paffion and prejudice, but, from the nature of this tribute, it feems reafonable to conclude that it was arbitrary in the diftribution, and extremely rigorous in the mode of collecting. The fecret wealth of commerce, and the precarious profits of art or labour, are fufceptible only of a diferetionary valuation, which is feldom difadvantageous to the intereft of the treafury: and as the perfon of the trader fupplies the want of a vifible and permanent fecurity, the payment of the impofition, which, in the cafe of a land-tax, may be obtained by the feizure of property, can rarely be extorted by any other means than thofe of corporal punifhments. The cruel treatment of the infolvent debtors of the ftate, is attefted, and was perhaps mitigated by a very humane edict of Conflantine, who, difclaiming the ufe of racks and of fcourges, allots a fpacious and airy prifon for the place of their confinement <sup>190</sup>. Thefe general taxes were impofed and levied by Free gifts. the abfolute authority of the monarch; but the occasional offerings of the covenary gold ftill retained the name and femblance of popular confent. It was an ancient cuftom that the allies of the republic, who aferibed their fafety or deliver-

19º Cod. Theod. I. xi. tit. vii. leg. 3.

 $95$ 

6و

CHAP. ance to the fuccess of the Roman arms; and even XVII. the cities of Italy, who admired the virtues of their victorious general, adorned the pomp of his triumph by their voluntary gifts of crowns of gold, which, after the ceremony, were confecrated in the temple of Jupiter, to remain a lafting monument of his glory to future ages. The progrefs of zeal and flattery foon multiplied the number, and increafed the fize, of thefe popular donations; and the triumph of Cæfar was enriched with two thoufand eight hundred and twenty-two maffy crowns, whole weight amounted to twenty thoufand four hundred and fourteen pounds of gold. This treafure was immediately melted down by the prudent dictator, who was fatisfied that it would be more ferviceable to his foldiers than to the gods: his example was imitated by his fucceffors; and the cultom was introduced, of exchanging these fplendid ornaments for the more acceptable prefent of the current gold coin of the empire <sup>121</sup>. The fpontaneous offering was at length exacted as the debt of duty; and inftead of being confined to the occasion of a triumph, it was fupposed to be granted by the feveral cities and provinces of the monarchy, as often as the emperor condefeended to announce his acceffion, his confulfhip, the birth of a fon, the creation of a Cæfar, a victory over the barbarians, or any other real or imaginary event which graced the

> 191 Sre Li; aus de Magnitud. Romana, I. ii. c. 9. The Tarragonale Spain preferted the corperor Chudius with a crown of gold of feven, and Gaul with another of nine, bundred pounds weight I have realowed the rational emendation of Liphus,

> > annals

annals of his reign. The peculiar free gift of the CHAP. XVII. fenate of Rome was fixed by cultom at fixteen hundred pounds of gold, or about fixty-four thoufand pounds fterling. The oppreffed fubjects celebrated their own felicity, that their fovereign fhould gracioufly confent to accept this feeble but voluntary teftimony of their loyalty and gratitude "92.

A people elated by pride, or foured by dif- Conclucontent, are feldom qualified to form a juft eftimate of their actual fituation. The fubjects of Conftantine were incapable of difcerning the decline of genius and manly virtue, which fo far degraded thein below the dignity of their anceftors; but they could feel and lament the rage of tyranny, the relaxation of difcipline, and the encreafe of taxes. The impartial hiftorian, who acknowledges the juftice of their complaints, will obferve fome favourable circumstances which tended to alleviate the mifery of their condition. The threatening tempeft of Barbarians, which fo foon fubverted the foundations of Roman greatnefs, was ftill repelled, or fufpended, on the frontiers. The arts of luxury and literature were cultivated, and the elegant pleafures of fociety were enjoyed by the inhabitants of a confiderable portion of the globe. The forms, the pomp, and the expence of the civil adminiftration contributed to reftrain the irregular licence of the foldiers; and although the laws were violated by

97

192 Cod. Theod. I xii. tit. xiii. The fenators were fuppofed to be exempt from the Aurum Coronarium; but the Auri Oblatio, which was required at their hands, was precifely of the fame nature.

VOL. III.  $\mathbf{1}$ power,

CHAP. power, or perverted by fubtlety, the fage prin-XVII. ciples of the Roman jurifprudence preferved a fenfe of order and equity, unknown to the defpotic governments of the eaft. The rights of mankind might derive fome protection from religion and philofophy; and the name of freedom, which could no longer alarm, might fometimes admonifh, the fucceffors of Augustus, that they did not reign over a nation of Slaves or Barba- $\frac{1}{2}$  rians  $\frac{1}{2}$ .

> 153 The great Theodofius, in his judicious advice to his fon (Clau  $d<sup>2</sup>$ an in iv. Confulat. Honorii, 214, &c.), diftinguithes the flation o a Roman prince from that of a Parthian monarch. Virtue was ne ceffary for the one. Buth might fuffice for the other.

 $98$ 

## C H A P. XVIII.

Character of Constantine.-Gothic War.-Death of C.s. Stantine.-Division of the Empire among his three Sons.---Persian War.-Tragic Deaths of Conftantine the Younger and Conftans.-Ufurpation of Magnentius.-Civil War.-Fistory of Constantius.

FITHE character of the prince who removed<br> **A** the feat of empire, and introduced fuch important changes into the civil and religious Character conflitution of his country, has fixed the attention, and divided the opinions, of mankind.  $\rm\,By$ the grateful zeal of the Chriftians, the deliverer of the church has been decorated with every attribute of a hero, and even of a faint; while the difcontent of the vanquiffied party has compared Conflantine to the moft abhorred of thofe tyrants, who, by their vice and weaknefs, difhonoured the Imperial purple. The fame paffions have in fome degree been perpetuated to fucceeding generations, and the character of Conftantine is confidered, even in the prefent age, as en object either of fatire or of panegyric. By the impartial union of thofe defects which are confeffed by his warmeft admirers, and of thofe virtues which are acknowledged by his moft implacable enemies, we might hope to delineate a juft portrait of that extraordinary man, which the truth and candour of hiftory fhould adopt without a  $H \, \mathbb{C}$ biufa.

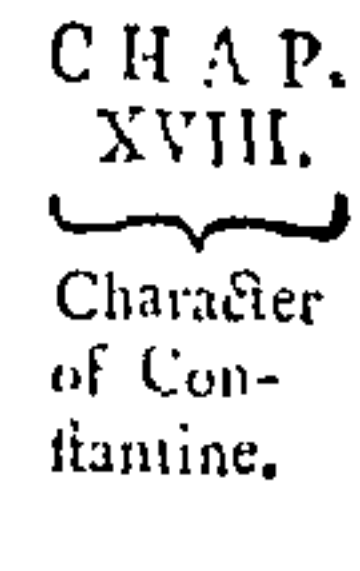

99